## **Contract Contract** \_\_\_  $\sim$ m. GIP, a . . . . . \_\_\_\_

# **Dokumentation**

Intermodales Verkehrsreferenzsystem Österreich (GIP.at)

Version 2024-04

LAND **KÄRNTEN** 

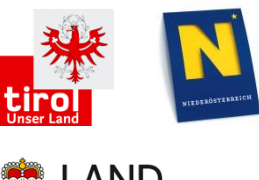

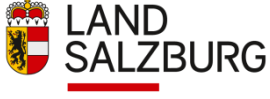

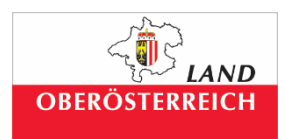

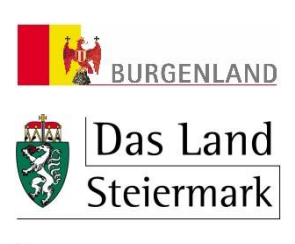

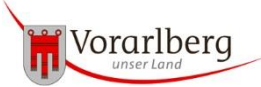

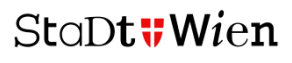

**ASFINAG** 

**OBB INFRA** 

::: ITS Vienna Region

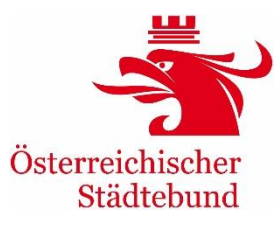

**N** Österreichischer **T** Gemeindebund

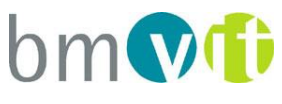

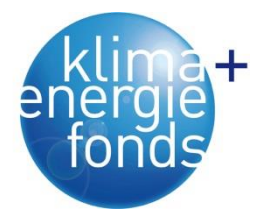

## Inhalt

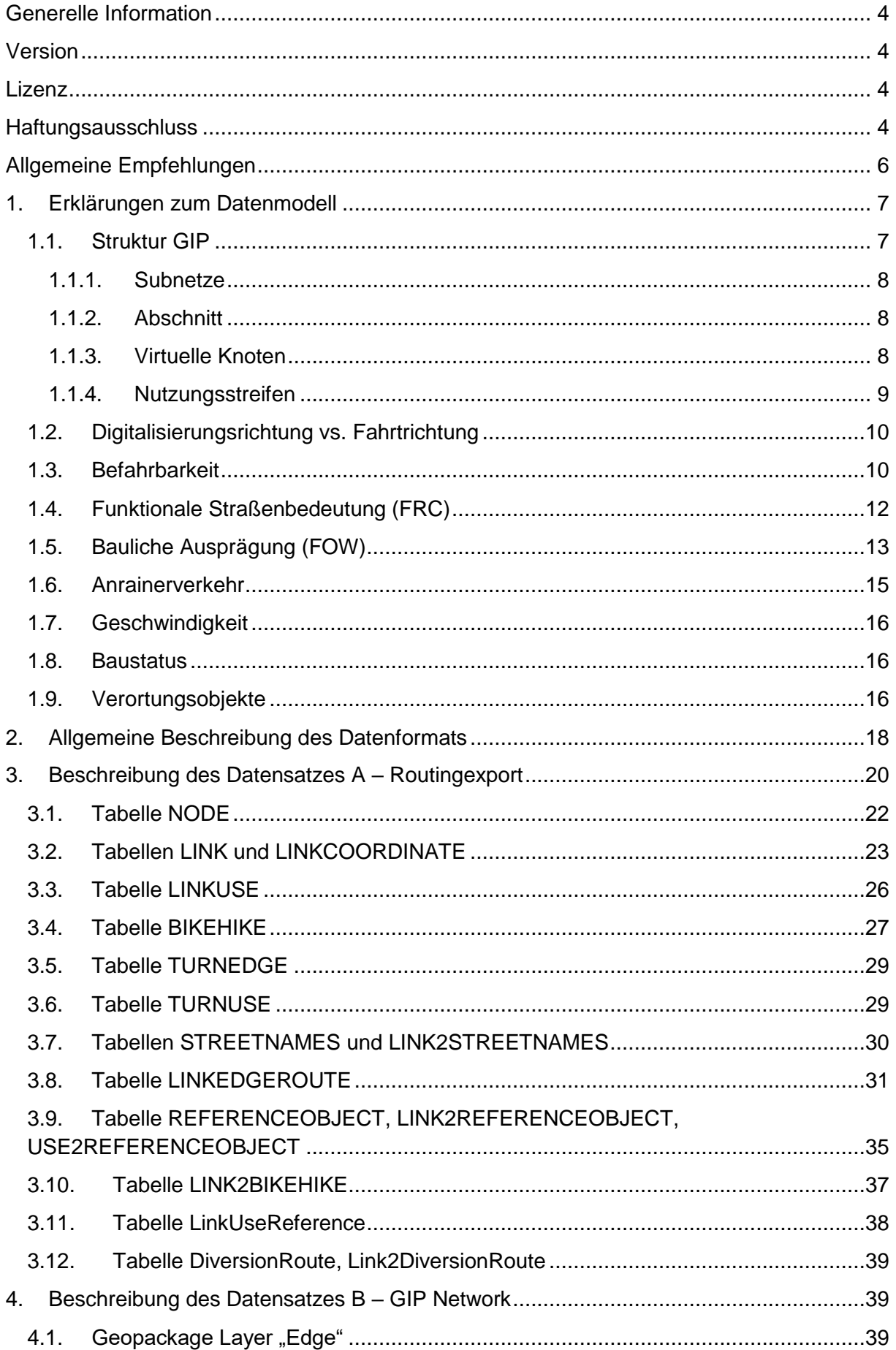

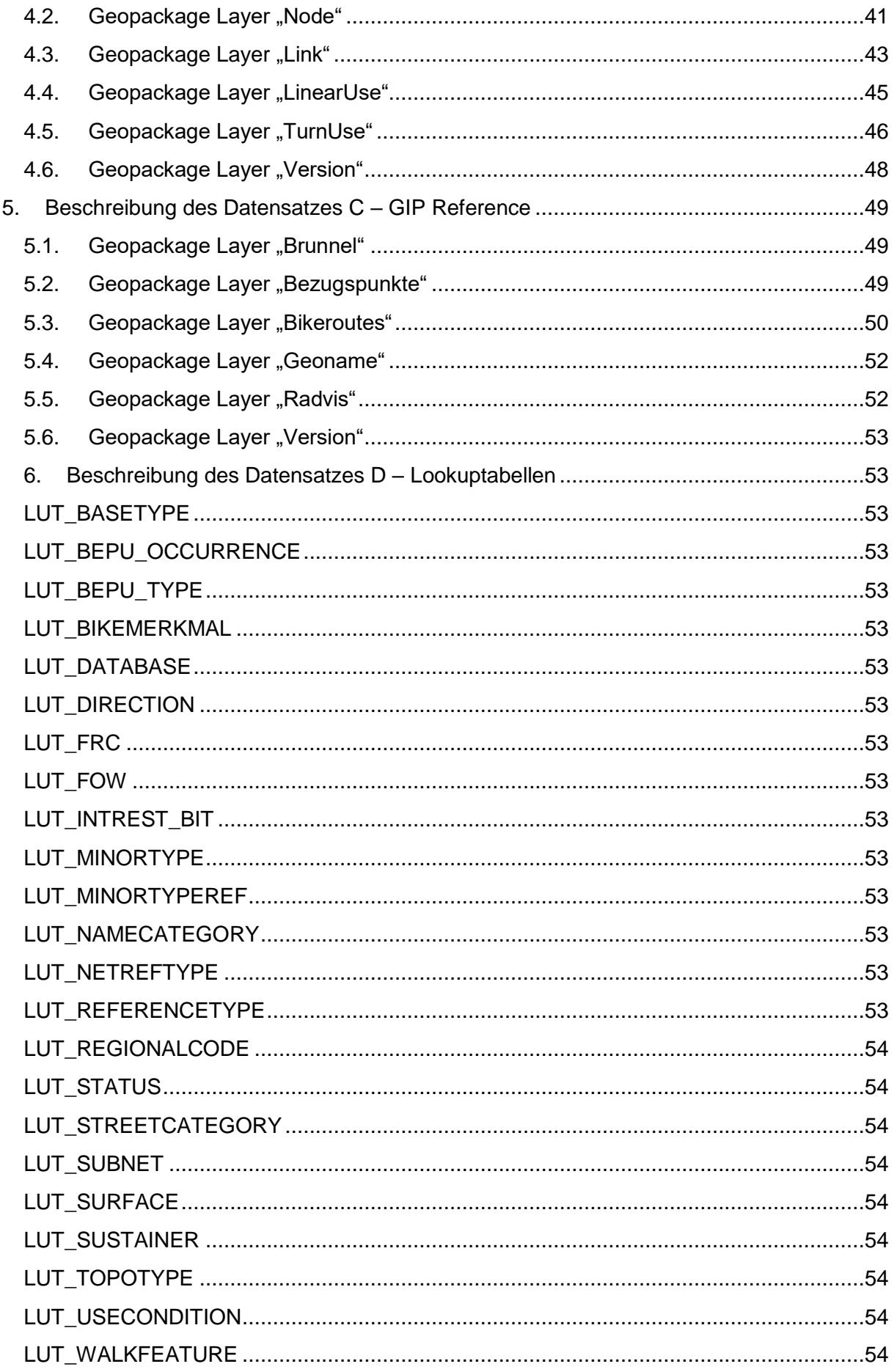

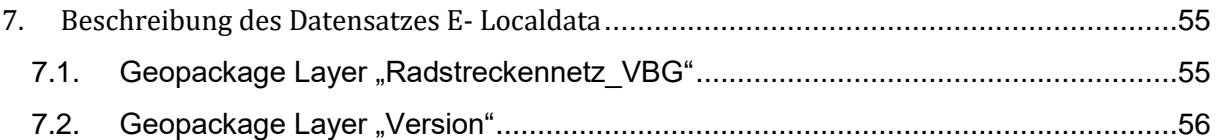

### <span id="page-3-0"></span>**Generelle Information**

Der Datensatz "Intermodales Verkehrsreferenzsystem Österreich (GIP.at)" beinhaltet sämtliche von den GIP-Partnern eingepflegten Verkehrswege, die frei von Rechten Dritter sind.

Anregungen zum Format und generelle Fragen zum Export bitte an:

**gip@its-viennaregion.at**

Rückmeldungen zu Datenfehlern bitte über den Geoland-Viewer

([https://www.geoland.at/webgisviewer/App/PortalApp/geoland?app=Feedback&category=Geoland\\_Viewer\)](https://www.geoland.at/webgisviewer/App/PortalApp/geoland?app=Feedback&category=Geoland_Viewer) melden.

Der im Einsatz befindliche Subnetzfilter ist **OGD**.

## <span id="page-3-1"></span>**Version**

Der aktuelle Datenstand ist GIP 04-2024. Versionsbeschreibung siehe Änderungshistorie.

#### <span id="page-3-2"></span>**Lizenz**

Die Daten stehen unter der Lizenz [Creative Commons Namensnennung 4.0 International](https://creativecommons.org/licenses/by/4.0/deed.de)

Die Namensnennung hat in folgender Weise zu erfolgen: "Datenquelle: *gip.gv.at*" wobei "gip.gv.at" als Link auf [www.gip.gv.at](http://www.gip.gv.at/) auszuführen ist.

#### <span id="page-3-3"></span>**Haftungsausschluss**

Die GIP-Daten werden mit größter Sorgfalt und Leidenschaft hergestellt und publiziert. Dennoch können Datenfehler in den Ausgangsdaten bzw. in den publizierten Daten nie gänzlich ausgeschlossen werden. Rückmeldungen dazu sind willkommen.

Die GIP-Daten stellen keine Sachverständigeninformation dar. Die Nutzung der GIP-Daten erfolgt auf eigene Verantwortung und eigenes Risiko und erfordert eine Kontrolle des Nutzers. Aus der Verwendung der GIP-Daten ist kein Rechtsanspruch ableitbar. Der GIP-Datenprovider übernimmt keine Haftung für Schäden welcher Art auch immer, insbesondere nicht für entgangenen Gewinn, Folgeschäden und reine Vermögensschäden; dies unbeschadet gegenteiliger zwingender gesetzlicher Haftungsregelungen.

Sämtliche Nutzerinnen und Nutzer teilen sich die GIP.at-Infrastruktur. Es können keine "Exklusivverträge" für eine über dieses Maß hinausgehende Serviceverfügbarkeit abgeschlossen werden.

## <span id="page-5-0"></span>**Allgemeine Empfehlungen**

Hinweis zur Aufbau der Doku:

- Die Metadaten werden künftig nicht mehr im Dokument, sondern nur auf data.gv.at bereitgestellt
- Am Beginn steht künftig eine "Änderungshistorie", die die wesentlichen Änderungen seit der letzten GIP Version beschreibt. Dies umfasst sowohl formatbezogene als auch inhaltliche Änderungen. Nur Änderungen, die auf den GIP OGD Export eine Auswirkung haben, sind integriert.

Falls nur einzelne Layer aus den Geopackages "Network" oder "References" benötigt werden, können diese z.B. mit dem Tool ogr2ogr extrahiert werden, indem nach dem Quelldatensatz mit einem Leerzeichen der Layer angegeben wird.

#### D:\gpkg>ogr2ogr -f "GPKG" nur\_noch\_bezugspunkte.gpkg gip\_reference\_ogd.gpkg\_

*Abbildung 1:Beispiel für Filterung auf einzelnen Layer im Geopackage*

Empfehlung: Es wird empfohlen, die Importvorgänge der Export-Datensätze so zu gestalten, dass Formaterweiterungen keine Probleme verursachen. Der Routingexport bietet dafür die Zeilen "atr" und "frm" an, die es ermöglichen, das gewünschte Attribut aus der Record-Zeile zu finden, ohne auf die absolute Position des Attributes zugreifen zu müssen.

Empfehlung: Für Routingzwecke wird empfohlen, den Routingexport und die darin enthaltene Topologie zu verwenden. Zum Beispiel wird daraus erkannt, ob sich zwei Links niveaufremd kreuzen (z.B. mit einer Unterführung) oder ob es einen Knoten gibt (dann muss in der Tabelle NODE ein Datensatz existieren, der in der Tabelle LINK als From/To Node verwendet wird). Auch die erlaubten Abbiegevorgänge zwischen GIP Links sind nur im Routingexport enthalten. (siehe Detailbeschreibung im Kapitel [3](#page-19-0) [Beschreibung des](#page-19-0)  [Datensatzes A –](#page-19-0) Routingexport)

Empfehlung: Für Zwecke der Referenzierung wird empfohlen, nicht die Link ID zu verwenden, da sich diese auch bei Einmündung von neuen virtuellen Knoten (z.B. niederrangigen Wegen) ändern kann. Wesentlich stabilere IDs des GIP Graphen sind die Abschnitts-Ids, da diese nur bei Abschnitts-Attributänderungen (z.B. des Namens) oder bei Kreuzungen im selben Netz (z.B. Landesstraßen-Kreuzungen) verändert werden. Welchem Abschnitt welcher Link zugeordnet ist, kann der Tabelle LinkEdgeRoute (siehe [3.8](#page-30-0) [Tabelle](#page-30-0)  [LINKEDGEROUTE\)](#page-30-0) entnommen werden. Der GIS Datensatz "EDGE OGD" im Geopackage GIP Network enthält die GIP Edges als Geometrieobjekte.

Empfehlung: Da auch Subnetze mit Abschnitten, die erst in Bau bzw. gewidmet sind, geliefert werden, wird, wird empfohlen, den Baustatus zu beachten. Nur GIP Links mit Status 5 (aktiv) dürfen im Routing verwendet werden.

## **Änderungshistorie GIP 24/04 OGD Export**

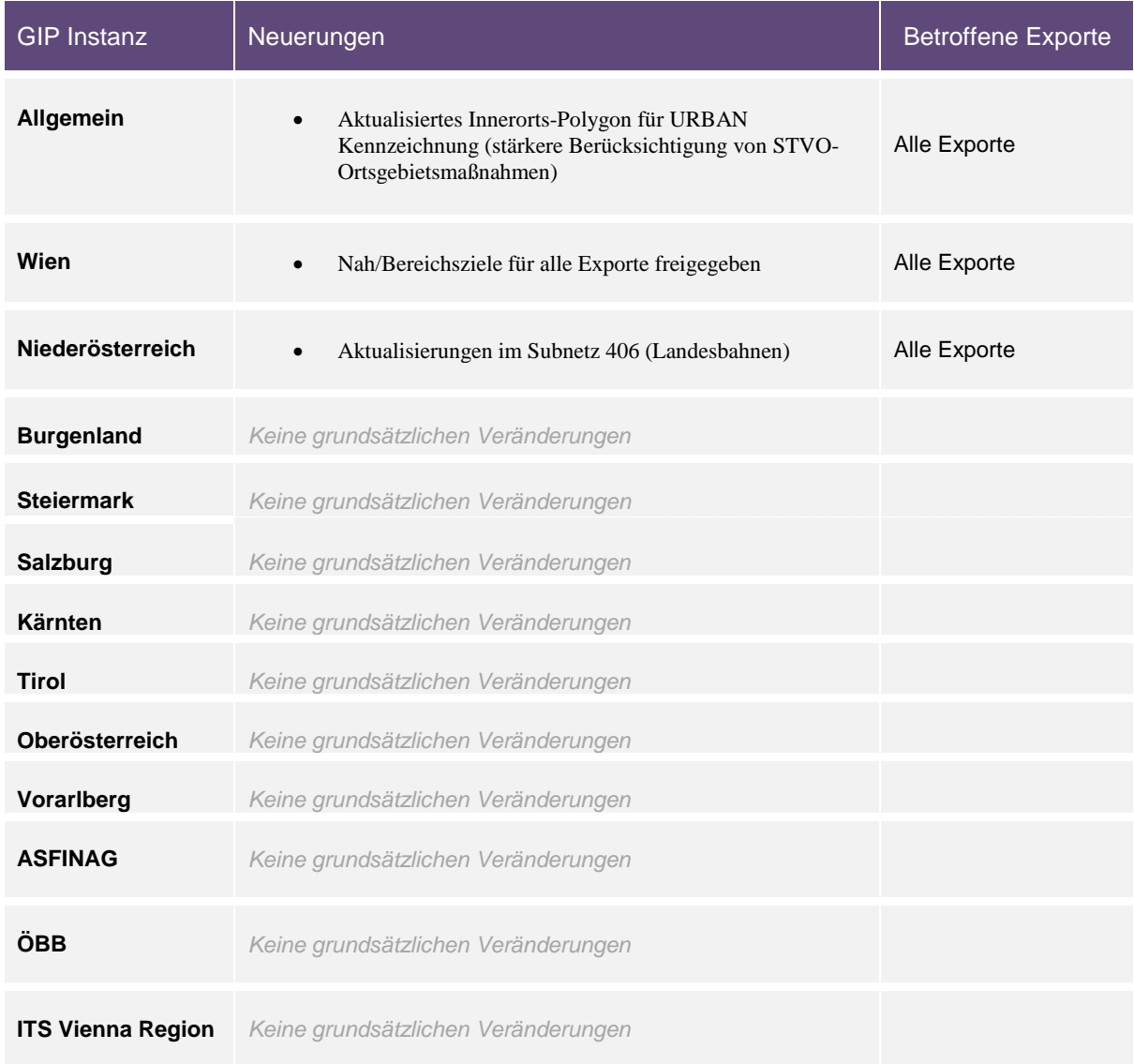

## <span id="page-6-0"></span>**1. Erklärungen zum Datenmodell**

Im Folgenden werden die wichtigsten Eigenschaften zur Datenmodellierung in der GIP zusammengefasst. Einen umfassenden Überblick bietet der "GIP Standard 2.3.3". Dieses Dokument ist unter [www.gip.gv.at#ogd](http://www.gip.gv.at/#ogd) ("GIP Datenstandard") veröffentlicht und kann somit für detailliertere Fragen herangezogen werden.

Falls weitergehende Fragen auftreten, bitte an [gip@its-viennaregion.at](mailto:gip@its-viennaregion.at) wenden.

#### <span id="page-6-1"></span>**1.1. Struktur GIP**

Die Graphenintegrations-Plattform Österreich (GIP.at) besteht aus mehreren Datenbanken, die dezentral vom jeweiligen GIP-Partner (u.a. die Bundesländer, ASFINAG, ÖBB) gewartet, regelmäßig miteinander synchronisiert und alle 2 Monate vom GIP-Österreich-Betreiber in

einer zentralen Datenbank zu einem österreichweiten, einheitlichen Graphen zusammengeführt werden.

Aus dieser als GIPAT bzw. in der hier verwendeten Instanz als GIPOGD bezeichneten Datenbank werden alle 2 Monate die verschiedenen GIP Exportkanäle aktualisiert, darunter fällt auch der hier beschriebene OGD Export.

#### **1.1.1. Subnetze**

<span id="page-7-0"></span>Innerhalb einer Landes-GIP erfolgt eine weitere Untergliederung des Verkehrsnetzes in "Subnetze", die von der organisatorischen Struktur des GIP Partners abhängen. So gibt es pro Landes-GIP zumeist ein Subnetz für Landesstraßen, eines für Gemeindestraßen und diverse andere Subnetze (niederrangiges Wegenetz, ÖV-Subnetze…). Eine detaillierte Auflistung aller verfügbaren Subnetze findet sich in der Lookup-Tabelle LUT\_SUBNET.

## **1.1.2. Abschnitt**

<span id="page-7-1"></span>Das Basisobjekt der GIP ist der Abschnitt, der die Mittelachse des Verkehrsweges repräsentiert. Er ist ein lineares Netzelement und hat immer einen Von-Knoten und einen Nach-Knoten. Diese Knoten können Kreuzungen sein, müssen sie aber nicht. Knoten kann es etwa auch bei der Änderung von Abschnittsattributen, etwa des Straßennamens, geben. Subnetze bestehen aus einer Gruppierung der Abschnitte.

## **1.1.3. Virtuelle Knoten**

<span id="page-7-2"></span>Wenn ein Abschnitt eines niederrangigen Subnetzes in den Abschnitt eines höherrangigen Subnetzes einmündet, wird dort kein echter Knoten, sondern ein "virtueller" Knoten erzeugt. Das bedeutet, der höherrangige Abschnitt wird nicht aufgesplittet, sondern der niederrangige Abschnitt verweist über einen Prozentwert auf den höherrangigen (= seine Basiskante).

Für den Routing Export werden die virtuellen Knoten (ausgenommen weniger Sonderfälle bei ÖV-Netzen) aufgelöst und in echte Knoten umgewandelt. Die somit neu entstehenden linearen Netzelemente werden als "Links" bezeichnet und bilden einen routingfähigen Graphen. Wenn in einer Gemeinde 15 Wege in einen Landesstraßenabschnitt einmünden, besteht dieser dann aus 17 Links.

Knoten, an denen zwar das Linknetz geteilt ist, aber das Abschnittsnetz nicht, sind "Linkknoten". Diese spielen in der GIP keine Rolle, im GIP Export aber sehr wohl.

Beispiel: Die Unterscheidung in Knoten und virtuelle Knoten soll anhand dieser Abbildung beschrieben werden. Während Abschnitte eines Subnetzes an Kreuzungen immer aufgesplittet werden (Kreis), wird bei einer Kreuzung mit einem niederrangigen Subnetz ein virtueller Knoten (Quadrat) erzeugt.

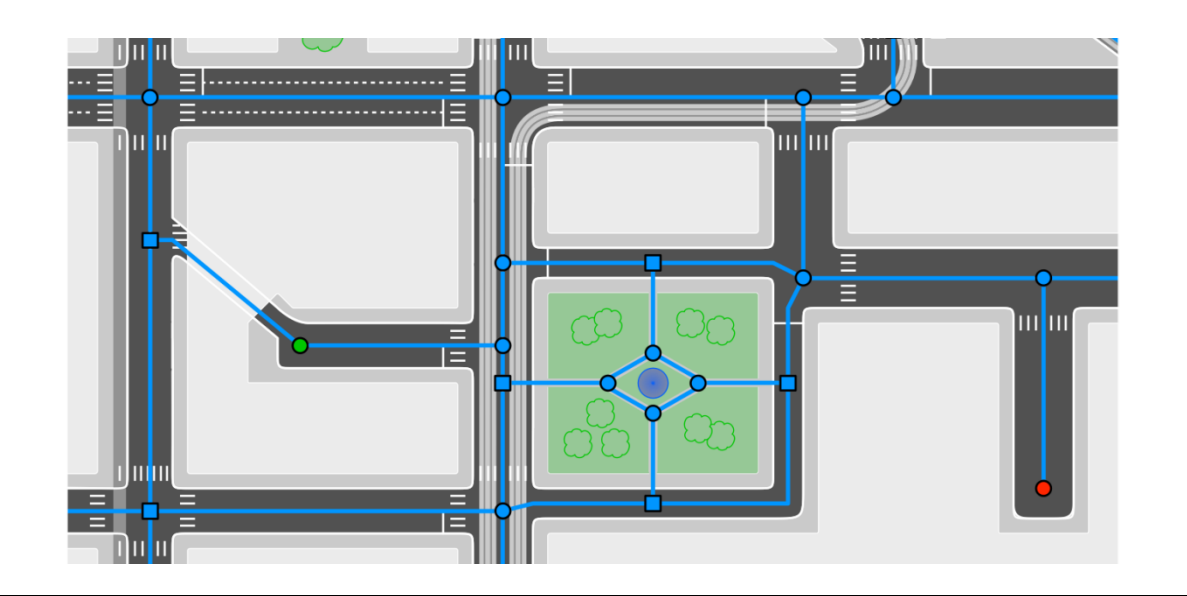

*Abbildung 2: Abschnittsnetz mit virtuellen und echten Knoten*

#### **1.1.4. Nutzungsstreifen**

<span id="page-8-0"></span>Die Querschnittselemente (Gehweg, Fahrbahn, Radweg, …) werden nicht als eigene Abschnitte digitalisiert, sondern als "Nutzungsstreifen" dem Abschnitt zugeordnet. Diese haben eine definierte Quer- und Längslage, können also auch nur Teile eines Abschnittes abdecken (etwa wenn ein Mehrzweckstreifen abseits der Kreuzung oder ein Gehsteig, der auf einer Straßenseite endet).

Die Geometrie der Nutzungsstreifen liegt in der Tabelle LinkUse des Routing Exports (nicht direkt, aber implizit über die Geometrie des Links sowie Offset und Breite des LinkUses).

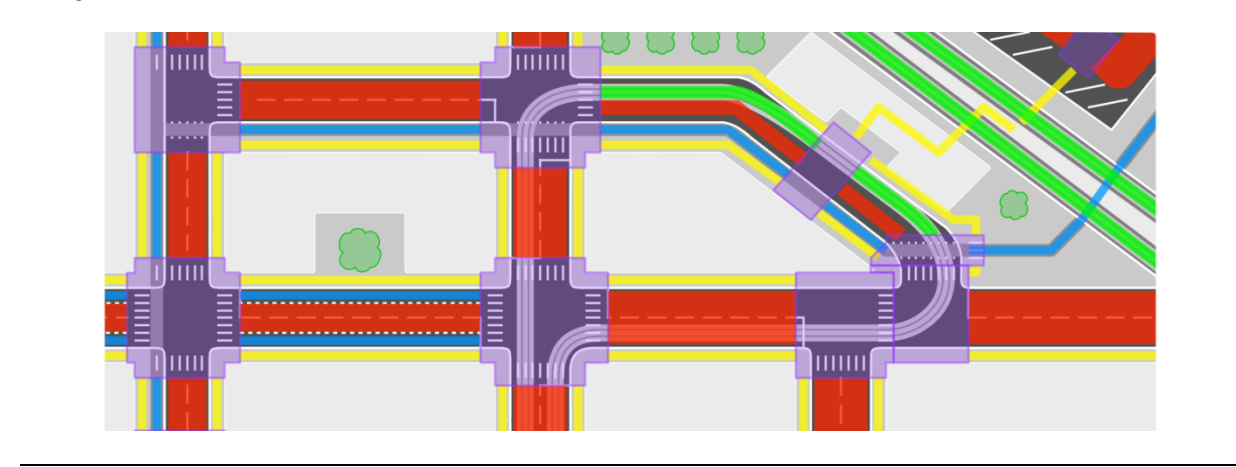

Beispiel: Schematische Darstellung von Nutzungsstreifen, die im Kreuzungsbereich ausgesetzt sind.

*Abbildung 3:Nutzungsstreifen*

An Knoten gibt es einerseits aggregierte Abbiegebeziehungen zwischen Links (die sogenannten "TurnEdges"), andererseits auch die genaueren Abbiegebeziehungen zwischen den Nutzungsstreifen (die "TurnUses"). Es werden bei beiden Arten von Abbiegebeziehungen immer die erlaubten (nicht die verbotenen) Relationen angegeben. D.h.

wenn in der Tabelle kein Eintrag für das Abbiegen von Link X nach Link Y definiert ist, impliziert dies ein Abbiegeverbot für alle Verkehrsmittel von Link X nach Link Y.

Beispiel: Schematische Darstellung der Befahrbarkeit (orange) und Abbiegebeziehungen (grün) für Straßenbahnen.

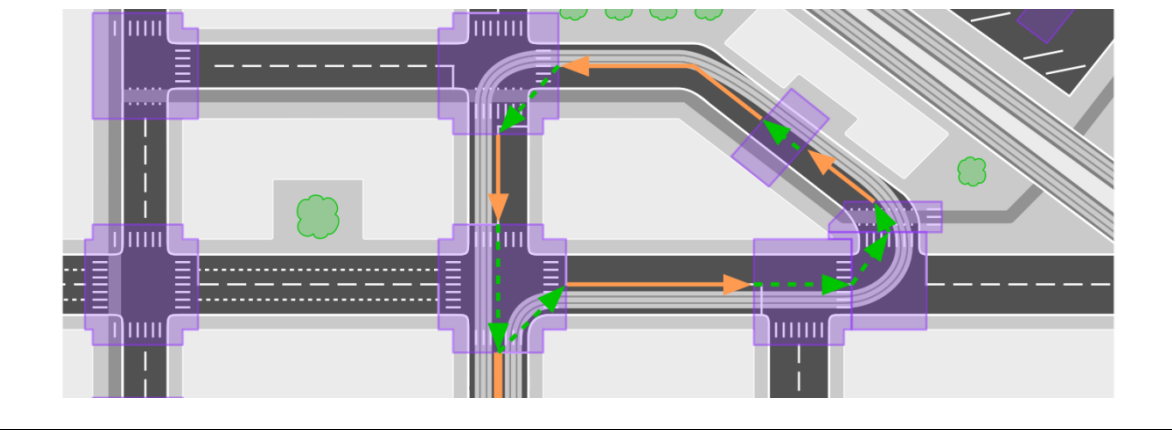

*Abbildung 4: Abbiegebeziehungen*

## <span id="page-9-0"></span>**1.2. Digitalisierungsrichtung vs. Fahrtrichtung**

Die Richtung, in die ein Link digitalisiert ist, lässt keine Rückschlüsse auf die Richtung der Befahrbarkeit zu. Die Richtung in die ein Link befahren oder begangen werden darf, ist alleine durch die Erlaubnis des jeweiligen Verkehrsmodus definiert. Es gibt für einen beidseitig befahrbaren Link nur eine Geometrie.

## <span id="page-9-1"></span>**1.3. Befahrbarkeit**

#### *Allgemeine Erklärung der Bitmaske zur Befahrbarkeit*

Die Befahrbarkeiten auf Links, Nutzungsstreifen und Abbiegerelationen werden im INTREST Export mit einer Bitmaske modelliert. Relevant (d.h. bereits mit Daten versorgt) sind die Bits 0-7 (Nummerierung gemäß LSB-0-Nummerierung). Die Bits ab Stelle 8 werden zwar teilweise schon anhand automatisierter Regeln gesetzt, werden aber in der GIP (noch) nicht gewartet und sind daher nicht relevant. Ausgenommen sind die inzwischen in Wien vollständig erfassten Taxi-Befahrbarkeiten.

Die INTREST Befahrbarkeits-Bits sind wie folgt definiert:

Die Befahrbarkeiten auf Links, Nutzungsstreifen und Abbiegerelationen werden im INTREST Export mit einer Bitmaske modelliert. Relevant (d.h. bereits mit Daten versorgt) sind die Bits 0-7 (Nummerierung gemäß LSB-0-Nummerierung).

Die LKW Bits (8,9,11) werden in den nächsten Versionen befüllt werden. Vorläufig sind sie noch nicht korrekt befüllt. Wenn es soweit ist, wird das in der Änderungshistorie und der Datensatzbeschreibung bekannt gegeben.

Die Bits ab Stelle 12 werden zwar teilweise schon anhand automatisierter Regeln gesetzt, werden aber in der GIP (noch) nicht gewartet und sind daher nicht relevant.

Die INTREST Befahrbarkeits-Bits sind wie folgt definiert:

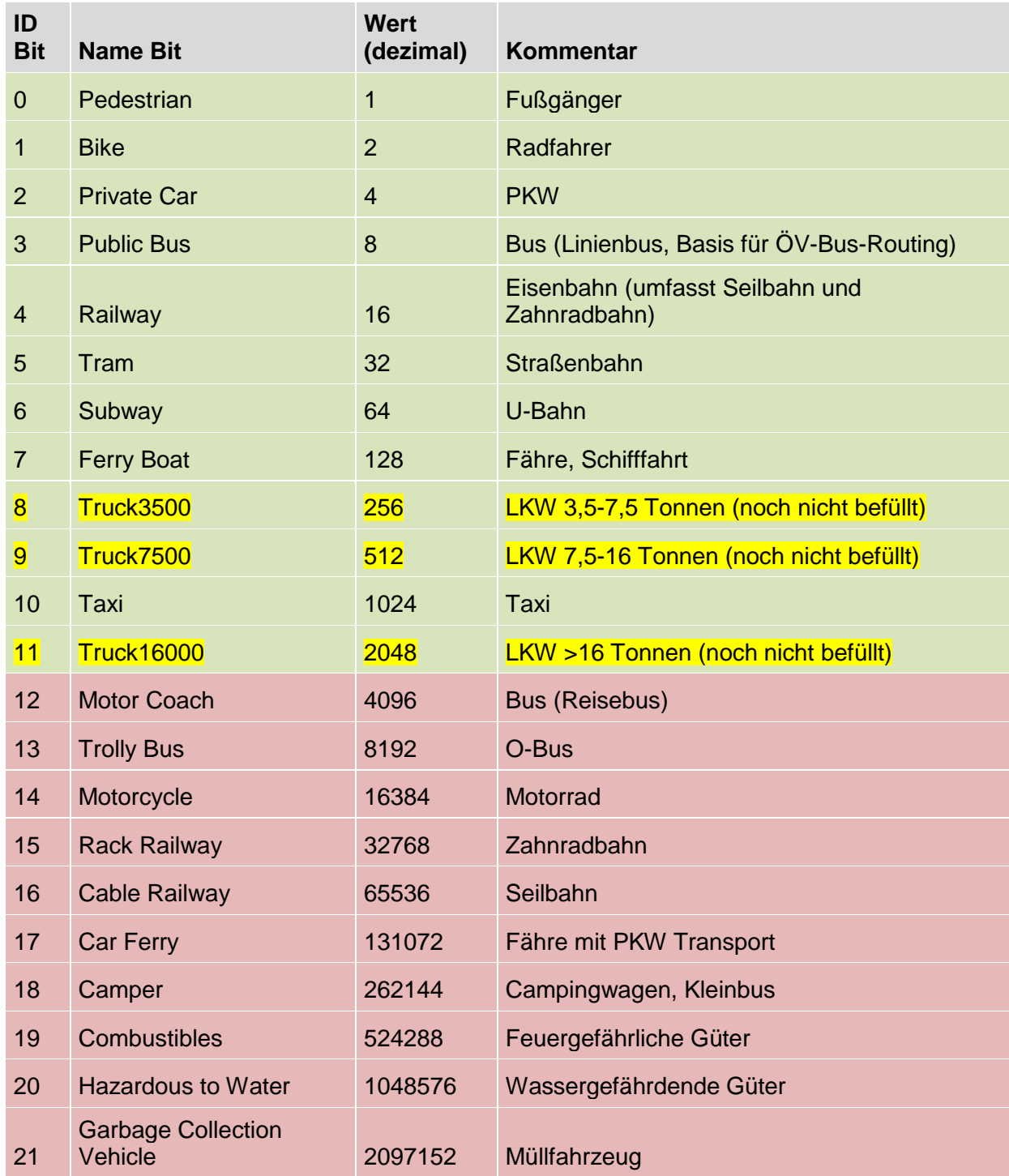

#### Beispiele:

Die Befahrbarkeit in Link-Richtung mit dem Wert 13 entspricht den folgenden Bits: 1  $(2^0)$  + 4  $(2<sup>2</sup>) + 8$  ( $2<sup>3</sup>$ ), also den Bits 0, 2 und 3. Die Befahrbarkeit ist somit für Fußgänger, PKW und Bus in Linkrichtung gegeben. Nicht für Radfahrer oder U-Bahn.

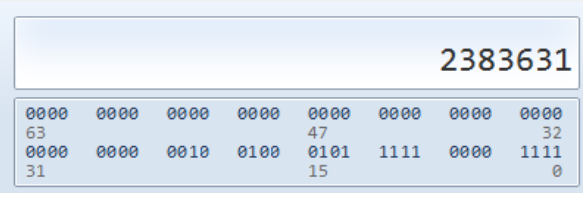

*Abbildung 5: Aufschlüsselung Bitmaske mit Windowsrechner*

Der dezimale Wert 2383631 hat binär die Aussage: Die Bits 0-3 sind gesetzt, also sind Fußgänger, Radfahrer, PKW und Bus erlaubt, die Bits 4-7 sind nicht gesetzt das bedeutet, dass Eisenbahn, Straßenbahn, U-Bahn und Schiffsverkehr nicht fahren dürfen.

Die Bits ab Stelle 8 werden zwar anhand automatisierter Regeln gesetzt, werden aber in der GIP nicht gewartet und sind daher nicht relevant. Ausgenommen sind die inzwischen in Wien vollständig erfassten Taxi-Befahrbarkeiten.

#### *Unterscheidung Nutzungsstreifen-Link*

Bei Nutzungsstreifen ist die Bitmaske dieselbe wie in ACCESS\_TOW der Tabelle LINK, allerdings sind die Befahrbarkeiten am Link aggregiert. Wenn einer von 4 Nutzungsstreifen am Link die Fußgängererlaubnis "in Richtung" enthält, steht in ACCESS\_TOW der Tabelle Link das Fußgänger Bit "erlaubt". Auf den 3 Nutzungsstreifen, die nicht für Fußgänger erlaubt sind (etwa Fahrbahn, Radweg, Schienenweg…) steht hier in USE\_ACCESS\_TOW der Tabelle LINKUSE aber keine Fußgängererlaubnis.

## <span id="page-11-0"></span>**1.4. Funktionale Straßenbedeutung (FRC)**

Die Verkehrsbedeutung FRC (Functional Road Class) definiert die verkehrliche Bedeutung aus planerischer und netzlogischer Sicht. Die Verkehrsbedeutung wird als zentrales Merkmal für Navigationsangaben und für Zwecke des Verkehrsmanagements verwendet.

Die Straßen mit FRC 0 bis 4 definieren das Durchfahrtsnetz. Für den MIV sollte, außer im Nahbereich von Start- und Zielpunkt, vorrangig das Durchfahrtsnetz für das Routing verwendet werden.

Bei der Modellierung wird darauf geachtet, dass die FRCs 0-8 aufeinander aufbauen und ein lückenloses und vollständiges Netz bilden.

Aktueller Stand der LUT\_FRC:

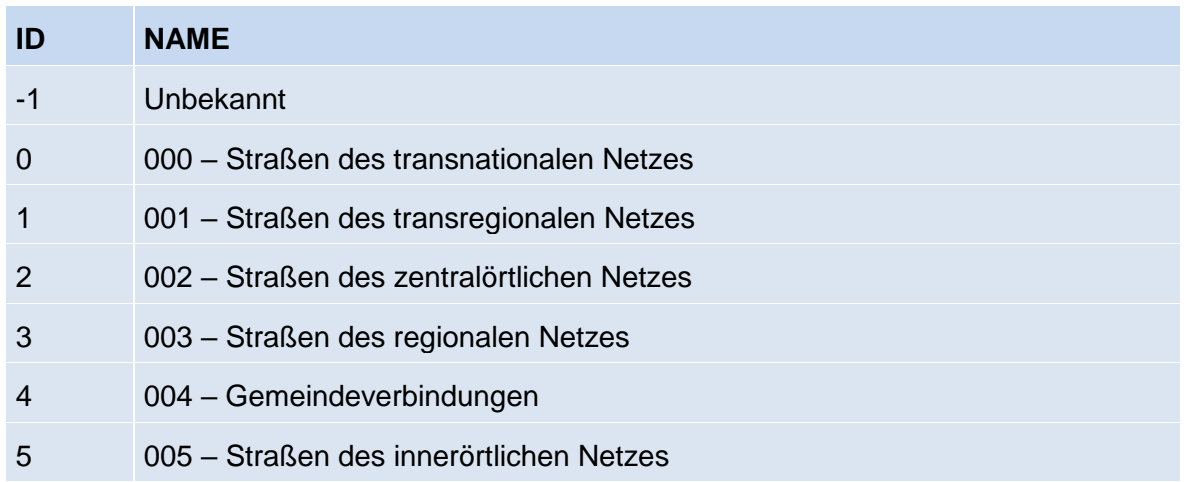

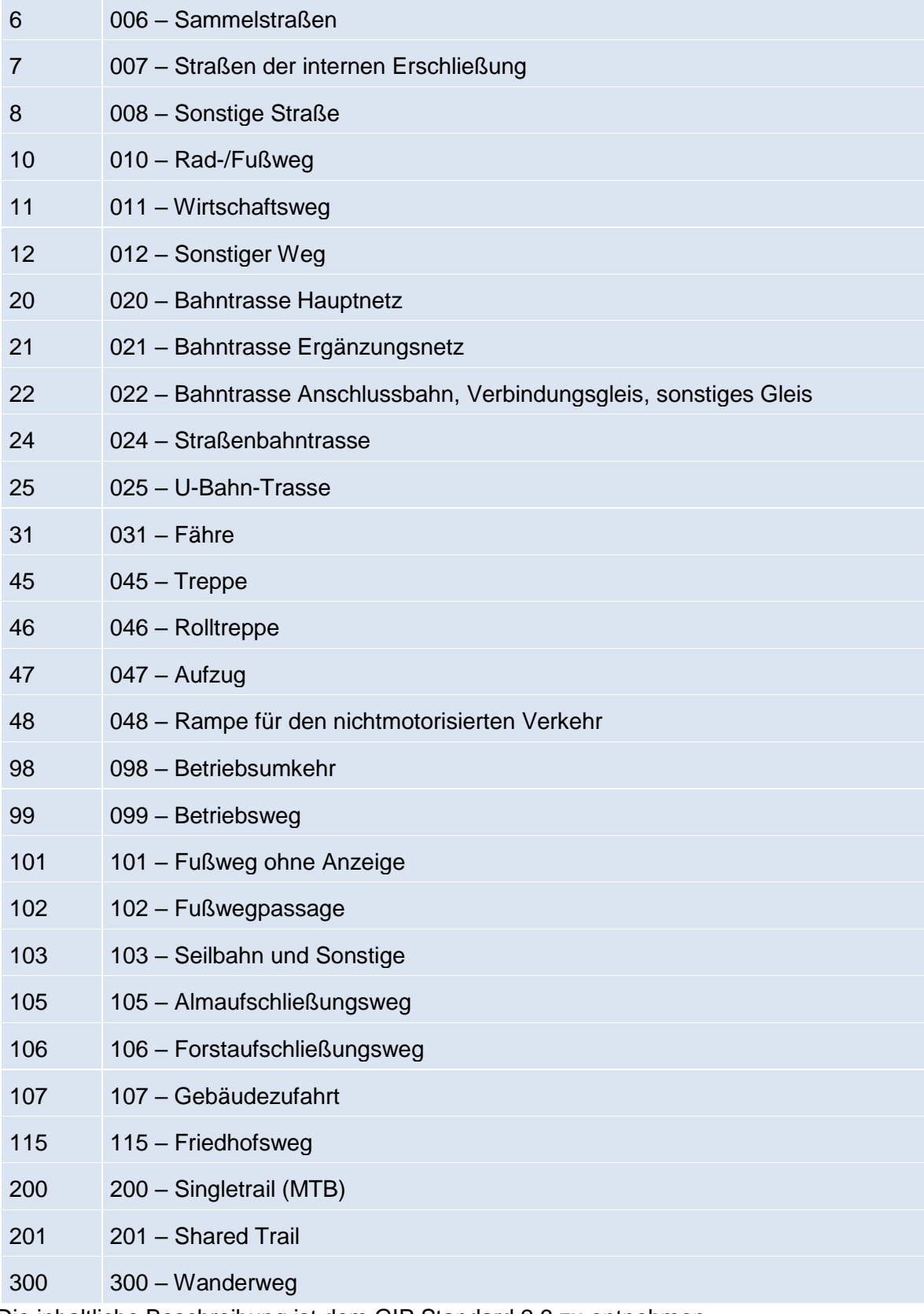

Die inhaltliche Beschreibung ist dem GIP Standard 2.3 zu entnehmen.

## <span id="page-12-0"></span>**1.5. Bauliche Ausprägung (FOW)**

Die bauliche Struktur (FOW) beschreibt die physische Ausprägung eines Abschnittes. Als Verzeichnis der verfügbaren Wertedomänen dient die LUT\_FOW.

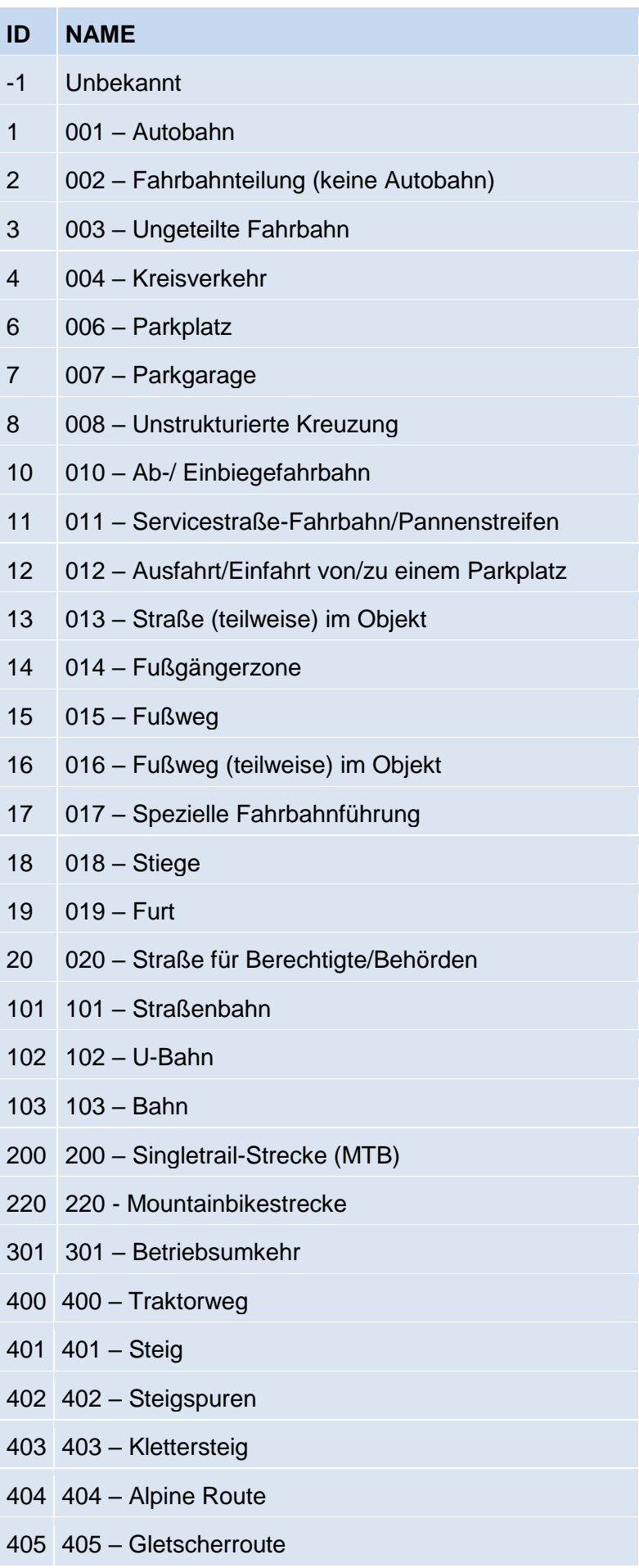

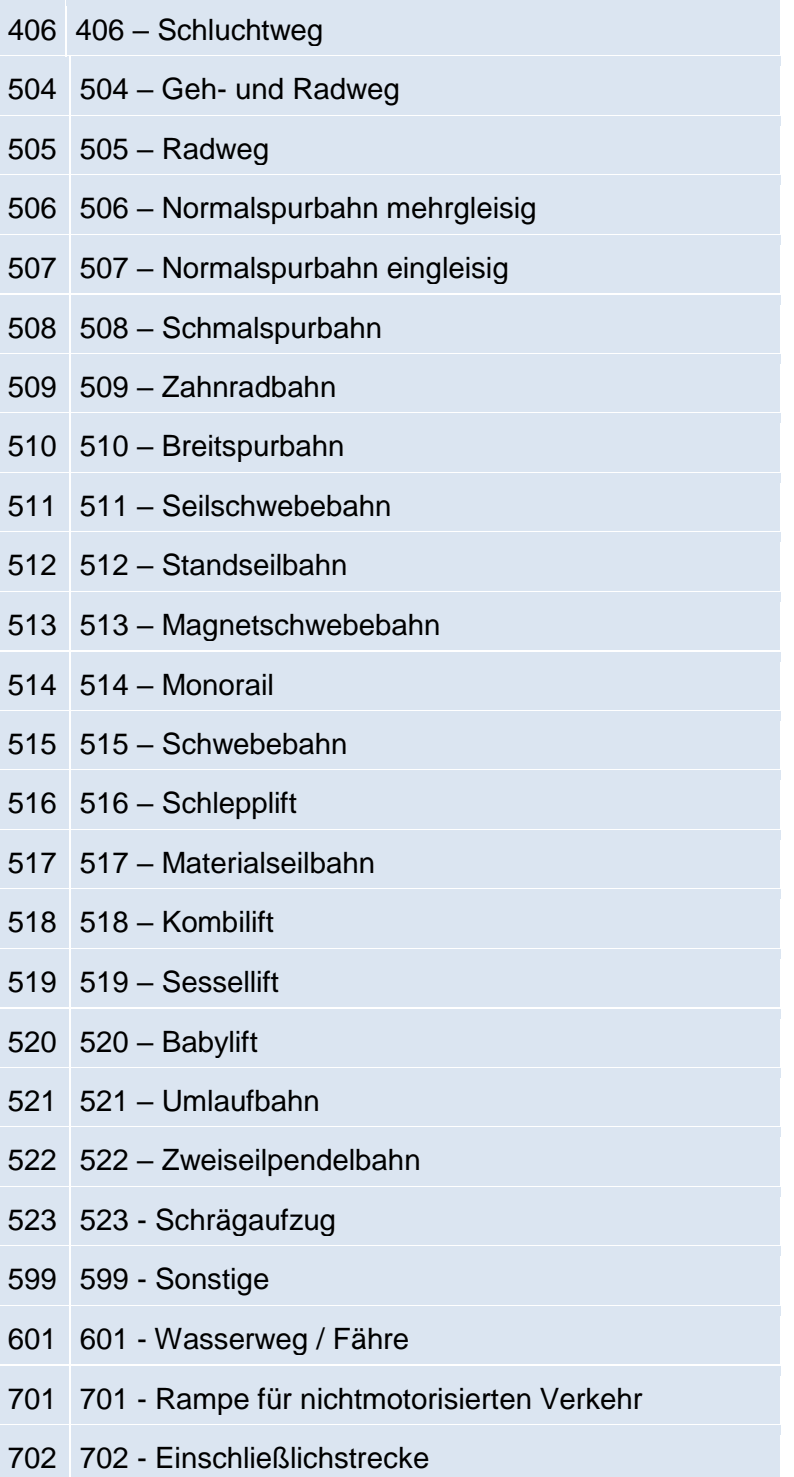

#### <span id="page-14-0"></span>**1.6. Anrainerverkehr**

Beschränkungen für Anrainer werden wie folgt modelliert bzw. im Export gekennzeichnet. Für PKW existiert das Attribut ABUTTERCAR in der Link-Tabelle. Es ist mit 1 befüllt, wenn der PKW-Verkehr zwar erlaubt ist, allerdings nur mit Einschränkungen (z.B. nur für Anrainer oder Berechtigte).

Grundsätzlich sollten solche Wege nur verwendet werden, wenn kein anderer Weg zum Start oder Ziel führt, aber nicht im Routing für Abkürzungen etc. Beispiele sind Wohnstraßen

(keine Durchfahrt laut STVO!), innerbetriebliche Wege, Wirtschaftswege, Anrainerstraßen oder Forstwege.

Für Fußgänger existiert in der Tabelle BIKEHIKE das Walkfeature NR (no routing/nicht routen), um die Information zu transportieren, dass der Nutzungsstreifen zwar grundsätzlich begehbar ist, aber nur eingeschränkt. Darunter fallen z.B. Kleingärten in Wien oder Fußwege, die nur für Anrainer begehbar sind (ggf. versperrt), Privatwege etc.

Ab GIP 06/21 existiert das äquivalente Attribut auch für Radverkehr, indem in der Tabelle BIKEHIKE das Bikefeature ABBK integriert wird. Dieses Attribut wird zukünftig befüllt werden, wenn auch Radfahrer auf dem Nutzungsstreifen nur zu/abfahren, aber nicht durchfahren dürfen.

Beispiele: So bedeutet etwa "Fahrverbot ausgenommen Anrainer", dass auch der Radverkehr NICHT durchfahren darf, es sei denn als Anrainer ( $\rightarrow$  ABBK); Hingegen bedeutet "Fahrverbot ausgenommen Anrainer und Radfahrer", dass der Radverkehr die PKW-Anrainerstraße durchfahren darf (würde im Bikefeature VK\_BE oder RVW resultieren).

## <span id="page-15-0"></span>**1.7. Geschwindigkeit**

Es wird zwischen zwei Geschwindigkeitswerten unterschieden: Der Höchstgeschwindigkeit laut StVO und der "Durchschnittsgeschwindigkeit", welche plausiblere Werte für Reisezeitberechnungen, Routing etc. enthält.

Für alle Geschwindigkeitswerte gilt: -1 = nicht zutreffend, etwa auf Fußwegen.

Die inhaltliche Beschreibung ist dem GIP Standard 2.3 zu entnehmen.

In der GIP werden nicht nur aktive Abschnitte verwaltet, sondern auch Abschnitte in einem anderen Status. Für das Routing dürfen natürlich nur aktive Abschnitte verwendet werden, sodass die Berücksichtigung des Baustatus essentiell ist. Die folgenden Werte sind im Baustatus möglich.

#### <span id="page-15-1"></span>**1.8. Baustatus**

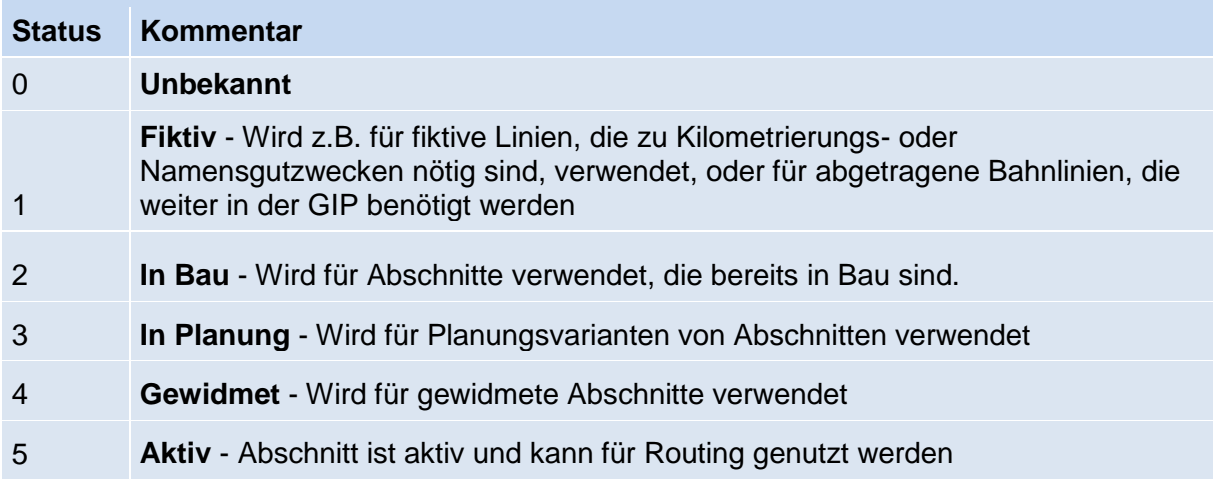

#### <span id="page-15-2"></span>**1.9. Verortungsobjekte**

Der GIP Export enthält Verortungsobjekte.

Ein Verortungsobjekt stellt eine Referenz von Fachdaten (z.B. Kunstbauwerken, Fernziele oder Radrouten) auf das GIP Netz dar.

Verortungsobjekte selbst enthalten grundsätzlich nur wenige Attribute (minimal eine ID und einen Referenztyp), müssen aber immer eine Netzreferenz beinhalten. Die Netzreferenz kann auf der Link-Ebene oder auf der Linkuse/Turnuse-Ebene erfolgen und je nach Referenztyp auch geordnet oder gerichtet sein.

Im GIP Export gelten folgende Grundsätze:

- Die Objekte selbst sind im Routingexport in der Tabelle ReferenceObject enthalten.
- Ihre Netzreferenzen sind ebenfalls im Routingexport enthalten, wobei
	- o eine Tabelle für linkgenaue Referenzen (für alle Verortungsobjekte)
	- o und eine zweite für spezielle querschnittsgenaue Referenzen (derzeit nur für Radrouten in Wien, Niederösterreich, Steiermark, Kärnten, Burgenland), welche die Abfolge von LINEARUSES und TURNUSES enthält

existieren.

 Für spezielle Verortungsobjekte (initial: Brücken und Tunnel) bestehen Fachdatensätze, die zusätzliche Attribute beinhalten. (Bsp. Brunnel: Bereinigter Name, Level)

Übersicht Verortungsobjekte im Export:

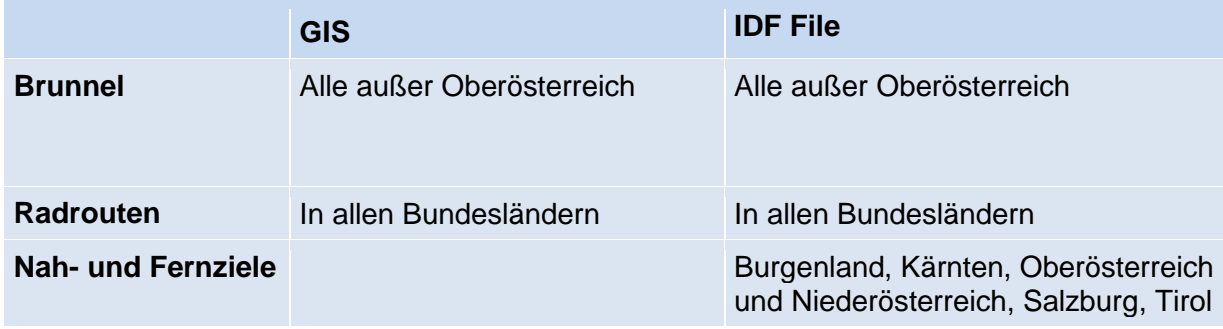

## <span id="page-17-0"></span>**2. Allgemeine Beschreibung des Datenformats**

Die Lieferung des OGD Exportes wird ab Juni 2019 in einem neuen, erweiterten Format durchgeführt. Dabei werden die alten Datensätze noch ein halbes Jahr mitgeliefert.

Die Erweiterung ergibt sich einerseits aus neuen Anforderungen, die an die GIP Export gestellt werden, andererseits aus technologischen Gründen, da Shapefiles nur 2 GB groß sein können und diese Größe mit den GIP Exporten allmählich erreicht wird.

Es umfasst ab GIP Dezember 2022 die folgenden Datensatzpakete

- $\bullet$   $A -$  Routingexport
	- o ein IDF Gesamtfile
	- o ZIP Archiv mit den einzelnen IDF Tabellen aufgesplittet
- $\bullet$  B GIP Network = Basisnetz
	- o Abschnitte
	- o Knoten
	- o Links
	- o Nutzungsstreifen
	- o Abbiegerelationen
- C GeopackageGIP Reference = Objekte des Exports, die auf das GIP Basisnetz referenzieren
	- o Layer "Brunnel"
	- o Layer "Bezugspunkte
	- o Laver "Bikeroutes"
	- o Layer "Geoname"
- $\bullet$  D Lookuptabellen
- $\bullet$  E Localdata
	- o Layer "Radstreckennetz VBG" (neu)

#### **Beispiele für Inhalte der Exportdatensätze:**

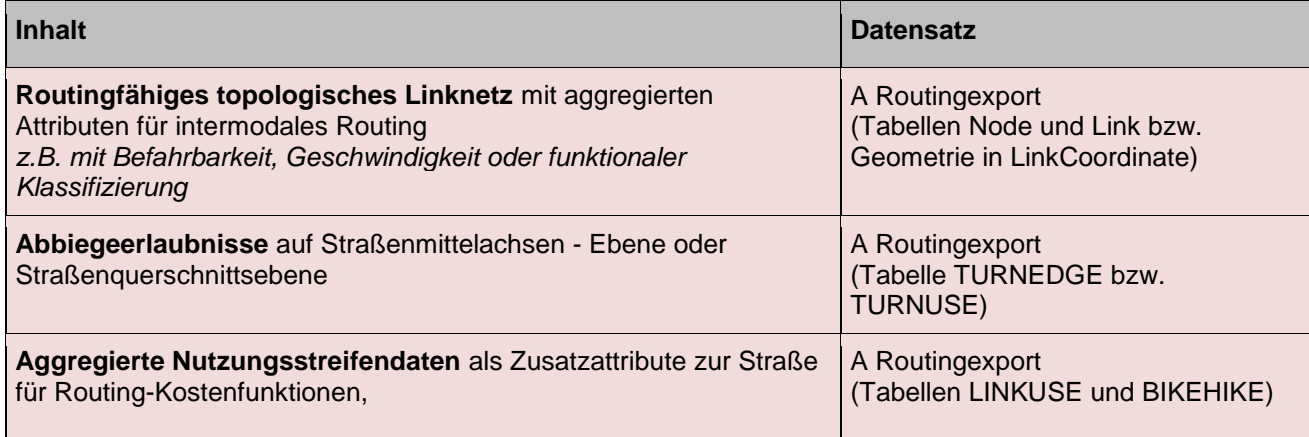

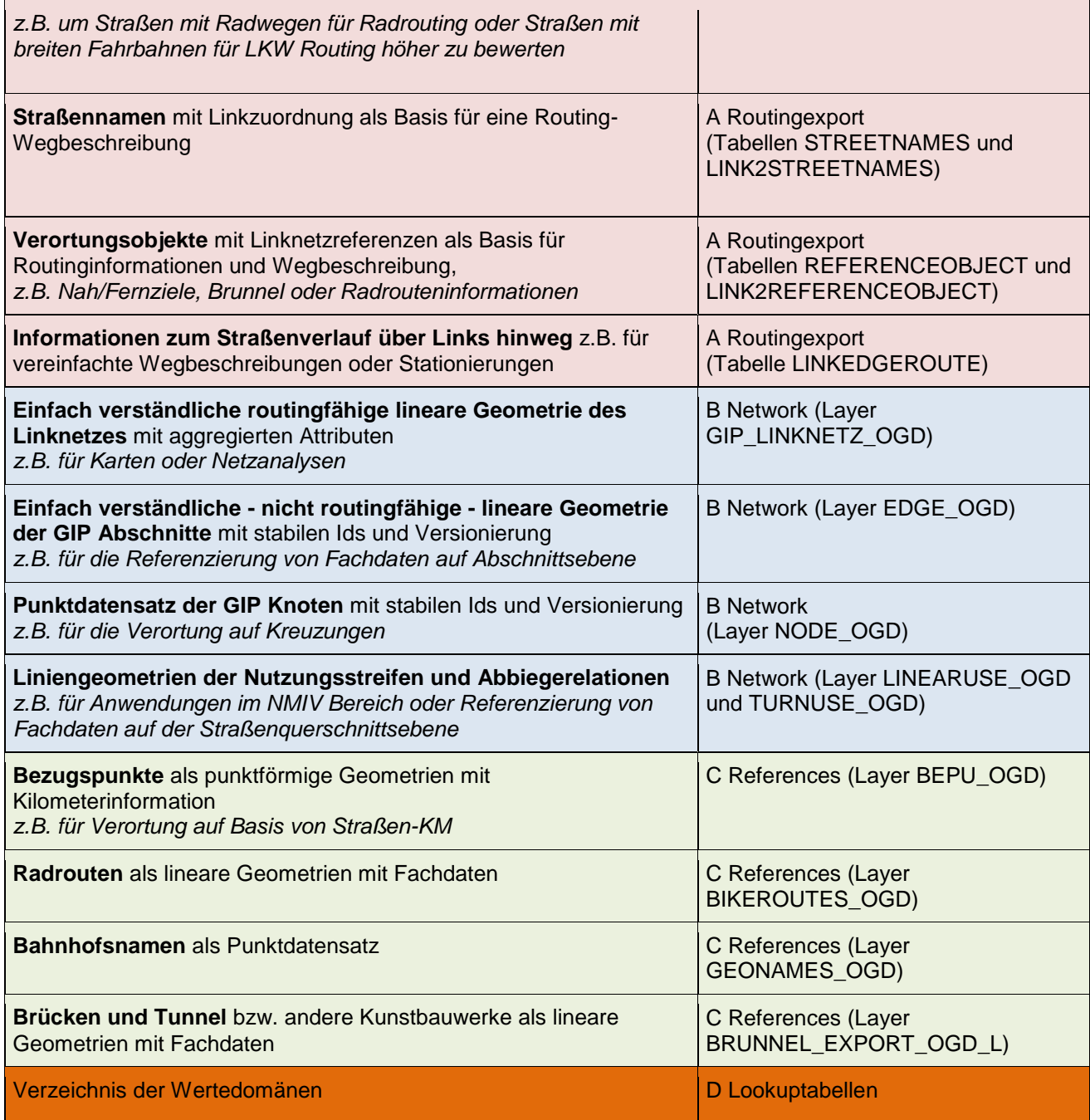

## <span id="page-19-0"></span>**3. Beschreibung des Datensatzes A – Routingexport**

Der Routing Export enthält die routingrelevanten Informationen in einem stark an das INTREST Data Format (IDF) angelehnten Format.

Dieser Export enthält mehrere CSV-Tabellen in einem Textfile zusammengefasst. Weiters werden die einzelnen Tabellen in einem eigenen zip Archiv geliefert.

Das Format ist wie folgt zu interpretieren:

Zu Beginn steht der INTREST Header, der allgemeine Informationen zum Export enthält. Das Feld dbn enthält die Version.

Danach folgt die Sektion mit den Daten. Darin ist der Inhalt jeder Zeile durch Semikolons getrennt. An erster Stelle steht die Kennzeichnun für die weiteren Inhalte der Zelle. Folgende Kennzeichnungen sind relevant:

- tbl: Markiert den Beginn einer Tabelle. Nach dem Semikolon folgt der Tabellenname.
- atr: Enthält die Spaltenüberschriften der folgenden Tabelle.
- frm: Enthält das Format der jeweiligen Spalte der Tabelle.
- num: Gibt die Anzahl der nun folgenden Datensätze der Tabelle an.
- rec: Diese Zeile enthält einen Datensatz.
- end: Abschluss der Tabelle. Nach dem Semikolon steht die Anzahl der zuvor enthaltenen Datensätze der Tabelle (sollte mit dem Wert "num" und der Anzahl der "rec"-Zeilen ident sein).

Beispiel:

#### *tbl;Node*

*atr;NODE\_ID;LEVEL;VIRTUAL\_TYPE;X;Y;VIRT\_LINKID;VIRT\_PERCENT;BIKE\_DELAY;ST ATUS;NODE\_OBJECTID;VIRT\_LINK\_OBJECTID*

*frm;decimal(10);decimal(3,1);decimal(1);decimal(9,7);decimal(9,7);decimal(10);decimal(7,4); decimal(3);string(1);decimal(20);decimal(20)*

*num;2*

*rec;10347591;0.0;0;16.3253032;48.2079073;-1;-1.0000;-1;"U";10347591;-1*

*rec;10347722;0.0;0;16.3286169;48.2087490;-1;-1.0000;-1;"U";10347722;-1*

*end;2*

#### *Interpretation*

*tbl;Node* Jetzt beginnt die Tabelle Node

atr; → Die Spalten der Tabelle Node

*frm; → Das Format der einzelnen Spalten* 

*num;2* 2 Datensätze werden folgen

Es folgen die beiden Datensätze

#### *End;2* Ende der Tabelle Node

Dann folgt die nächste Tabelle.

#### *Datentypen*

Folgende Datentypen sind in der Schnittstelle vorgesehen:

- Text: Wird immer von doppelten Anführungsstrichen ("") begrenzt, unbekannt und leer wird mit "" gekennzeichnet. In den Anführungsstrichen sind druckbare Zeichen erlaubt, auch wieder das Semikolon ";". Ein Anführungszeichen innerhalb des Textes muss als doppeltes Anführungszeichen angegeben werden ("").
- Zahl: Es gibt keine Fließkommazahlen. Fix definierte Nachkommastellen darf es geben und werden grundsätzlich durch Punkt (.) getrennt; Bei Aufzählungstypen gibt es einen ausdrücklichen Wert für undefiniert, in der Regel beträgt dieser -1.

Die Koordinaten liegen in geografischen Koordinaten in der Projektion WGS84 vor. Sie werden mit 7-stelliger Genauigkeit angegeben.

Die Tabellen werden in weiterer Folge beschrieben. Attribute, die derzeit nicht verwendet werden, sind rot hinterlegt. Primärschlüssel sind mit PK markiert.

Der OGD Export enthält sowohl ein Gesamt-File als auch die Einzeltabellen.

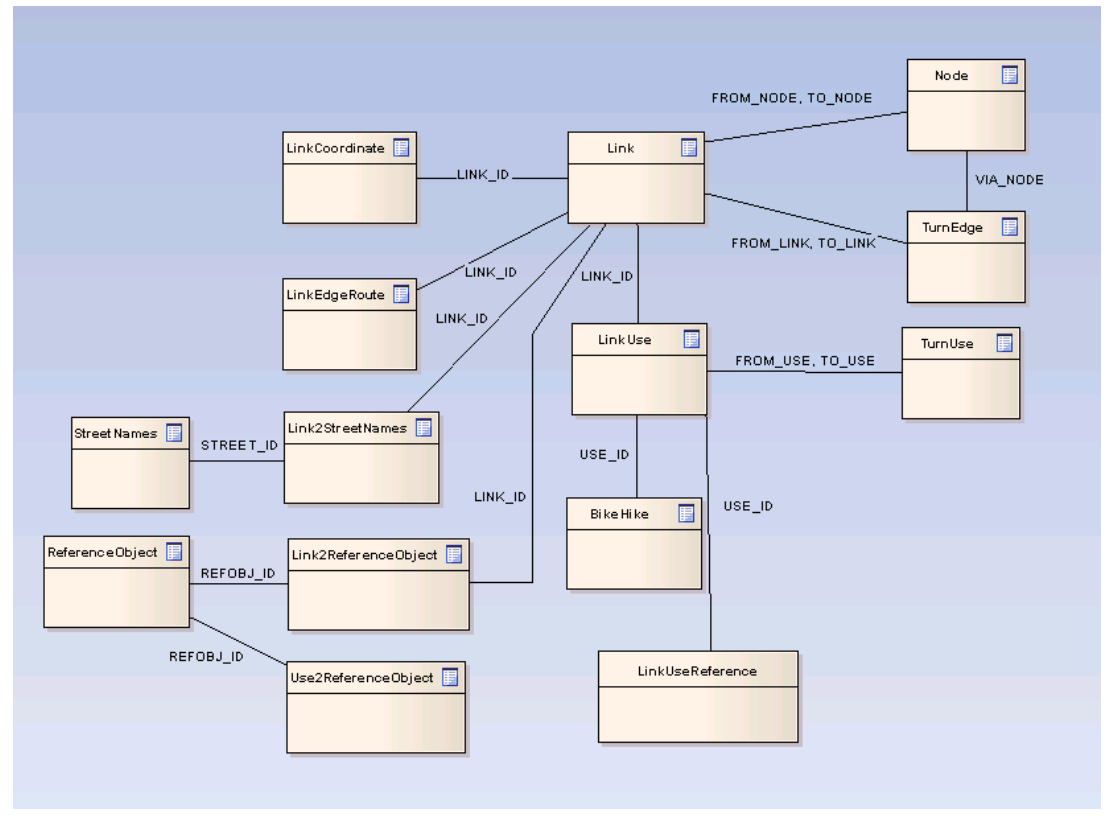

#### *Tabellen*

*Abbildung 6: Tabellen IDF Export*

## <span id="page-21-0"></span>**3.1. Tabelle NODE**

Die Tabelle NODE enthält die Knoten des GIP Netzes und folgende Attribute.

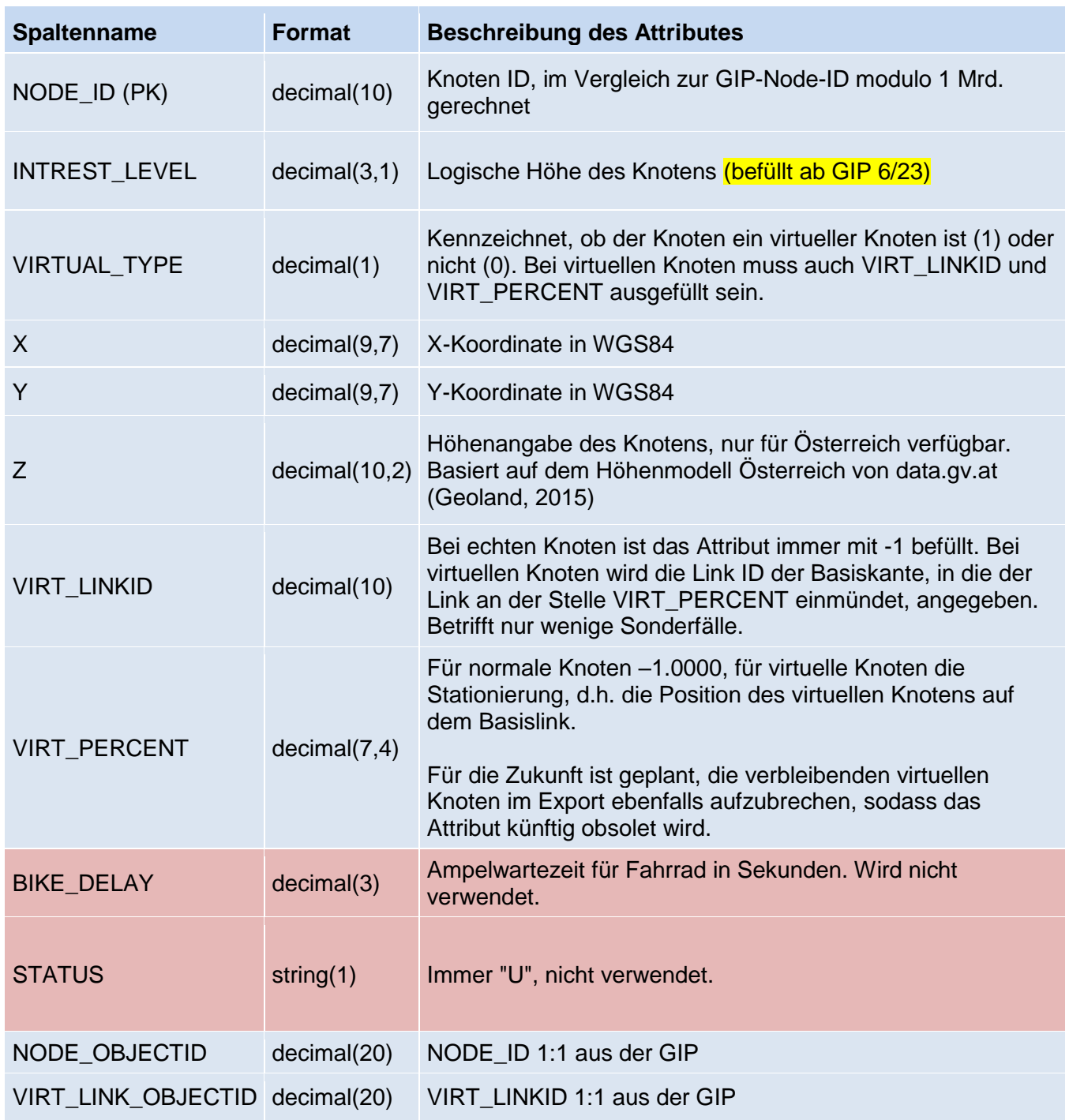

Es ist nicht möglich, dass ein Knoten ohne zugehörigen Link existiert. Dies wird durch entsprechende Prüfungen des GIP-Betriebes sichergestellt. D.h. jeder Knoten muss zumindest einem Link als From- oder To-Node zugeordnet sein.

## <span id="page-22-0"></span>**3.2. Tabellen LINK und LINKCOORDINATE**

Die Tabelle LINK enthält die Kanten des GIP Netzes und folgende Attribute.

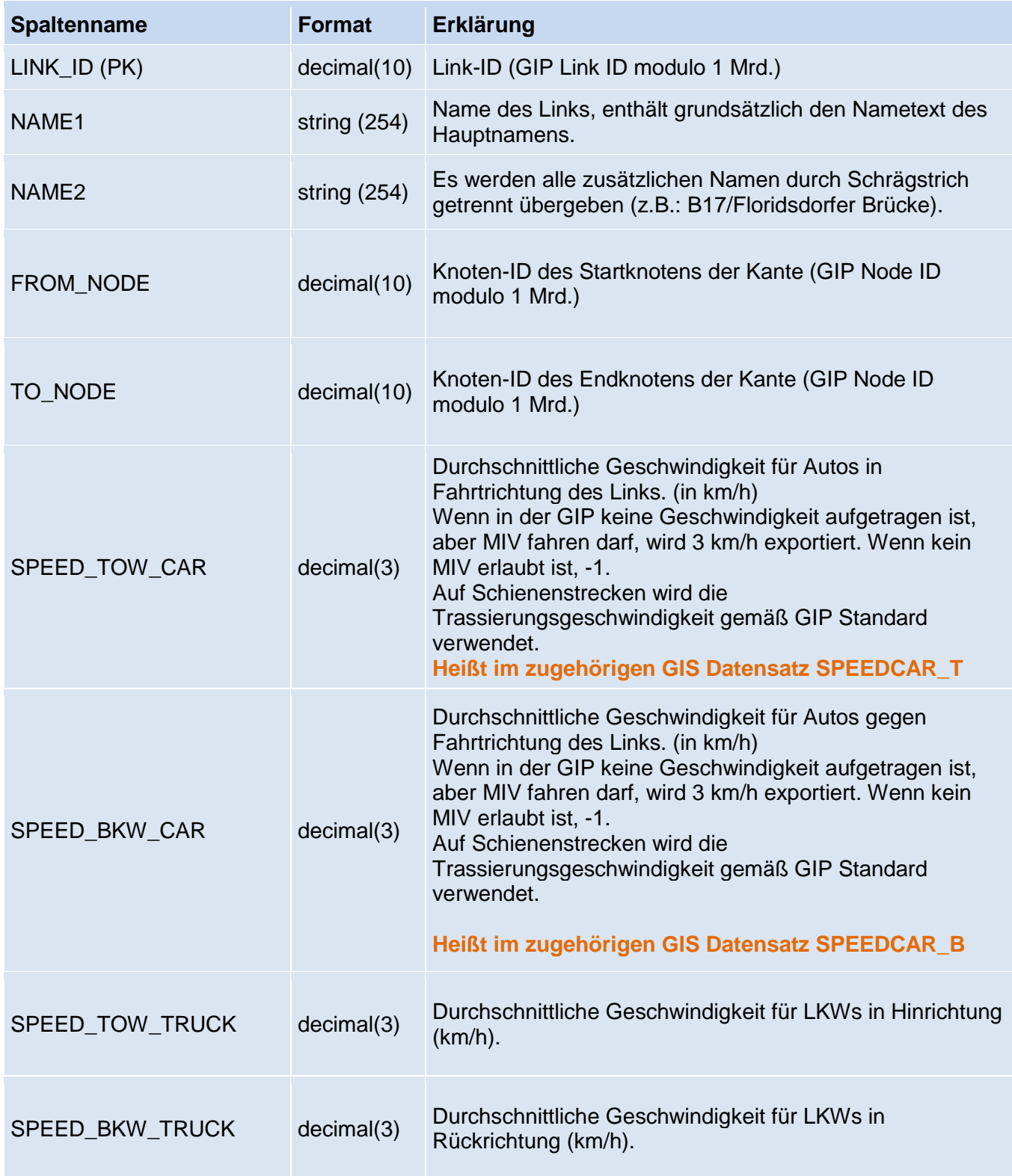

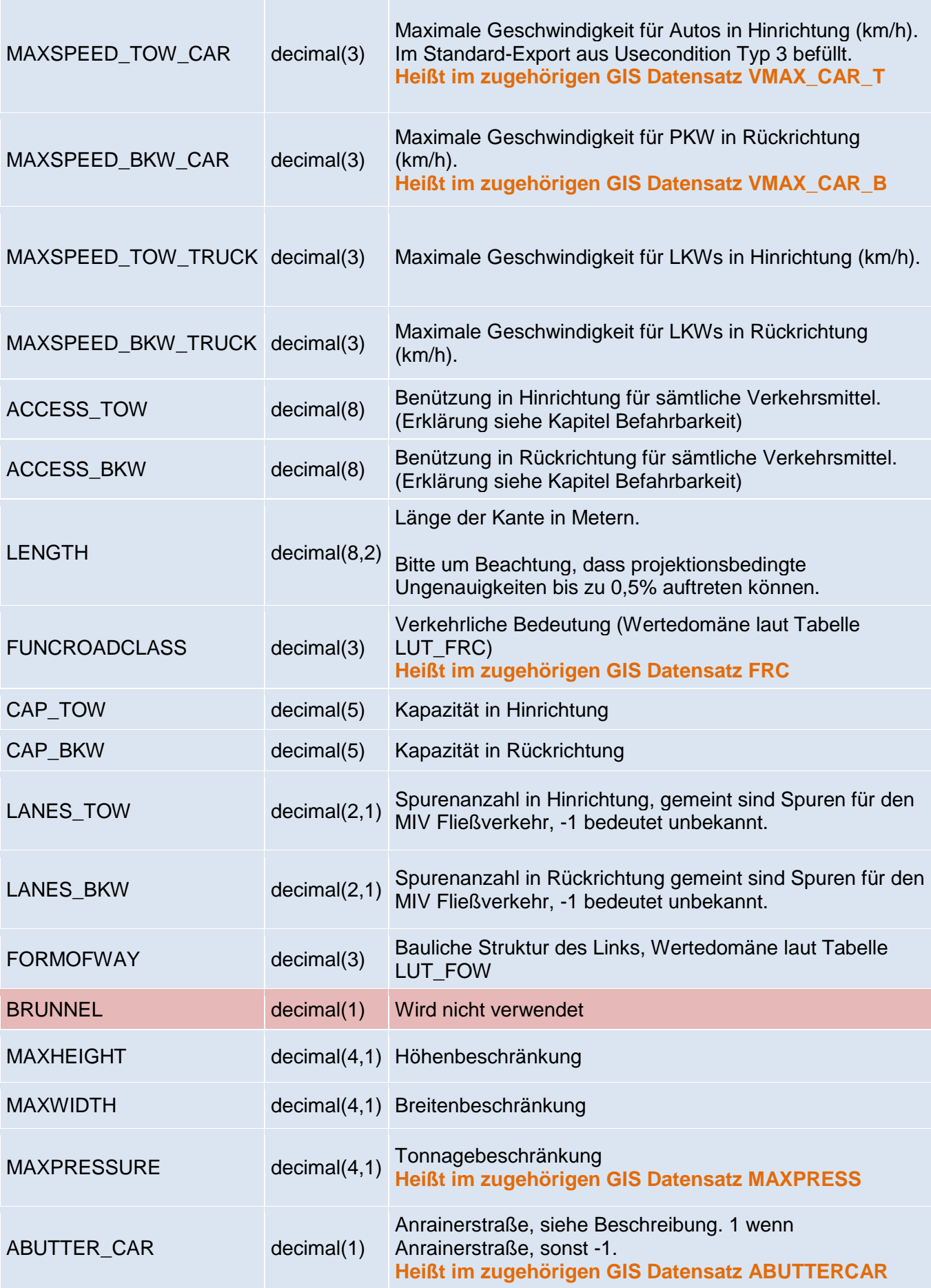

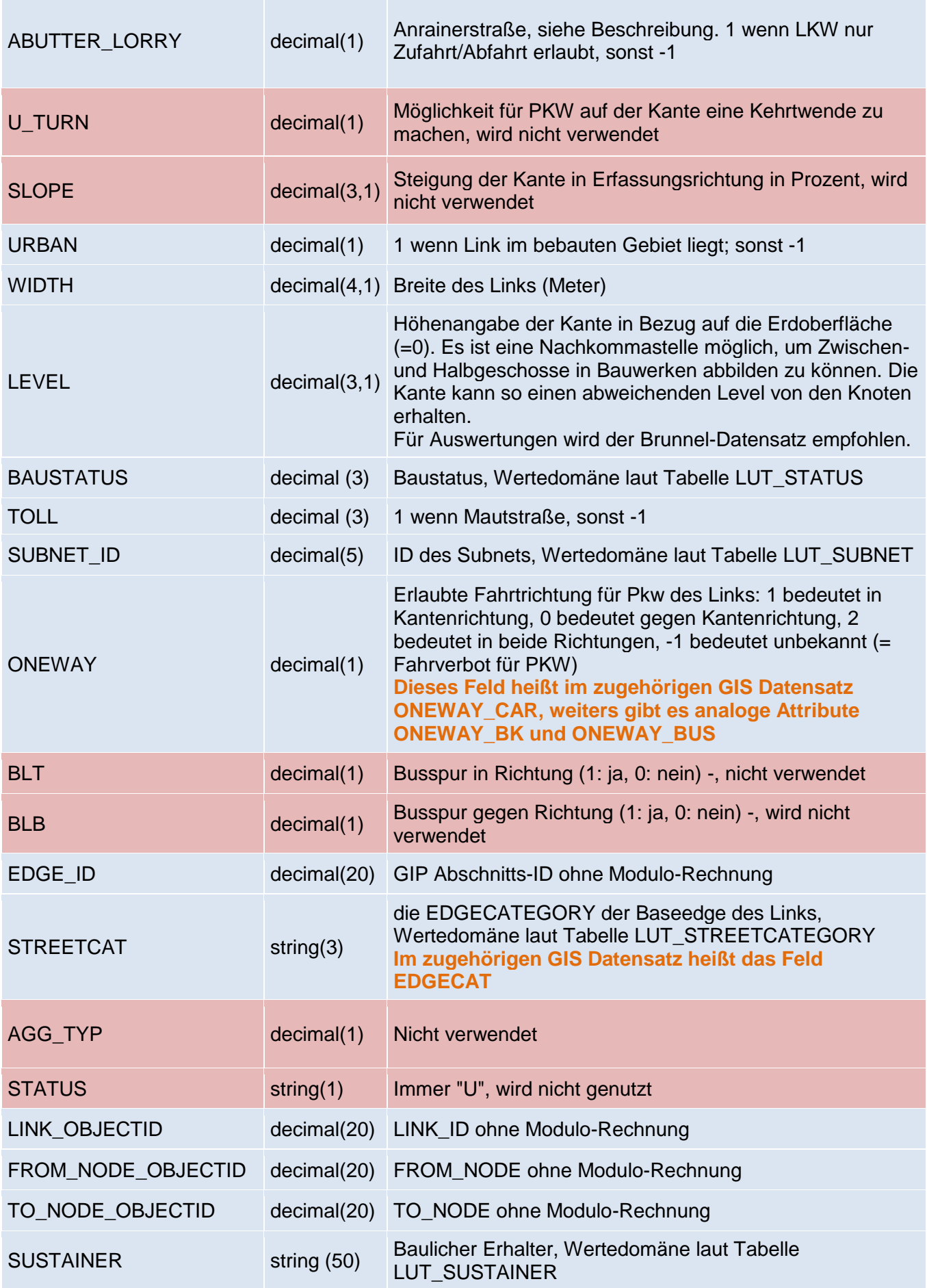

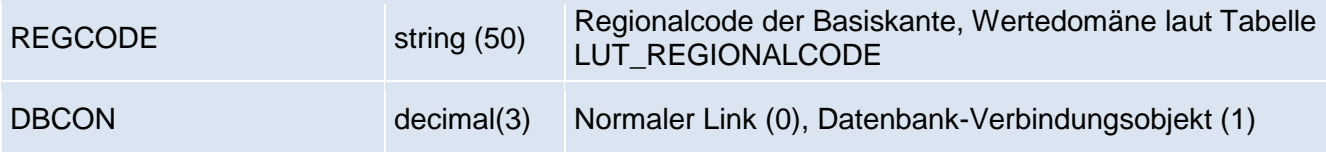

Die Tabelle LINKCOORDINATE enthält die Zwischenpunkte der Kanten. Attribute die nicht verwendet werden, sind rot hinterlegt.

Die Geometrie eines Links ergibt sich im Routingexport aus folgenden Elementen:

- Koordinaten des FromNodes (immer).
- Zwischenpunkten aus LinkCoordinate in der über COUNT angegebenen Reihenfolge (optional, bei geraden Links gibt es keine Zwischenpunkte).
- Koordinaten des ToNodes (immer)

PK: LINK\_ID,COUNT

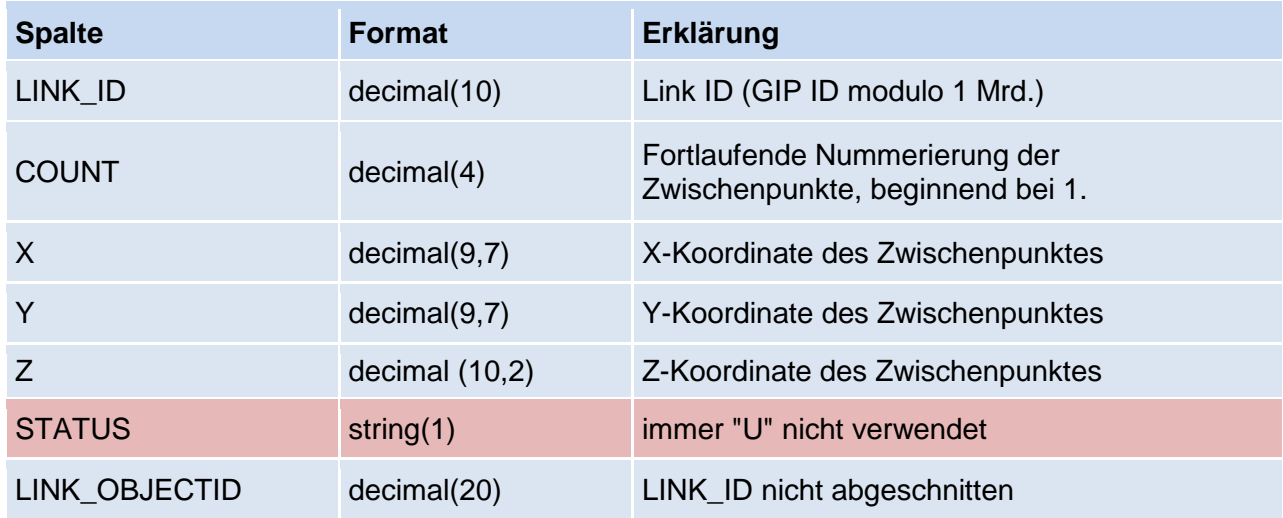

#### <span id="page-25-0"></span>**3.3. Tabelle LINKUSE**

Die Tabelle LINKUSE enthält die Nutzungsstreifen des GIP Netzes und folgende Attribute. Attribute die nicht in Verwendung sind, sind rot hinterlegt.

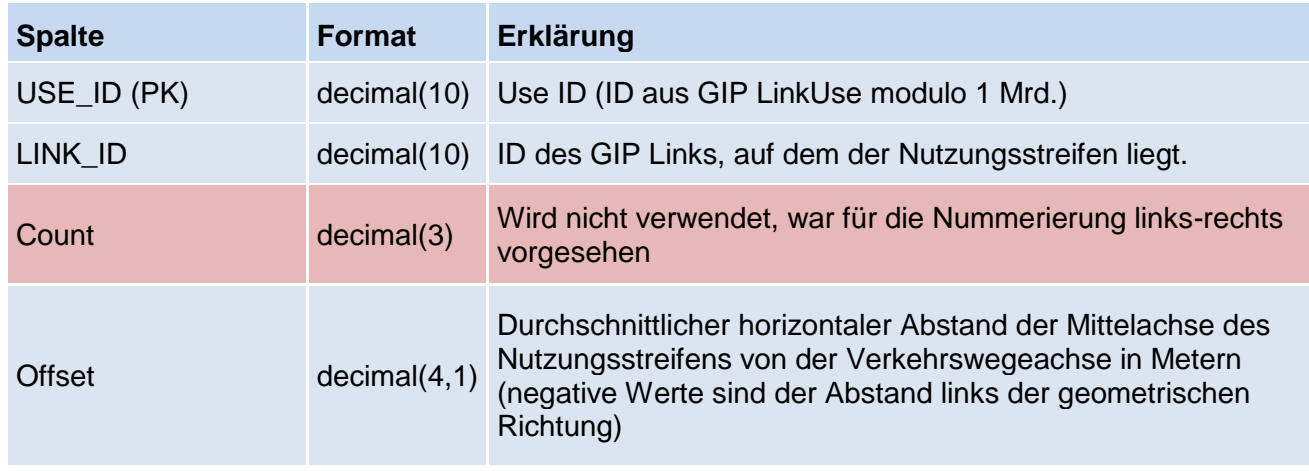

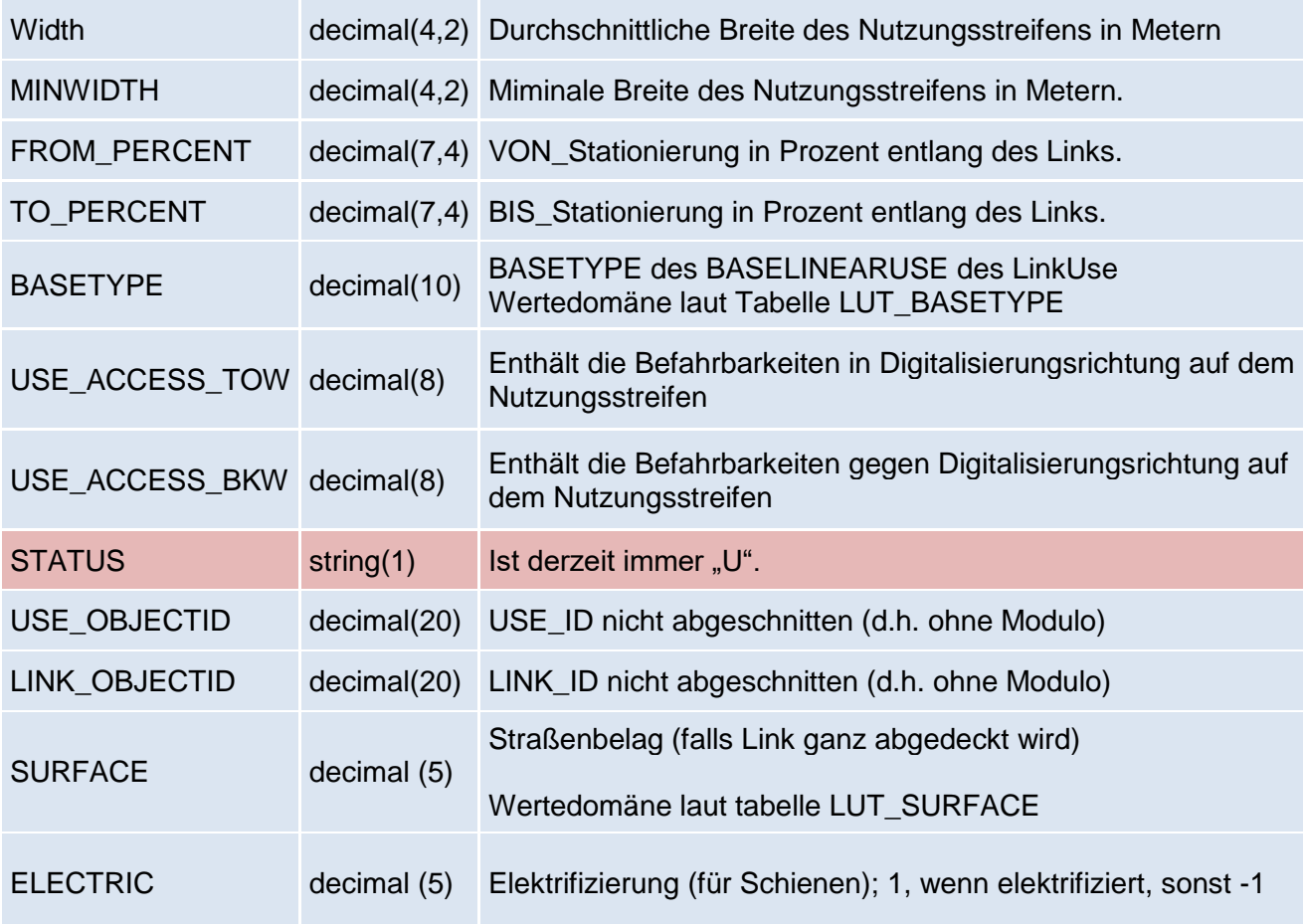

## <span id="page-26-0"></span>**3.4. Tabelle BIKEHIKE**

Die Tabelle BIKEHIKE enthält die Zusatzattribute für Fuß- und Radverkehr gemäß GIP Standard.

Es sind nur jene LinkUses enthalten, auf denen eine Erlaubnis für entweder Fußgänger oder Radfahrer, zumindest in einer Richtung, existiert. Über die USE\_ID ist eine Verknüpfung in die LINKUSE Tabelle möglich. Attribute, die nicht in Verwendung sind, sind rot hinterlegt.

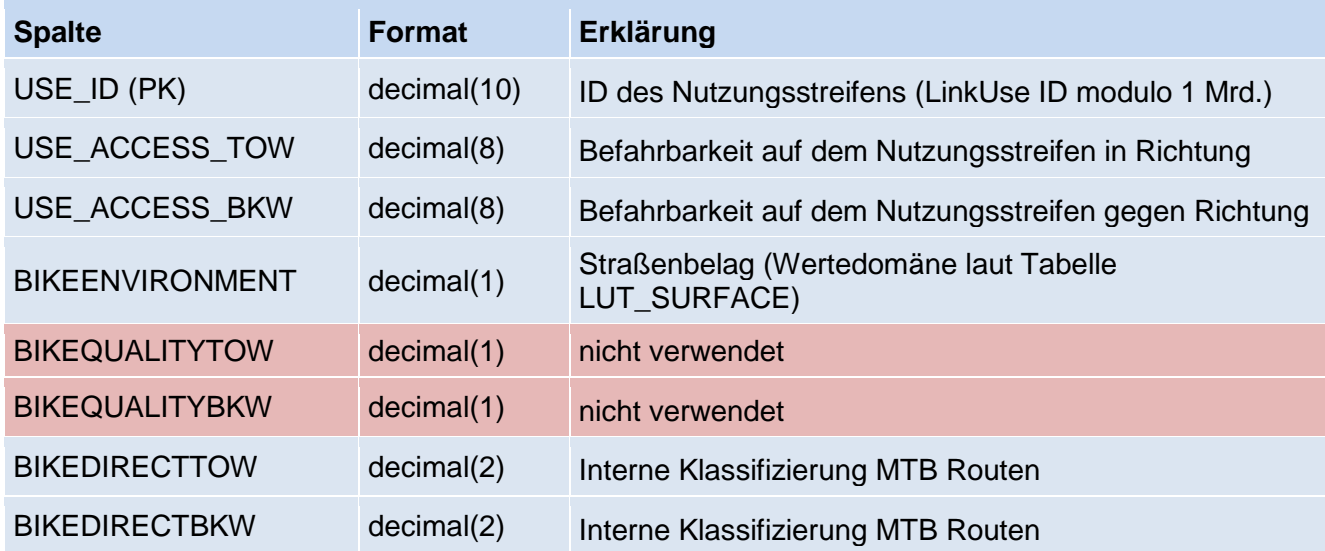

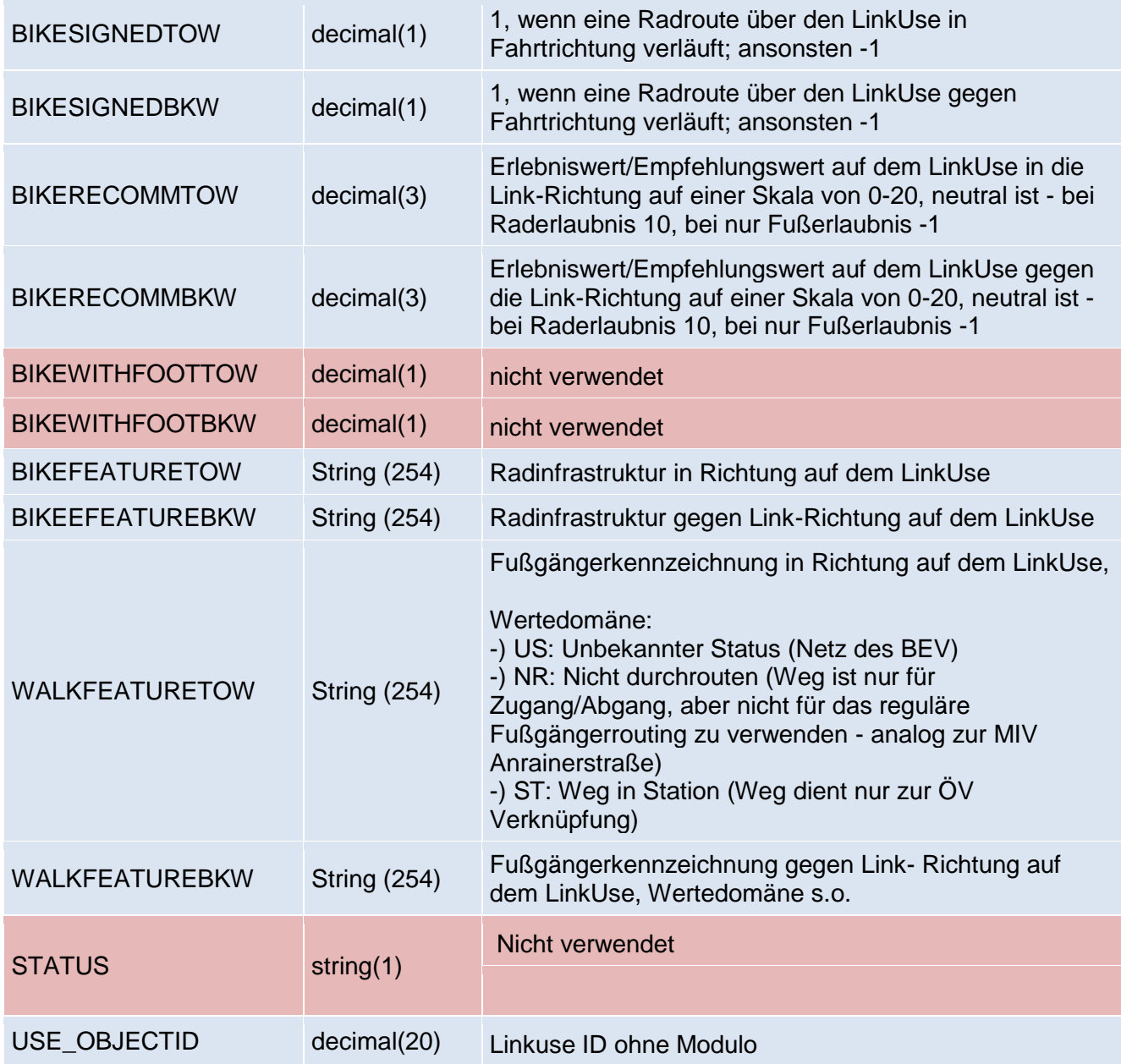

Die Wertedomänen beim Straßenbelag (LUT\_SURFACE) sind:

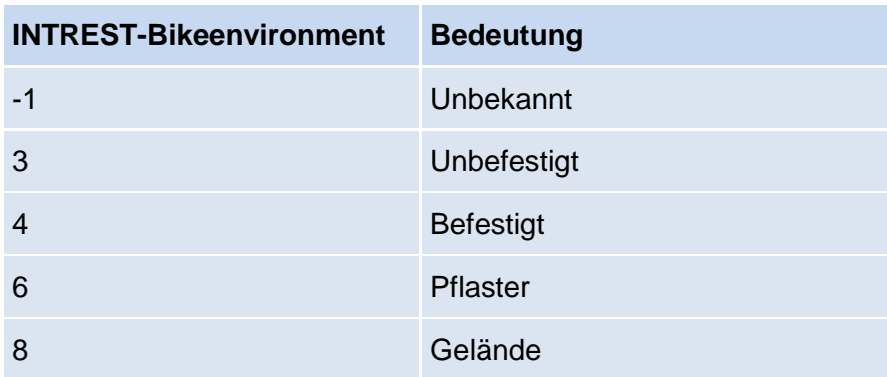

## <span id="page-28-0"></span>**3.5. Tabelle TURNEDGE**

Die Tabelle TURNEDGE enthält die Abbiegeerlaubnisse auf Link-Ebene. Anders als beim Linknetz werden für einen in 2 Richtungen möglichen Abbiegevorgang 2 Zeilen definiert.

Attribute, die nicht in Verwendung sind, sind rot hinterlegt.

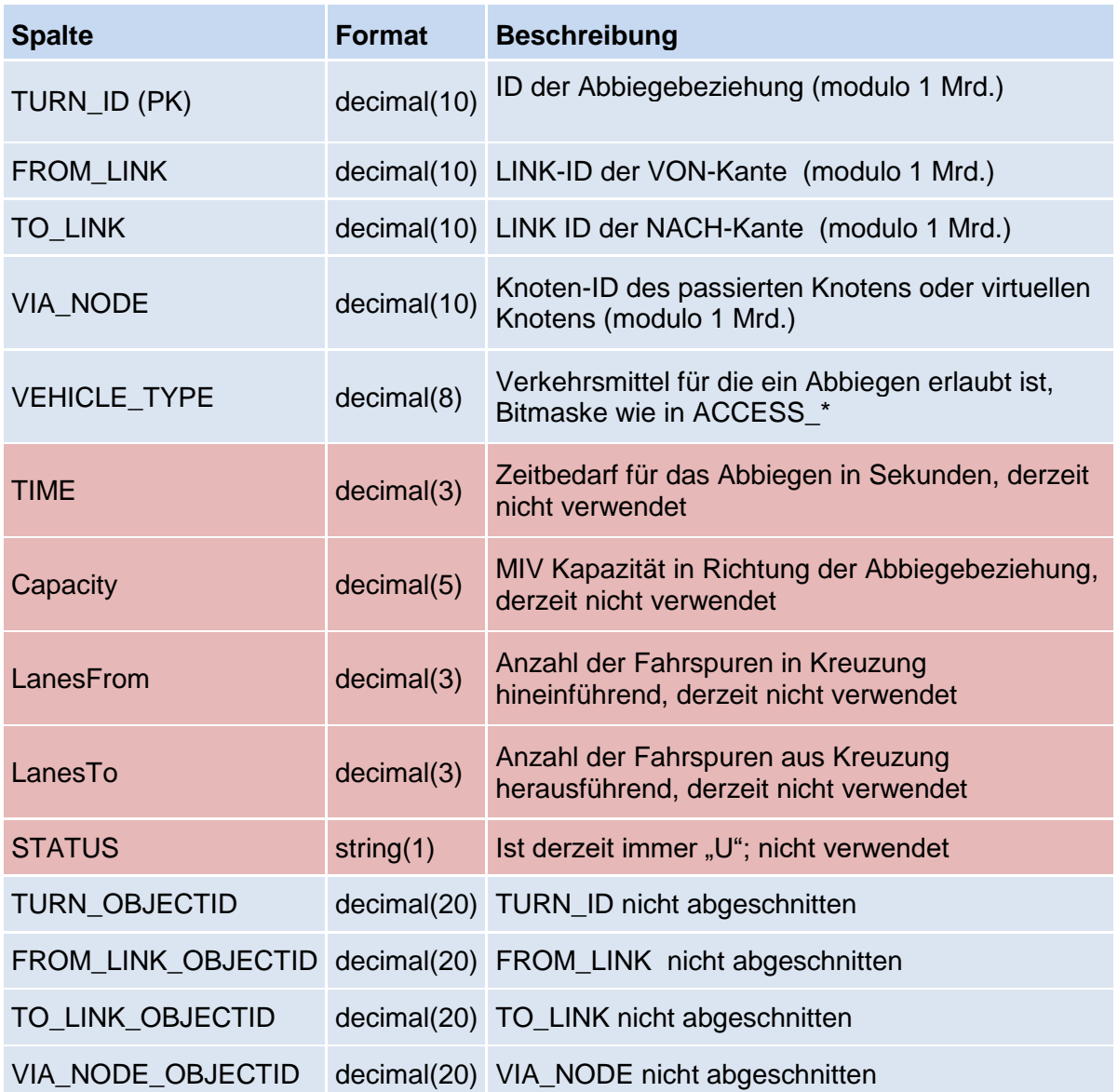

#### <span id="page-28-1"></span>**3.6. Tabelle TURNUSE**

Die Tabelle TURNUSE enthält die Abbiegeerlaubnisse auf Linkuse-Ebene. Attribute, die nicht in Verwendung sind, sind rot hinterlegt.

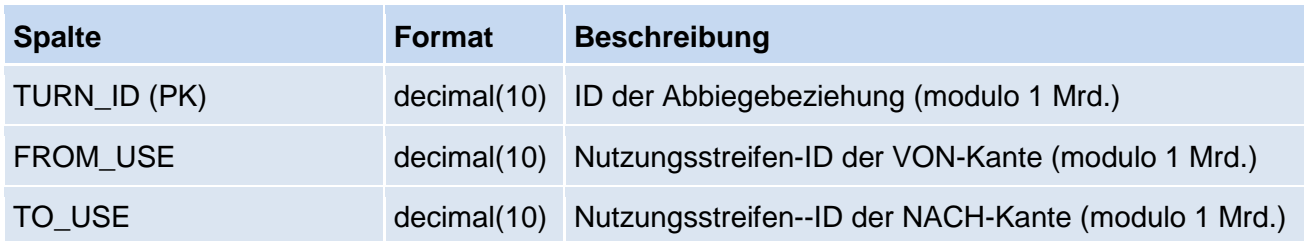

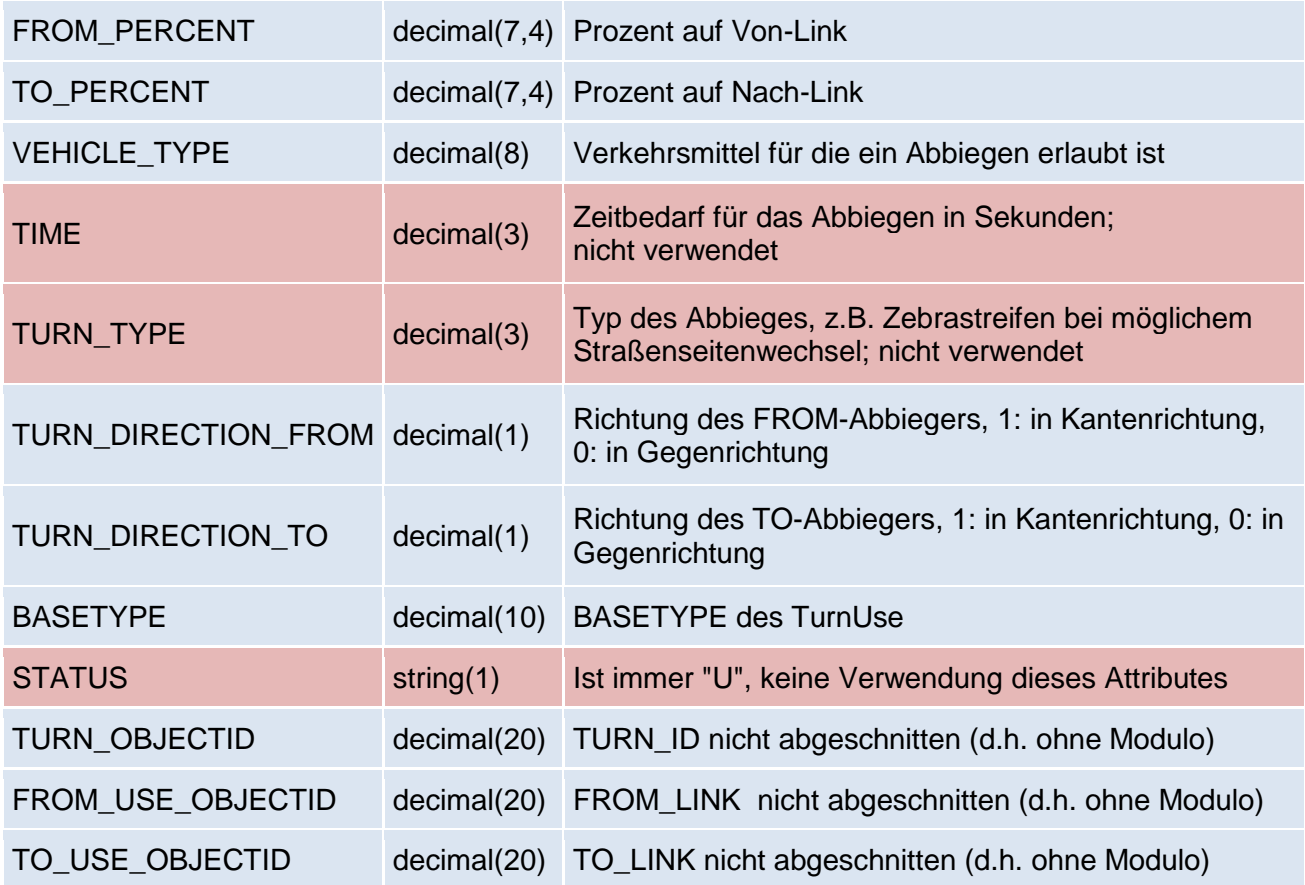

#### <span id="page-29-0"></span>**3.7. Tabellen STREETNAMES und LINK2STREETNAMES**

Die Tabelle STREETNAMES enthält die Straßennamen inklusive ihrer Namenskategorie (Verweis auf LUT\_NAMECATEGORY) und SKZ.

Es werden nur Namen exportiert, die auch eine Zuordnung zu einem Link sowie eine gültige Namenskategorie haben. Namen mit der Namenskategorie "Lokal verwendeter (interner) Name" (10071) werden nicht exportiert.

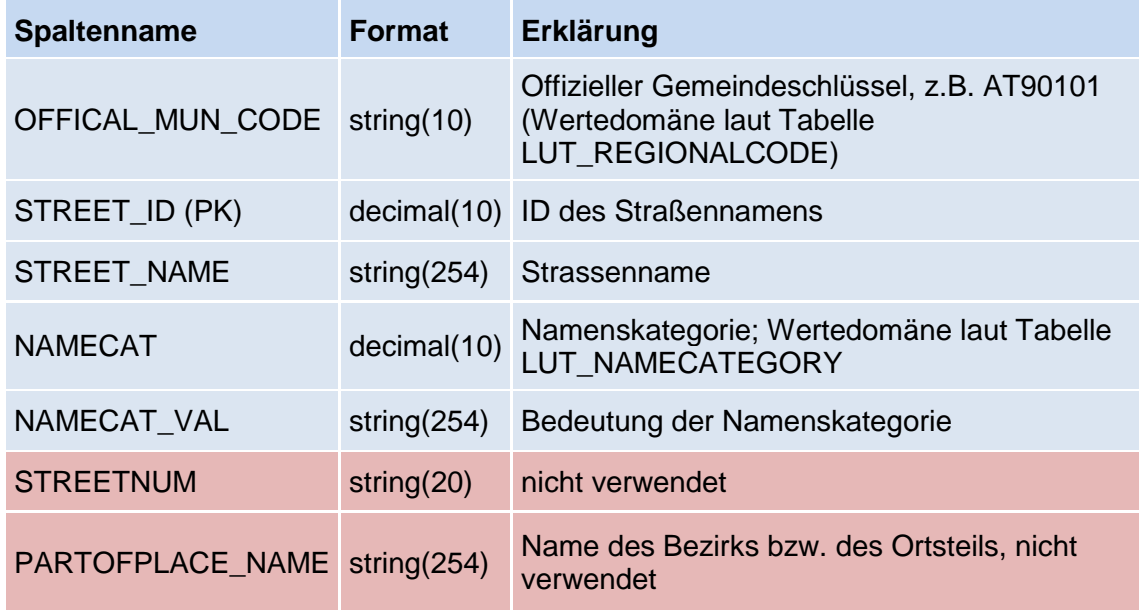

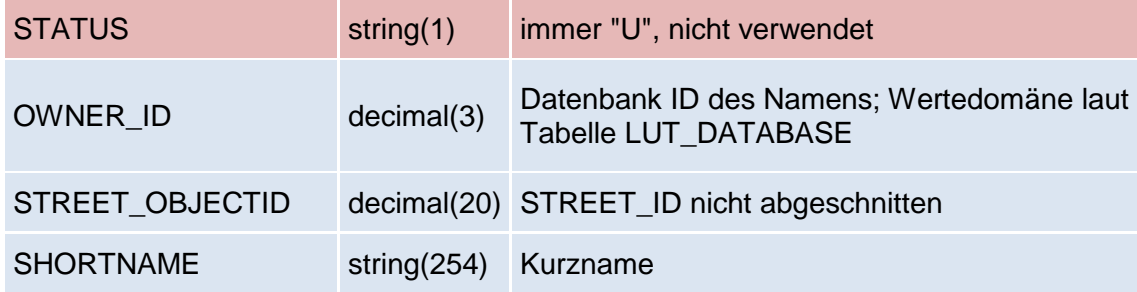

Die Tabelle LINK2STREETNAMES enthält die Zuordnung von Namen zu Links:

PK: LINK\_ID,STREET\_ID

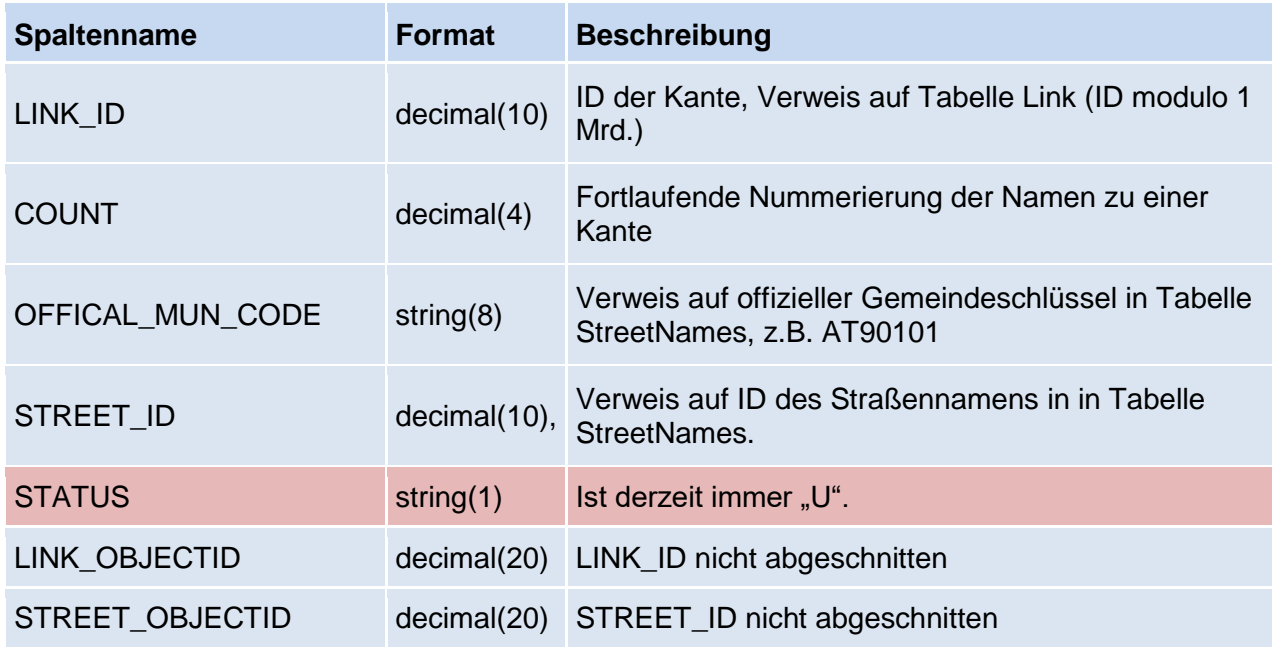

#### <span id="page-30-0"></span>**3.8. Tabelle LINKEDGEROUTE**

Die Tabelle LinkEdgeRoute ordnet die Links den Edges/Subrouten und Routen zu.

Sie umfasst:

a) Für alle Links: Abfolge und Stationierung der Links an einem Edge.

b) Für Links, über die eine Abschnittsfolge verläuft:

Abfolge der Links an der Subroute (= topologisch zusammenhängende Teilroute), sowie eine Verbindung von Links und Edges mit den Bezugspunkten und Routen.

Eine Route kann aus beliebig vielen Subrouten bestehen, der Routenname ist auch im BEPU Datensatz vorhanden, ebenso die Edge ID.

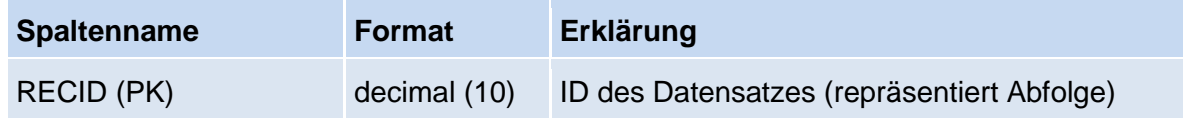

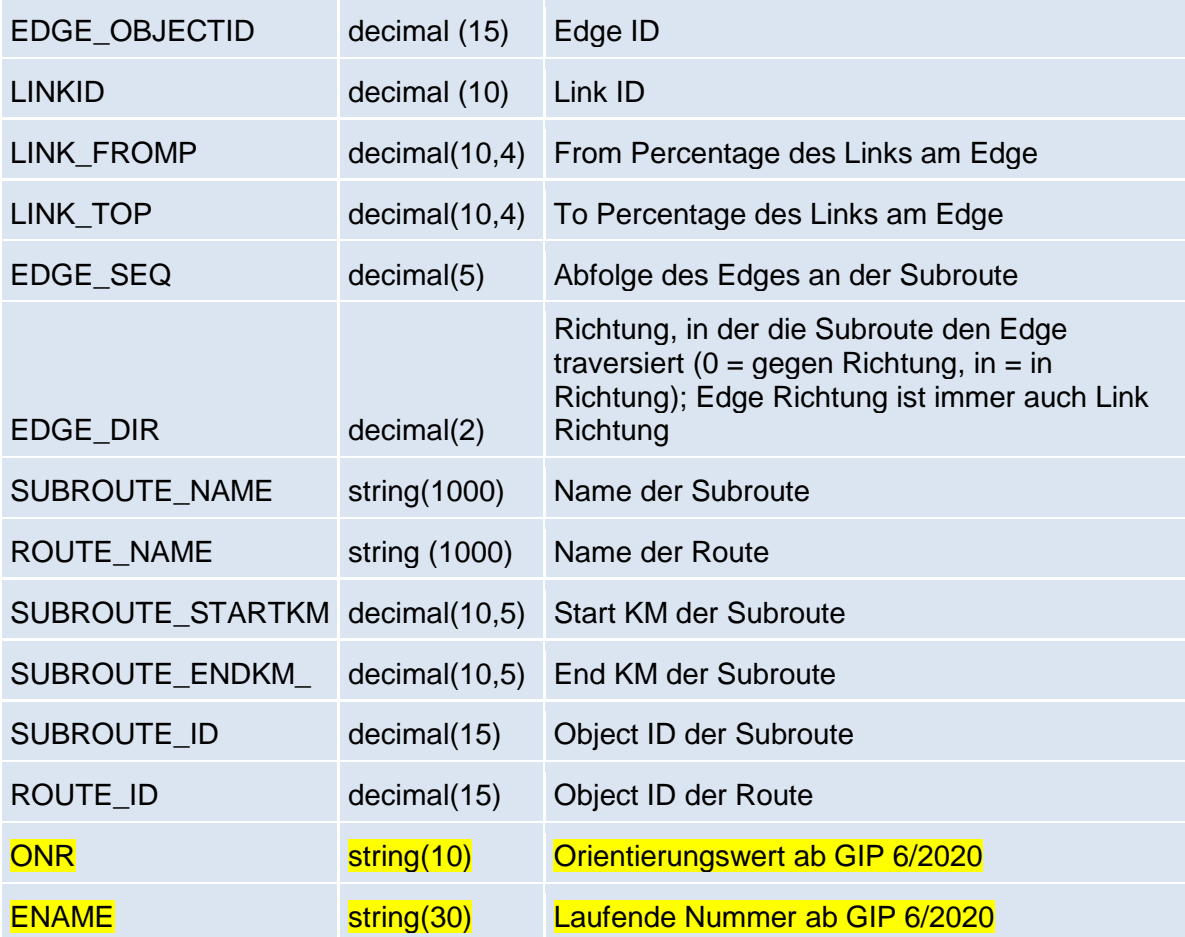

#### **Erklärungen zu dieser Tabelle:**

Die Subrouten bestehen aus einer Abfolge von topologisch zusammenhängenden GIP Abschnitten (Edges), die einer Kombination aus Name (z.B. Triester Straße) und Ergänzungsname (z.B. Hauptfahrbahn) zugewiesen sind. Die Reihenfolge der Abschnitte an der Subroute wird durch das Attribut EDGE\_SEQ festgelegt, EDGE\_DIR gibt die Richtung an, in der der Abschnitt im Vergleich zur Subroute liegt (0 = gegen Richtung, 1 = in Richtung).

Jeder Abschnitt kann aus mehreren Links bestehen, die über LINK\_FROMP und LINK\_TOP prozentuell auf den Abschnitt verweisen. Die Tabelle enthält die Links in der Reihenfolge, in der sie von der Subroute verwendet werden. Um eine einfache Sortierung zu ermöglichen, existiert die REC\_ID, welche die Reihenfolge der Records angibt.

Beispiele:

**Teilabschnittsfolge verläuft in Richtung über Abschnitt mit 2 Links:**

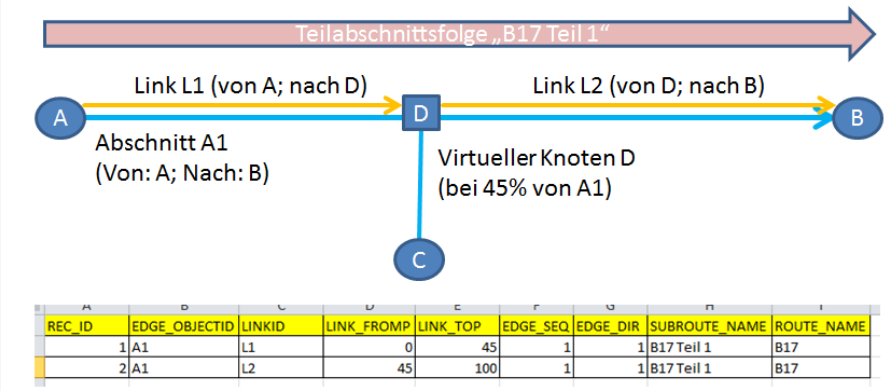

#### **Teilabschnittsfolge verläuft gegen Richtung über Abschnitt mit 2 Links:**

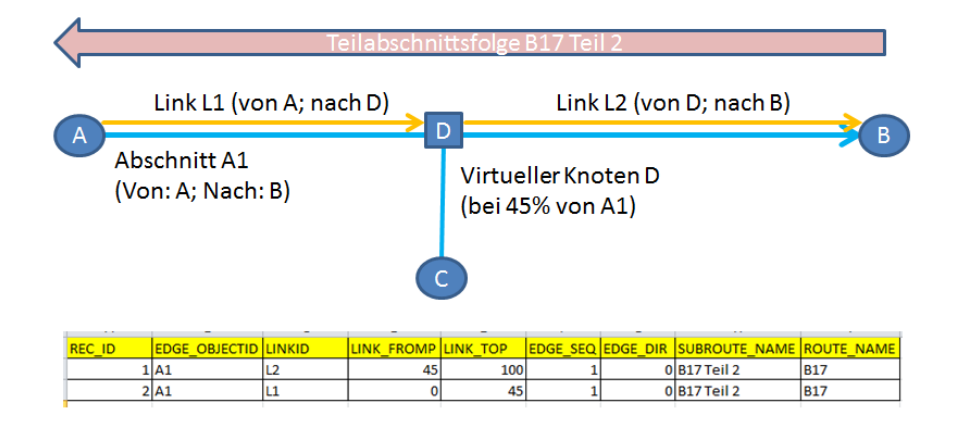

#### **Abfragen der Teilabschnittsfolgen, die auf der A14 existieren:**

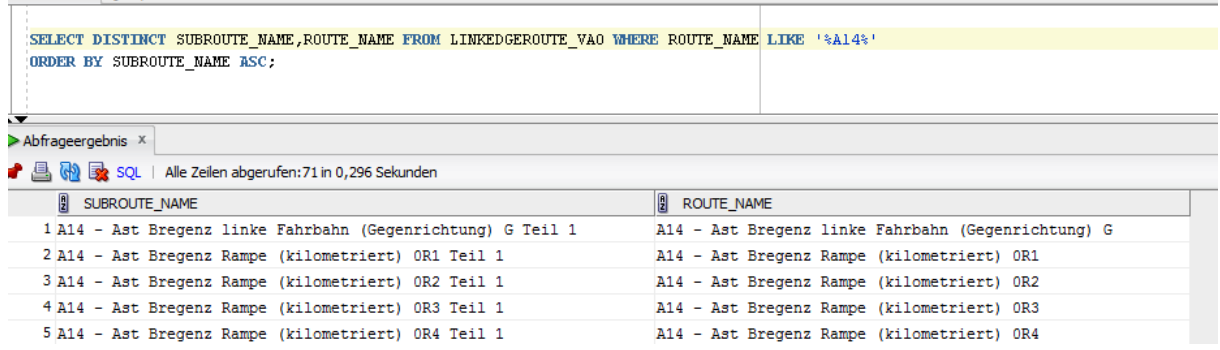

**Abfragen der ABSCHNITTE, welche eine bestimmte Teilabschnittsfolge der A14 bilden:**

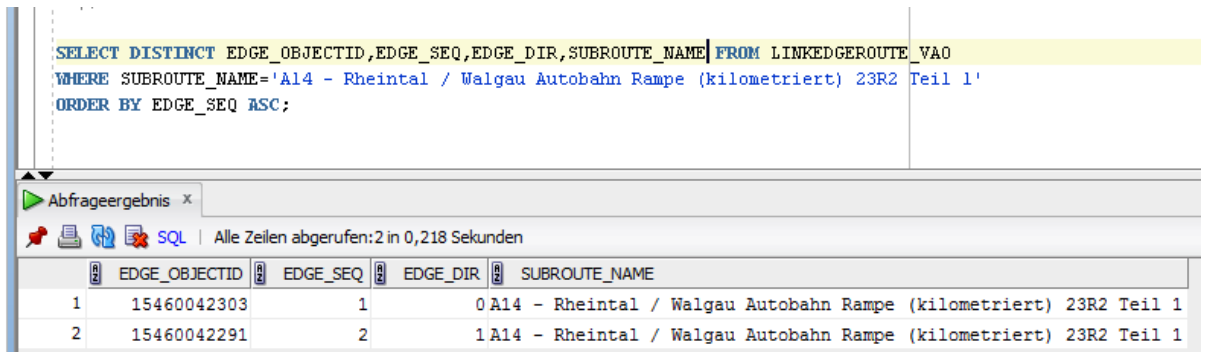

Die Teilabschnittsfolge verläuft also als 1. Über Abschnitt 15460042303 GEGEN Abschnittsrichtung, und als 2. Über Abschnitt 15460042291 IN Abschnittsrichtung.

#### **Abfragen der LINKS, welche die genannte Teilabschnittsfolge der A14 bilden:**

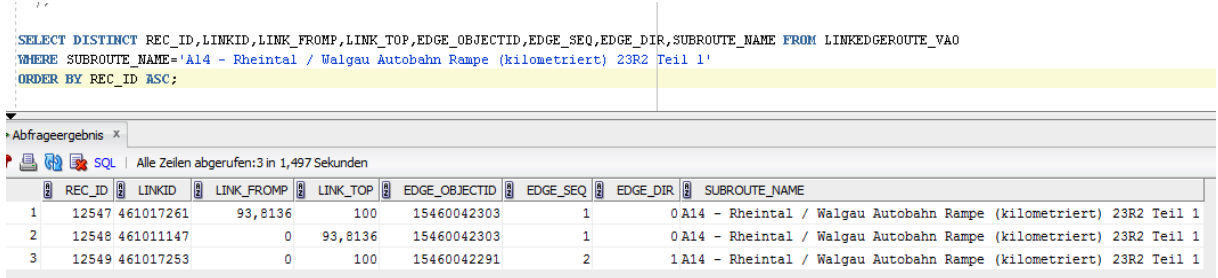

Die Teilabschnittsfolge verläuft also zuerst über Link 461017261 (gegen Abschnittsrichtung – die Abschnittsrichtung entspricht IMMER auch der Linkrichtung). Dieser Link liegt ziemlich am Ende des Abschnittes und wird daher zuerst passiert.

Danach passiert sie den Link 461011147 (der liegt ebenfalls auf Abschnitt 15460042303, aber am Anfang).

Danach kommt sie über den Link 461017253 IN Abschnitts/Linkrichtung. Dieser ist der einzige Link auf seinem Abschnitt.

#### **Links, über die keine Abschnittsfolge verläuft:**

Für Links, über die keine Subroute verläuft, ist lediglich die Zuordnung zu ihrem Edge angegeben.

## <span id="page-34-0"></span>**3.9. Tabelle REFERENCEOBJECT, LINK2REFERENCEOBJECT, USE2REFERENCEOBJECT**

Die Tabellen dienen zum Export von Informationen über Verortungsobjekte.

Fachinformationen finden sich in den jeweiligen Datensätzen. Dies sind die folgenden:

-) Radrouting (GIS Datensatz BIKEROUTES\_OGD)

-) Brunnels (GIS Datensatz BRUNNEL\_EXPORT\_OGD\_L)

#### **Tabelle REFERENCEOBJECT**

= enthält die Informationen zum Verortungsobjekt

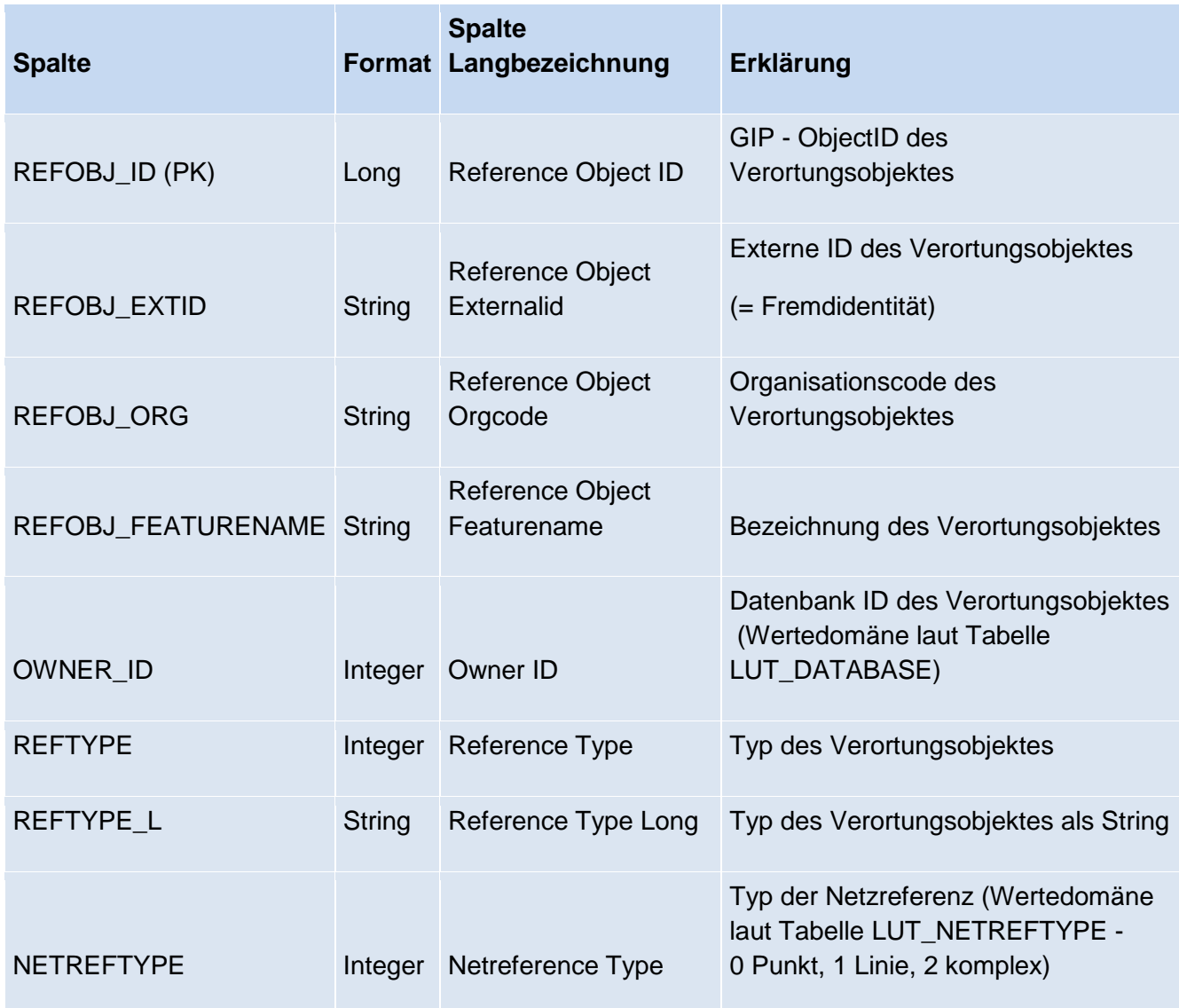

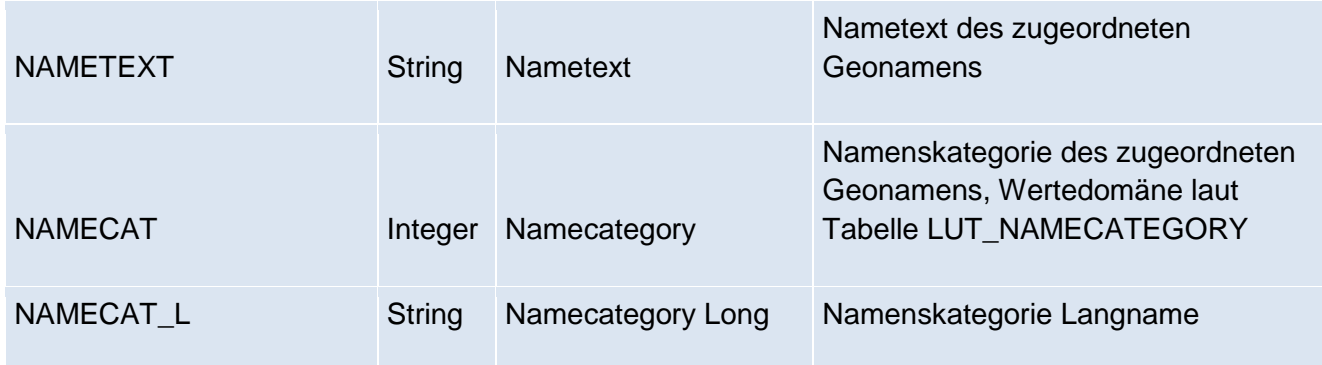

#### **Tabelle LINK2REFERENCEOBJECT**

= enthält die Netzreferenz von Verortungsobjekten auf Abschnittsebene

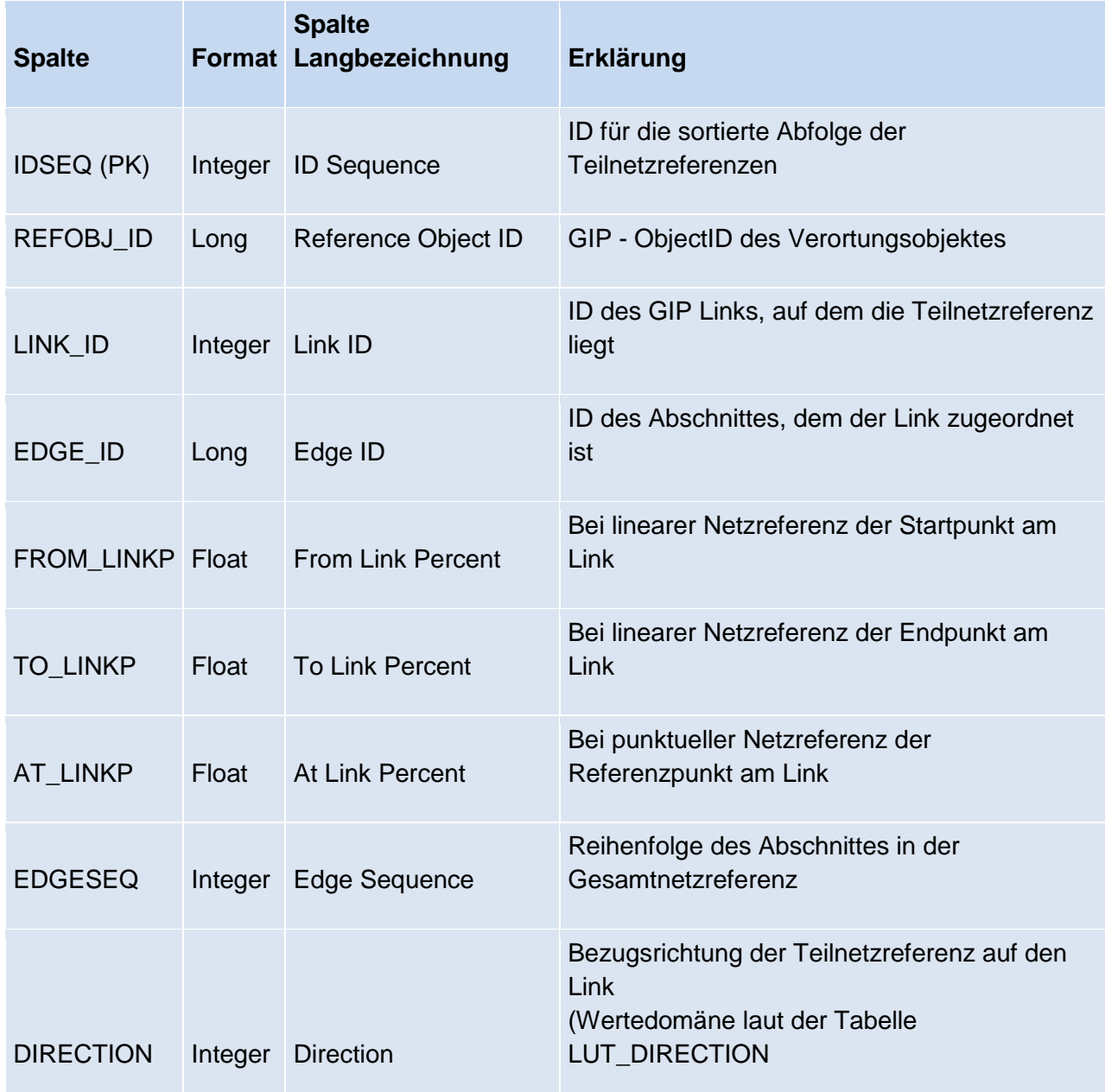

#### **Tabelle USE2REFERENCEOBJECT**

= enthält die Netzreferenz von Verortungsobjekten auf Nutzungsebene

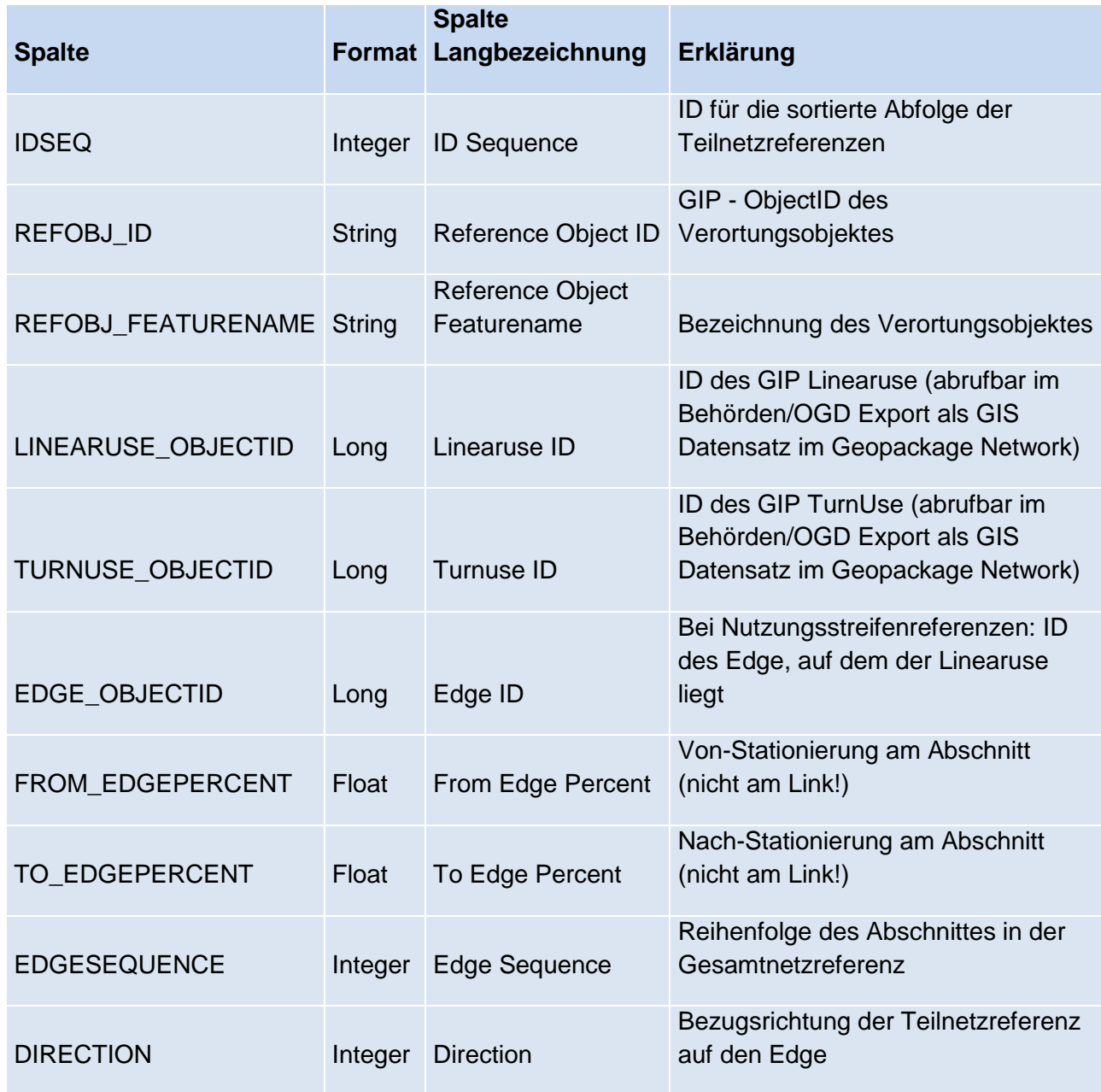

Diese Referenzen sind künftig befüllt und existieren aber nur für (nutzungsstreifengenaue) Radrouten-Verortungsobjekte. Sie repräsentieren die Abfolge der Referenzen auf Ebene der Linearuses und Turnuses. Sie verlinken somit auf das im Behörden-, und OGD Export enthaltene Geopackage Network.

#### <span id="page-36-0"></span>**3.10. Tabelle LINK2BIKEHIKE**

Die Tabelle ist nicht befüllt.

## <span id="page-37-0"></span>**3.11. Tabelle LinkUseReference**

Die Tabelle enthält genauere Referenzen, initial für Belag, auf den Nutzungsstreifen.

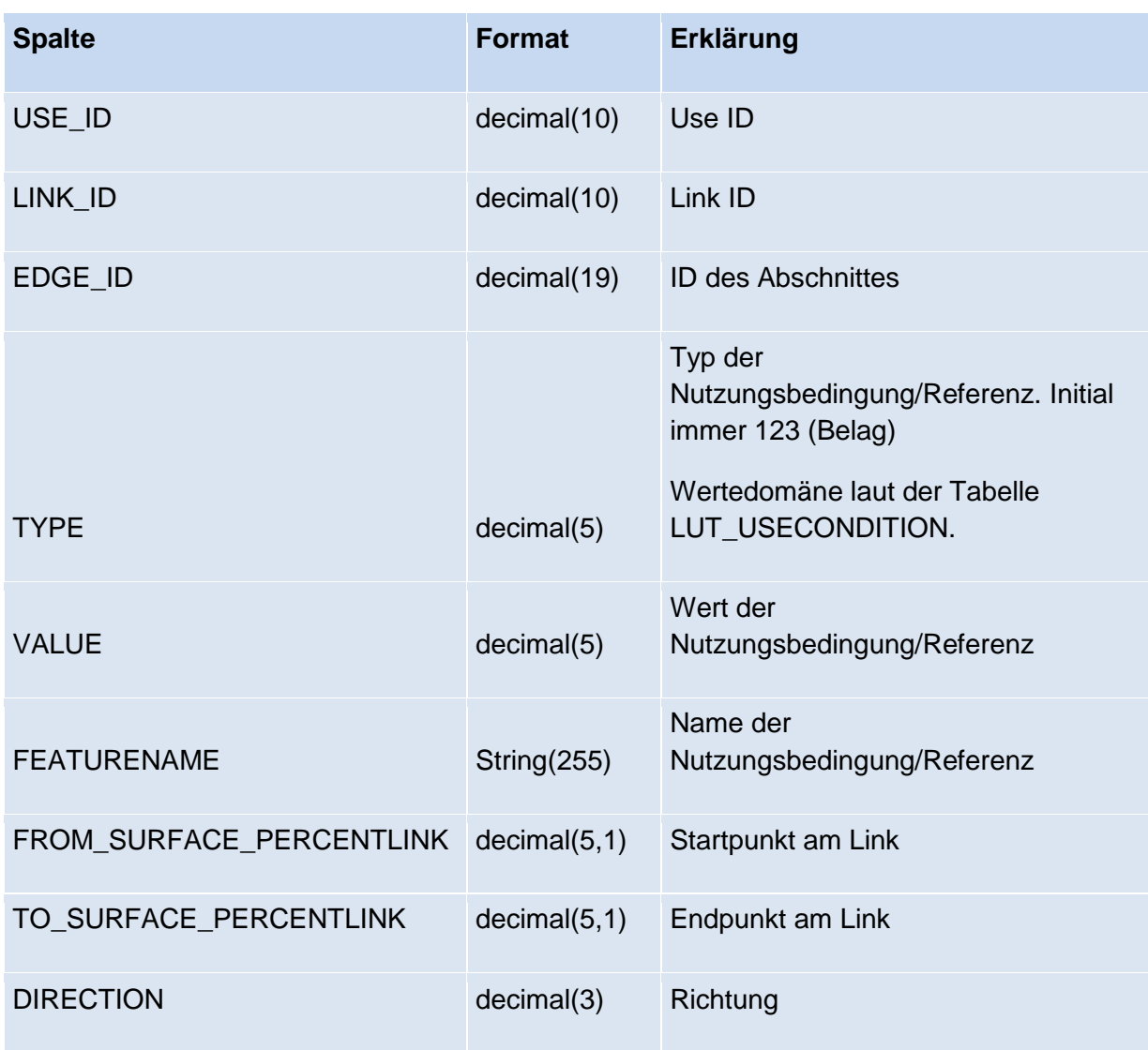

#### <span id="page-38-0"></span>**3.12. Tabelle DiversionRoute, Link2DiversionRoute**

Diese Tabellen sind im OGD Export nicht befüllt.

## <span id="page-38-1"></span>**4. Beschreibung des Datensatzes B – GIP Network**

#### <span id="page-38-2"></span>**4.1.** Geopackage Layer "Edge"

Dieser Layer enthält die GIP Abschnitte (englische Bezeichnung "Edge") als linearen Layer mit Attributen. Die Geometrie entspricht der Straßenmittelachse, ist aber nicht an Kreuzungen mit anderen Subnetzen aufgesplittet.

Dieser Datensatz ist nicht routingfähig, eignet sich aber aufgrund seiner stabileren ID besser als Referenzierungsbasis als der Datensatz LINK.

Die Edges und Nodes werden nicht der Exportlogik unterzogen und enthalten somit die Datensätze wie in der GIP gepflegt, sodass extern / nachträglich für den GIP Routingexport transformierte oder einbezogene Daten wie das Sonderstraßenbahnnetz (Subnetz ID 30201) oder die Z Koordinaten in diesen Datensätzen nicht vorhanden sind.

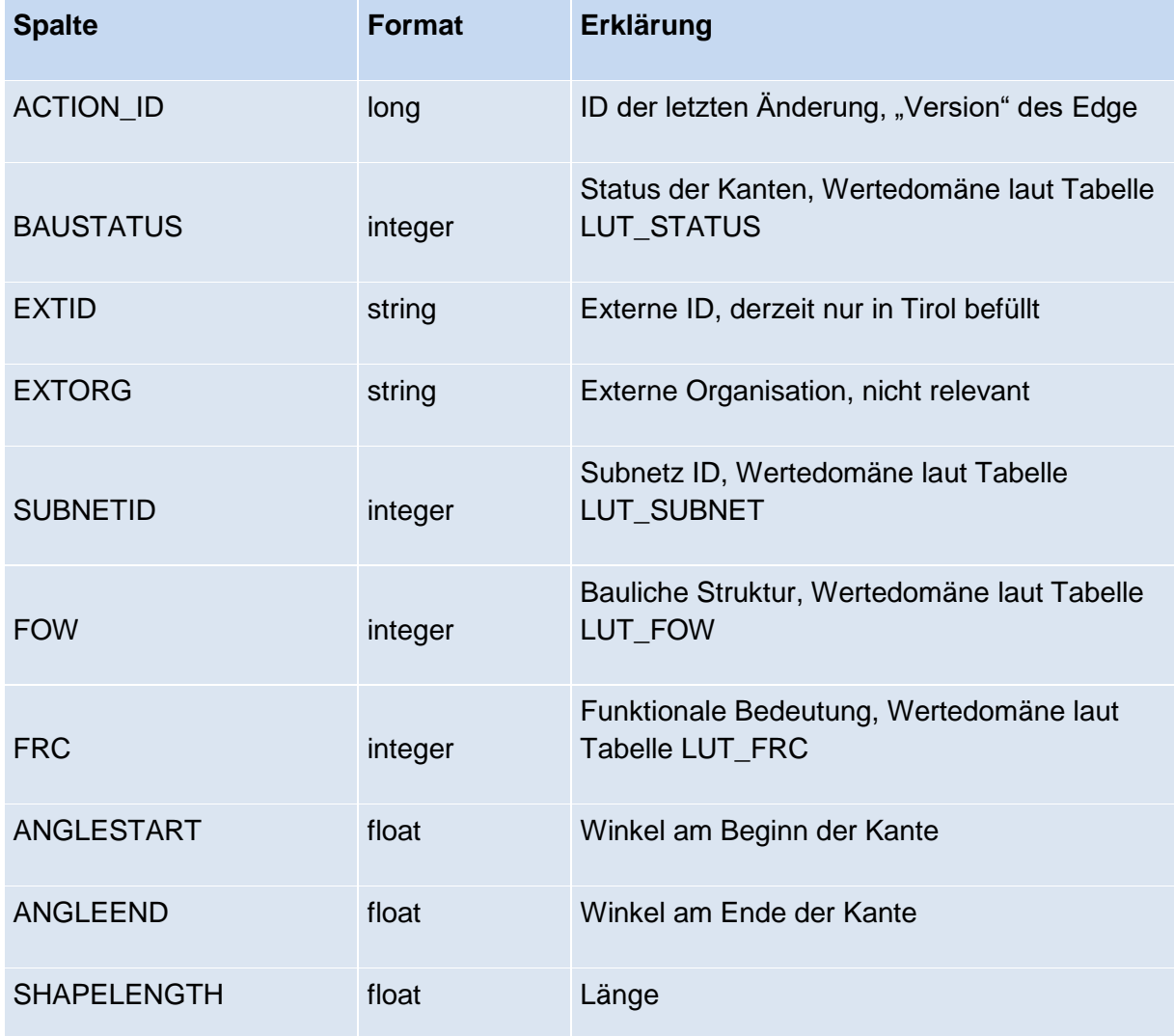

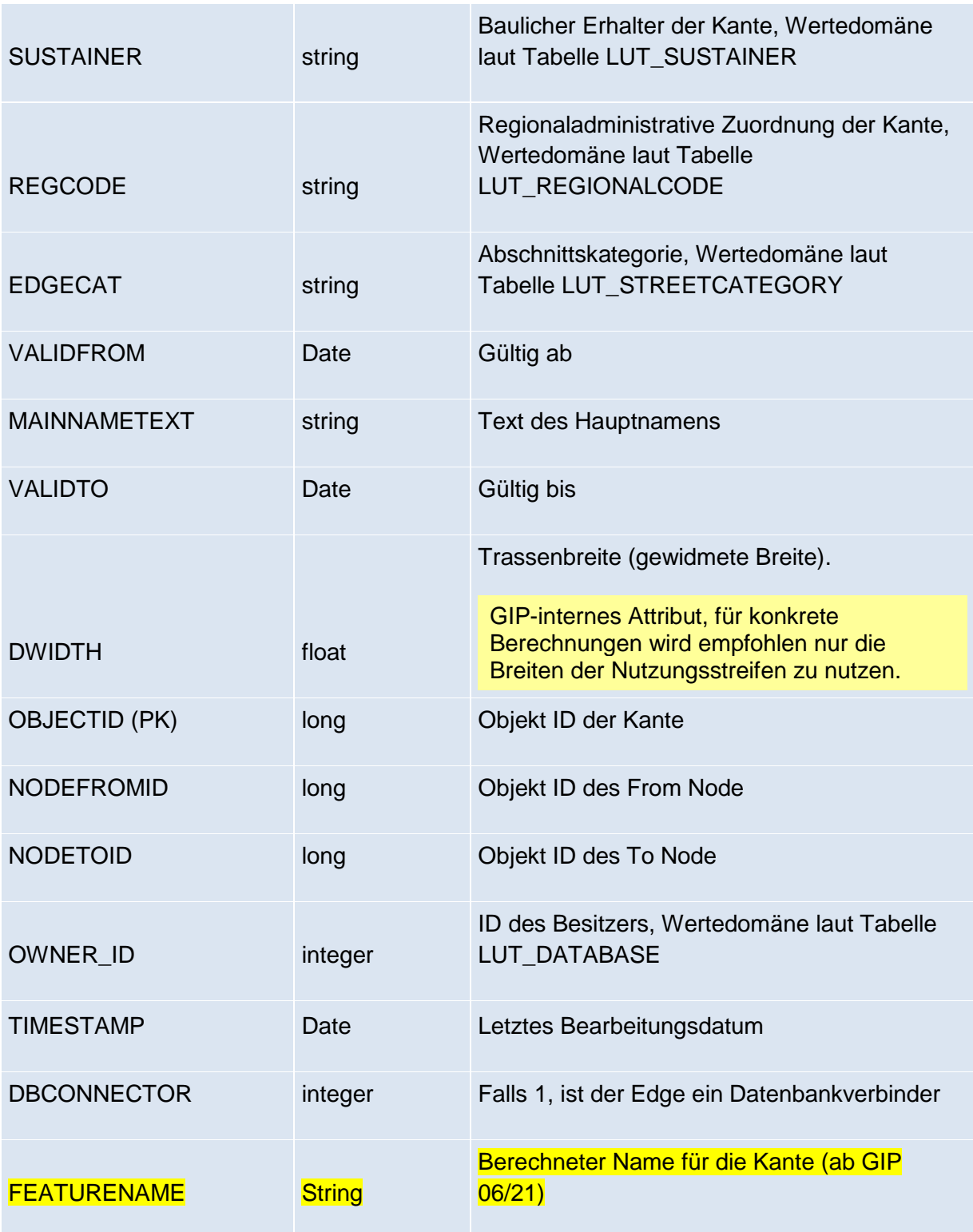

## <span id="page-40-0"></span>**4.2.** Geopackage Layer "Node"

Dieser Layer enthält die GIP Knoten (englische Bezeichnung "Node") als punktuellen Layer mit Attributen. Die Knoten werden sowohl von den Abschnitten als auch den Links referenziert.

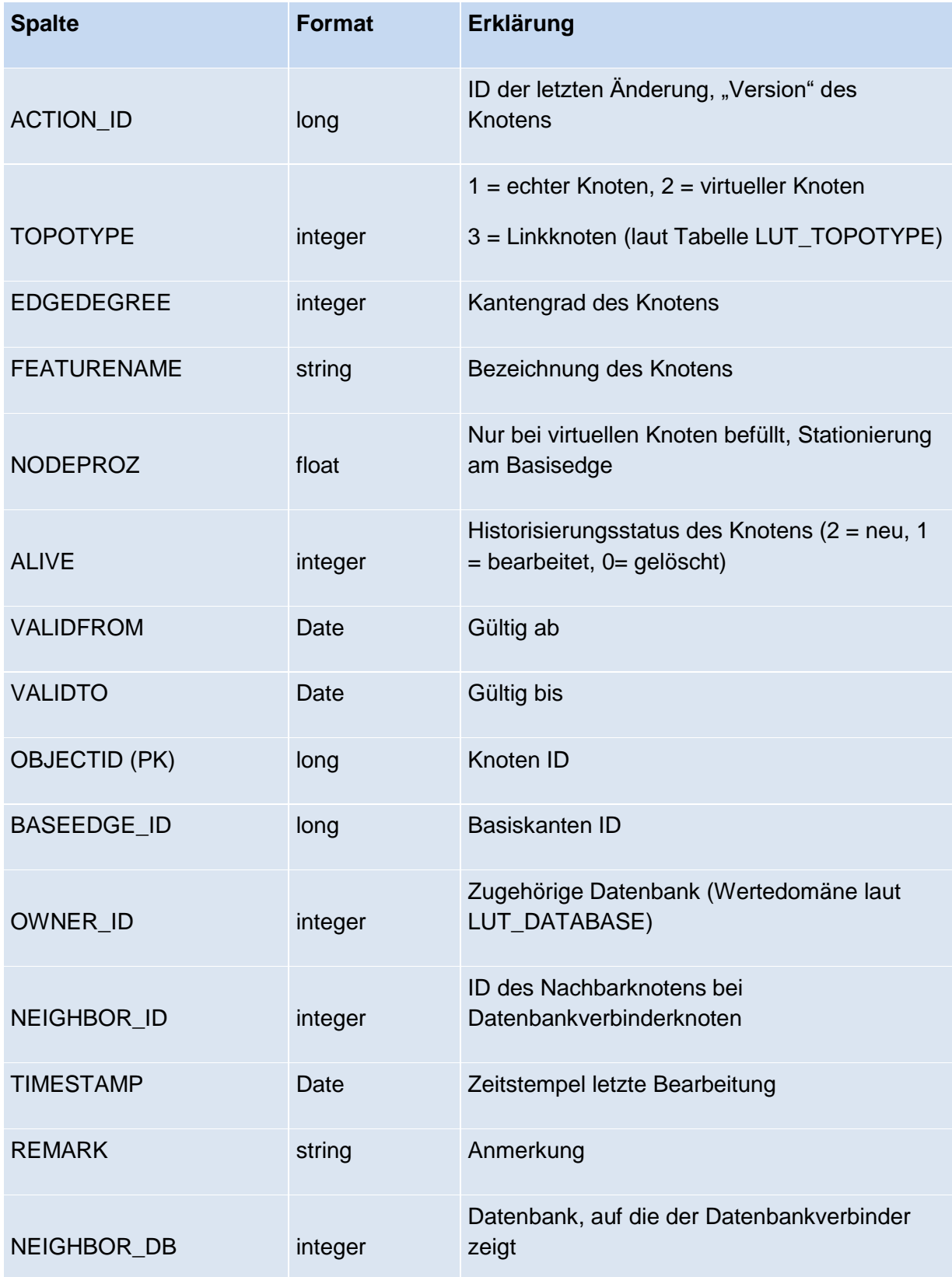

Hinweis: Die Knoten sind an Datenbankgrenzen nicht direkt verbunden, sondern verweisen über weiche Referenzen aufeinander. Dafür dienen die Felder "NEIGHBOR\_ID" und "NEIGHBOR DB". Im Routingexport sind diese Netzübergänge aufgelöst.

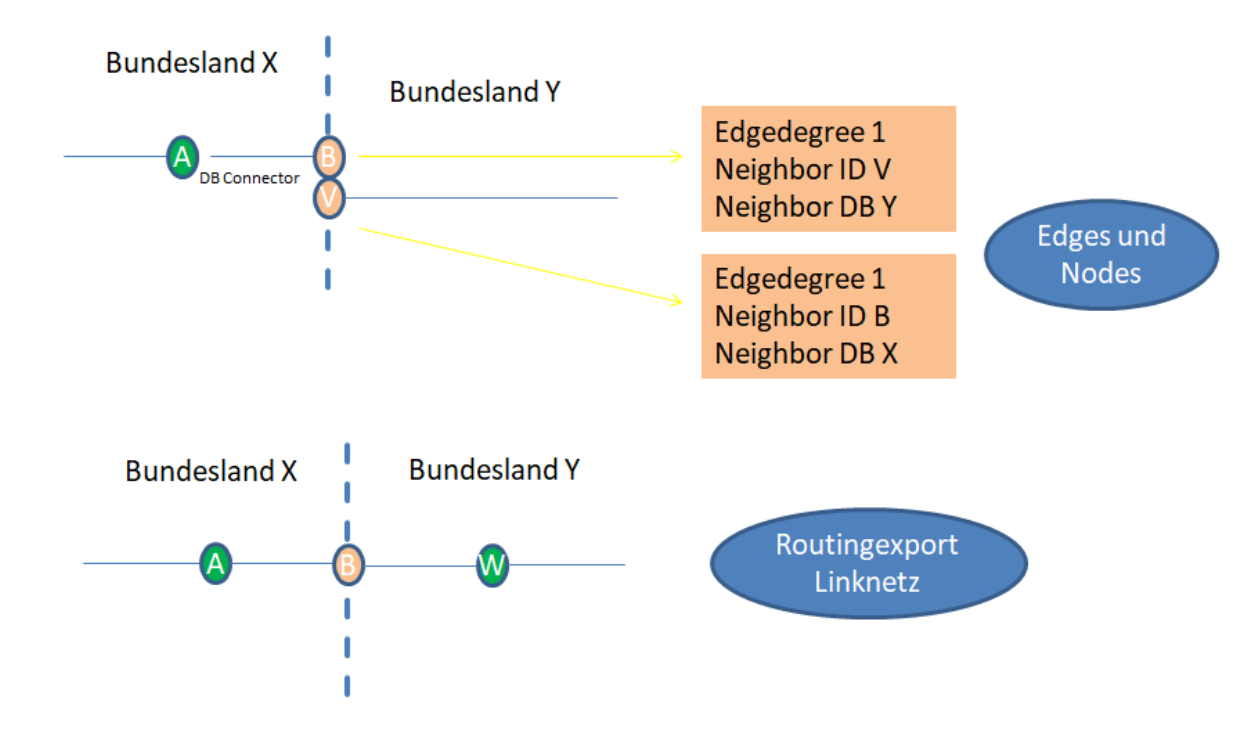

Ab GIP 06/21 werden "Linkknoten" mitexportiert. Dies sind Knoten mit dem TOPOTYPE 3. Diese sind nur für das LINKNETZ (routingfähig), nicht aber das EDGE Netz relevant.

## <span id="page-42-0"></span>**4.3.** Geopackage Layer "Link"

Der Geopackage Layer LINKNETZ enthält die Geometrien der Straßenmittelachsen als GIP-Links, die ein routingfähiges Netz bilden. D.h. an Kreuzungen sind die Geometrien aufgesplittet.

Der Datensatz entspricht der Tabelle LINK aus dem Routingexport bzw. dem schon in früheren Versionen mit ausgeliefertem Linknetz.

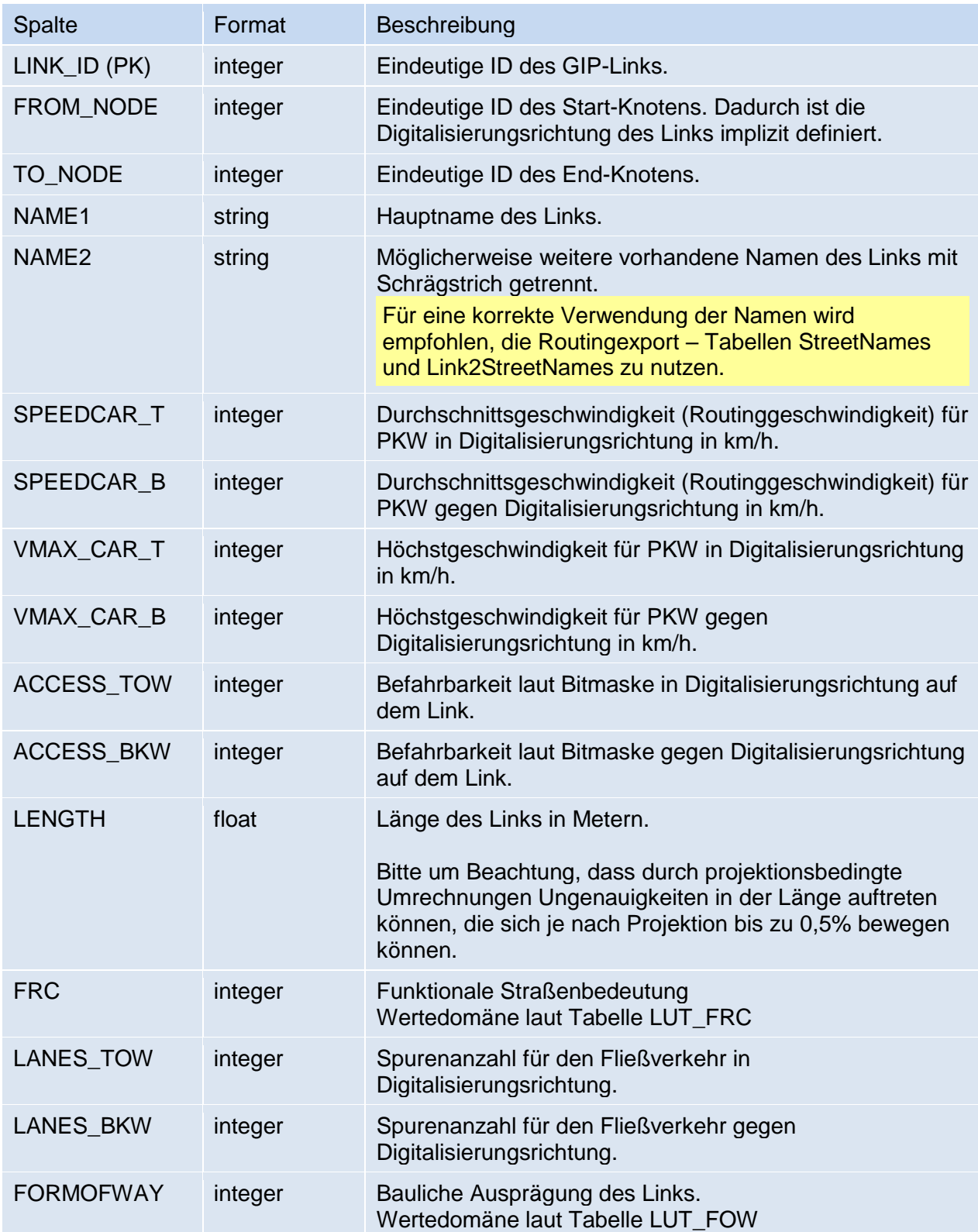

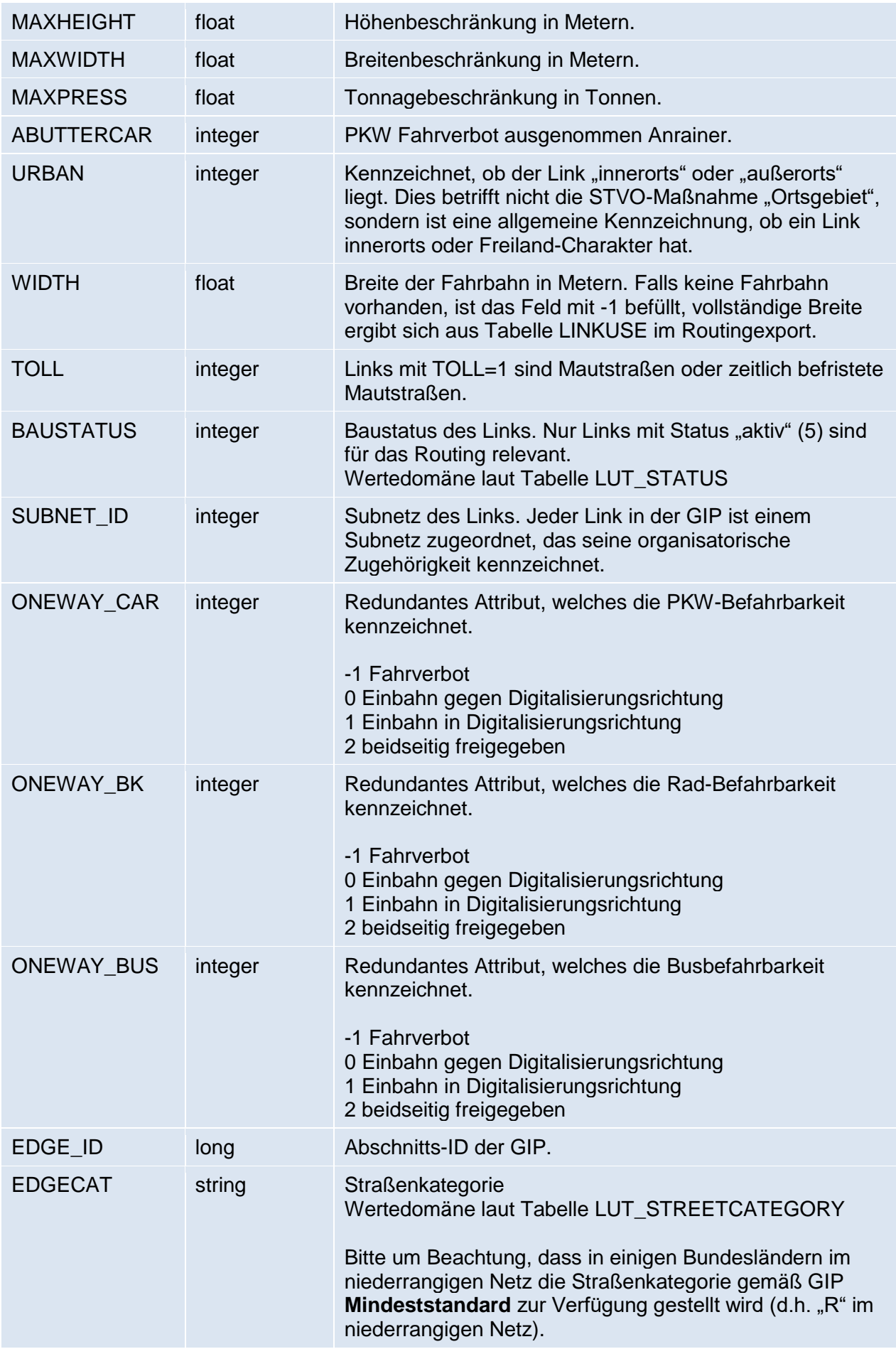

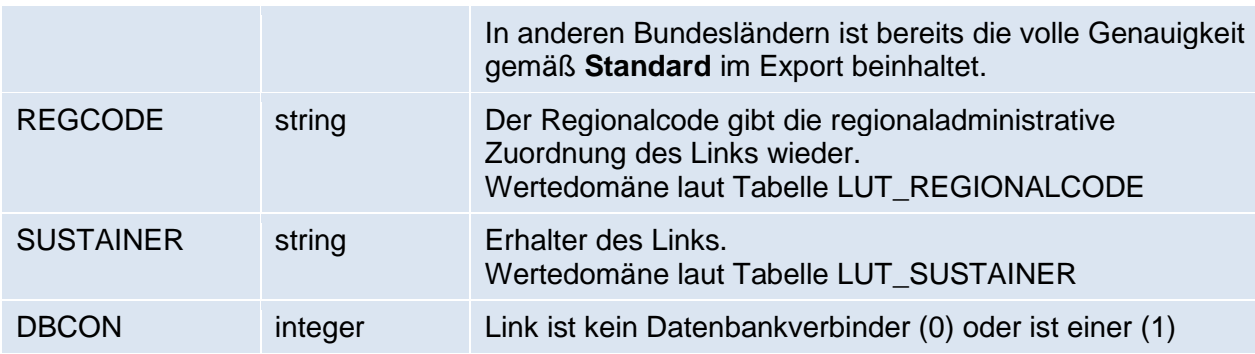

## <span id="page-44-0"></span>**4.4.** Geopackage Layer "LinearUse"

Dieser Layer enthält die Nutzungsstreifen (englische Bezeichnung "Linearuse") der GIP als lineare Geometrien mit Attributen.

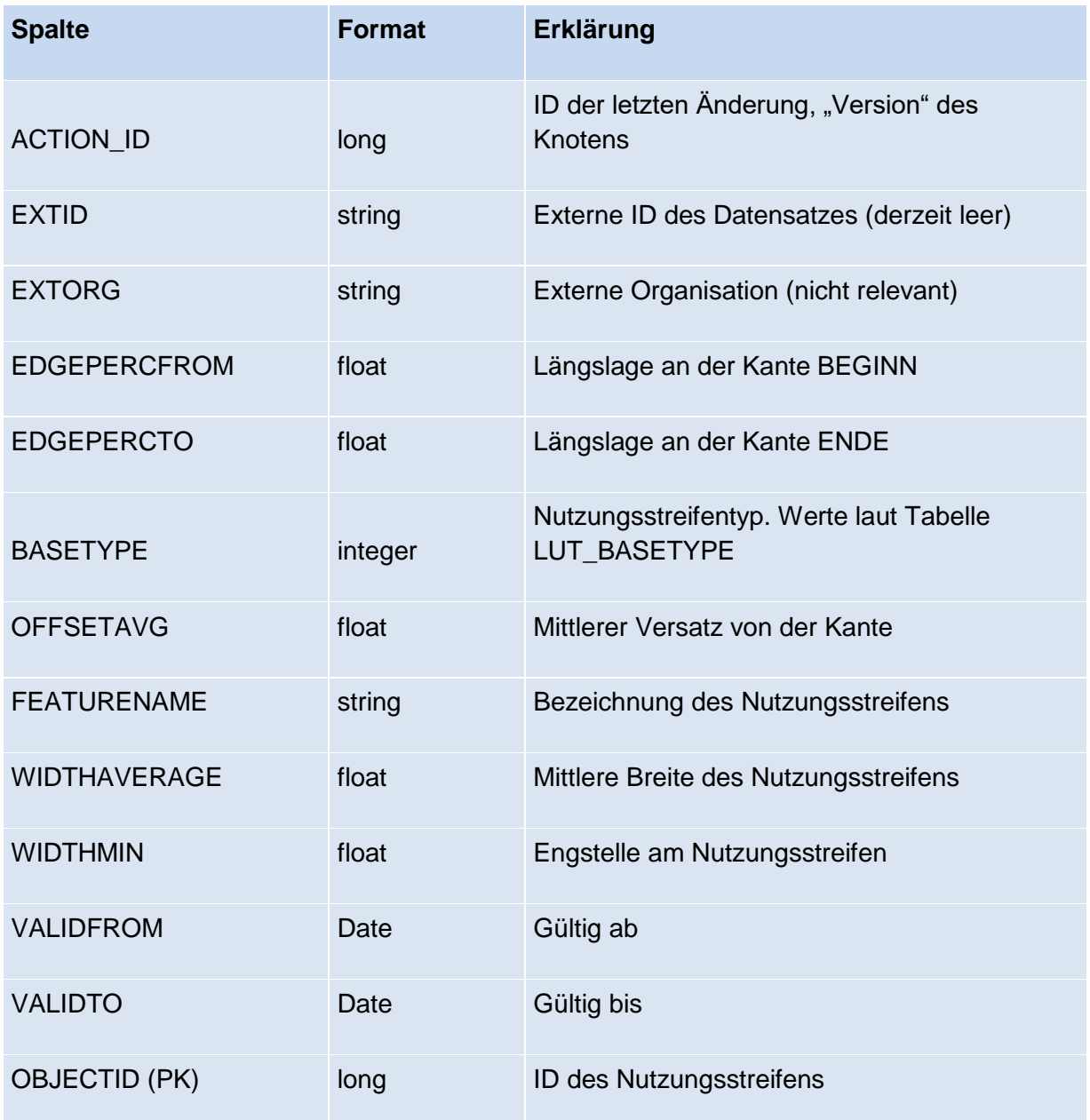

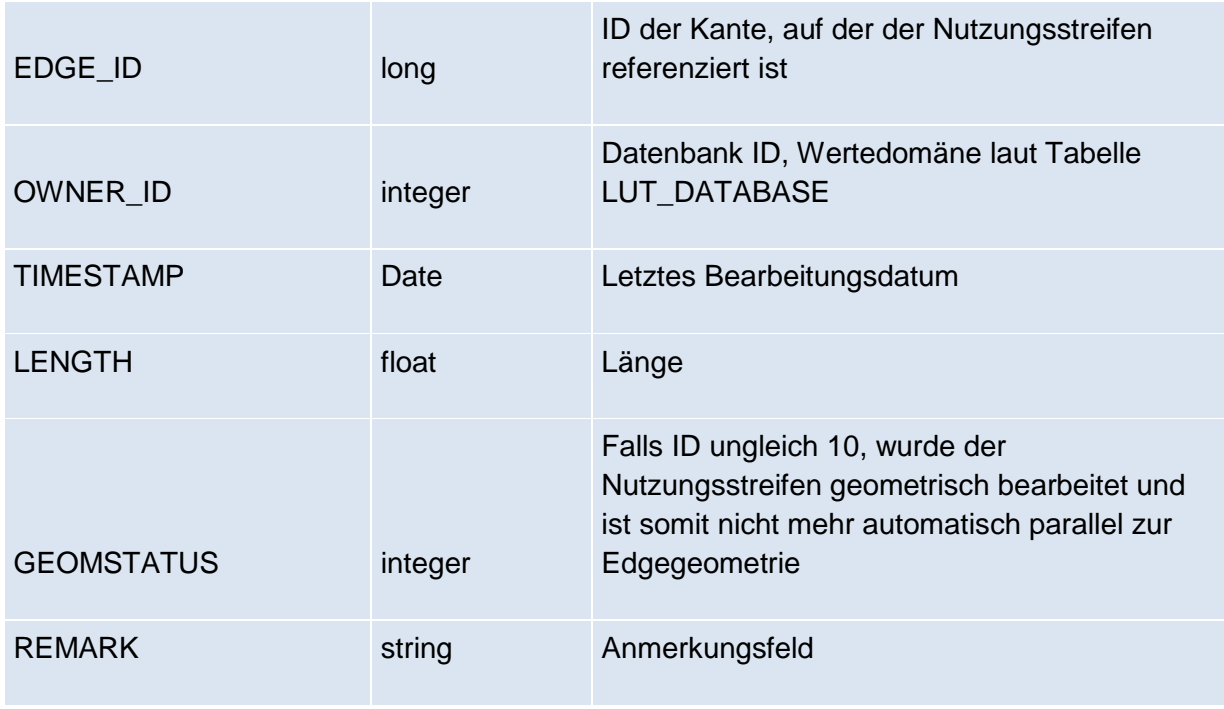

Hinweis: Nutzungsstreifen sind wie Abschnitte nicht routingfähig und nicht an Kreuzungen aufgesplittet. Ihr routingfähiges Pendant im Routingexport sind die LinkUses.

Die Geometrie ist grundsätzlich parallel zur Kantengeometrie, kann aber nachträglich bearbeitet worden sein, was im Feld Geometriestatus ersichtlich ist.

## <span id="page-45-0"></span>**4.5.** Geopackage Layer "TurnUse"

Dieser Layer enthält die Abbiegerelationen (englische Bezeichnung "Turnuse") der GIP als lineare Geometrien mit Attributen.

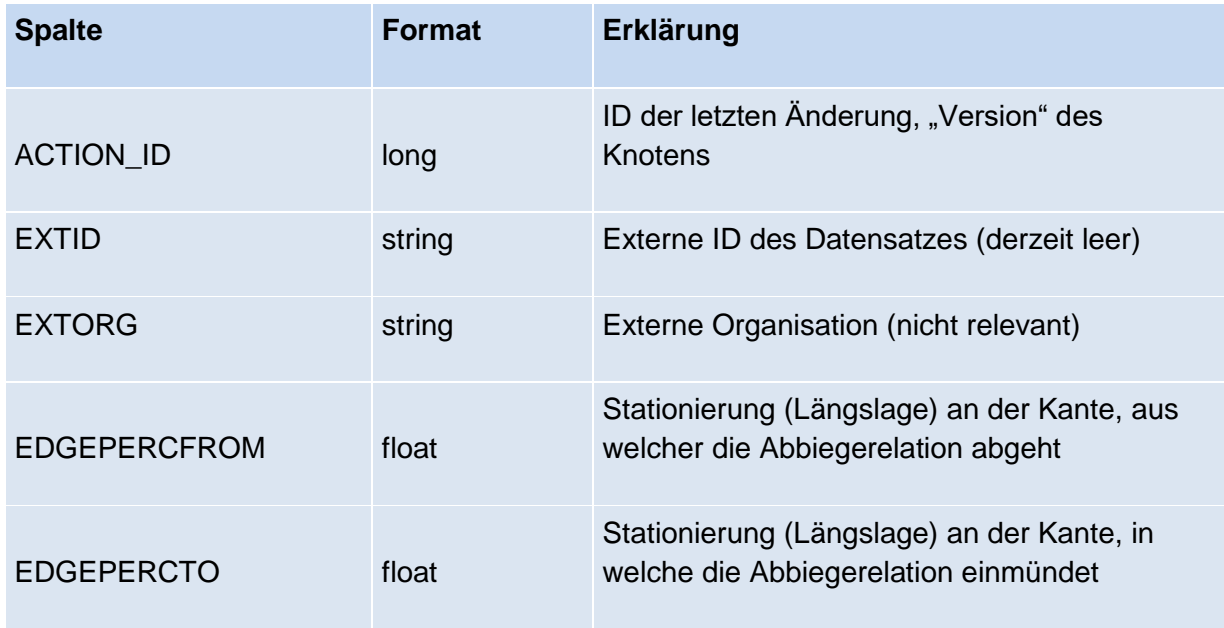

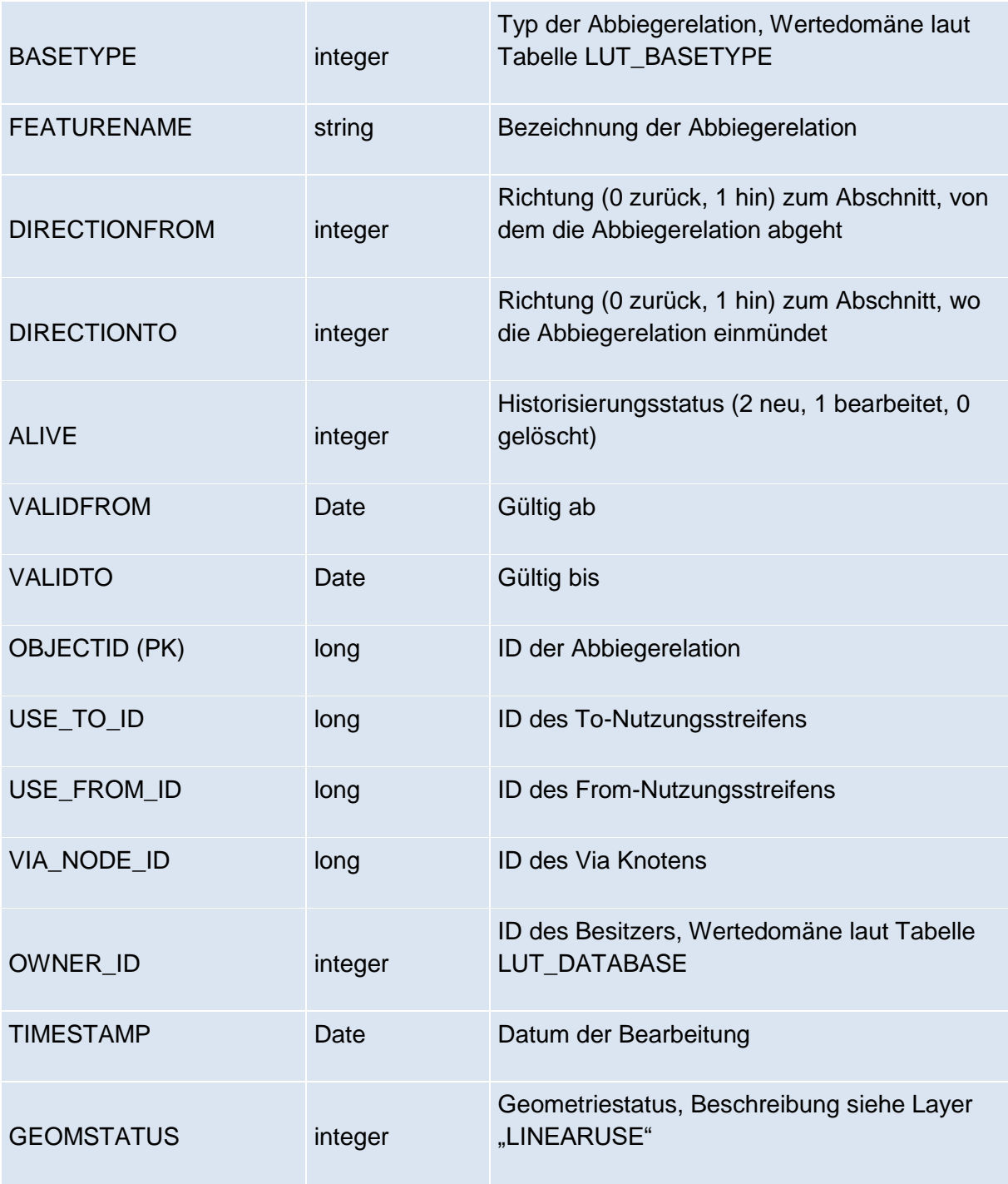

Abbiegerelationen sind die baulich-logischen Verbindungen der Nutzungsstreifen im Kreuzungsbereich. Es existiert nur 1 Objekt zwischen 2 Nutzungsstreifen. Die Abbiegerelation ist das Trägerobjekt für die **Abbiegeerlaubnisse**. Diese sind im Routingexport in der Tabelle TURNEDGE bzw. auf Nutzunsstreifenebene Tabelle TURNUSE enthalten.

Abbiegerelationen können auch 2 Nutzungsstreifen am selben Abschnitt verbinden und auch außerhalb des Kreuzungsbereiches liegen. In diesem Fall handelt es sich um Querungen.

Ob es sich um eine Querung handelt oder um eine Verbindung zweier Abschnitte, kann daran erkannt werden, ob ein VIA\_NODE angegeben ist.

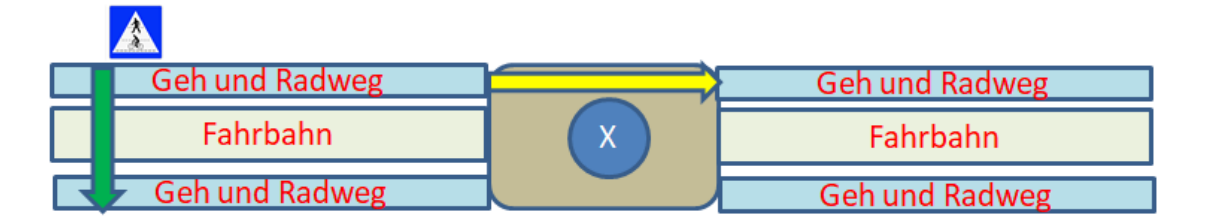

Beispiel: Die grüne Querung liegt abseits des Knotens X und verbindet die beiden Geh- und Radwege an derselben Straße.

Die gelbe Querung hat den Via Node X und verbindet die beiden Geh- und Radwege an unterschiedlichen Kanten.

Beide Abbiegerelationen dürfen laut Routingexport in beide Richtungen für Fuß und Rad genutzt werden, aber die Nutzung ist nicht für PKW erlaubt.

## <span id="page-47-0"></span>**4.6.** Geopackage Layer "Version"

Der Layer VERSION enthält die aktuelle Version und das Datum des Geopackages.

## <span id="page-48-0"></span>**5. Beschreibung des Datensatzes C – GIP Reference**

## <span id="page-48-1"></span>**5.1.** Geopackage Layer "Brunnel"

Der Layer BRUNNEL\_EXPORT\_OGD\_L enthält die linearen Geometrien von auf die GIP referenzierten Kunstbauwerken. (Brunnel = Brücke/Tunnel)

Im Normalfall ist eine Geometrie pro Brunnel-Objekt vorhanden.

Die folgenden Attribute sind vorhanden:

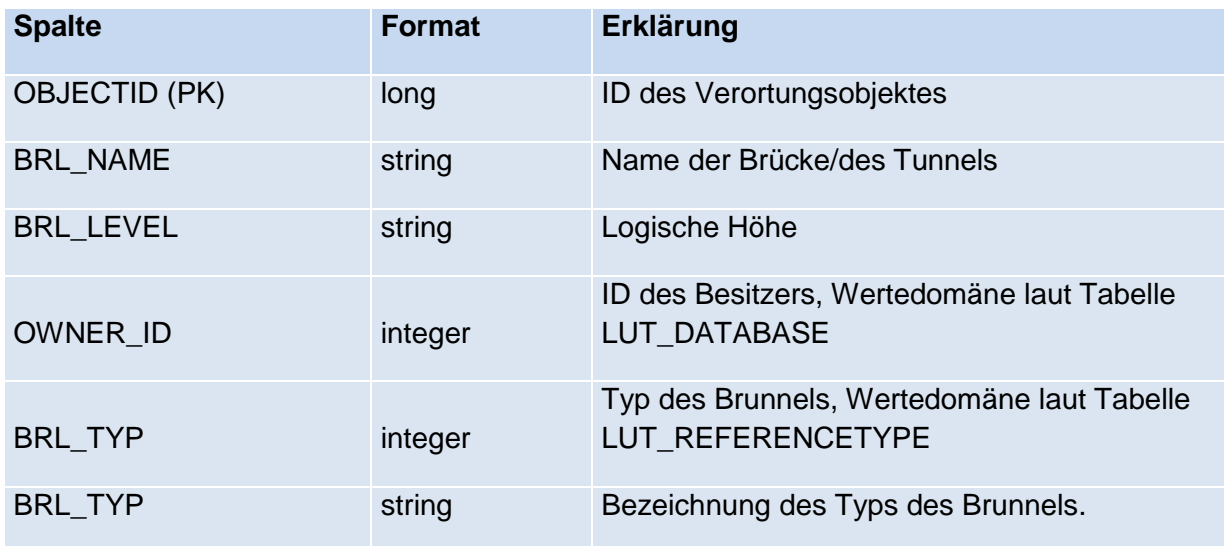

#### <span id="page-48-2"></span>**5.2.** Geopackage Layer, Bezugspunkte"

Die Bezugspunkte sind punktuelle Informationen, die kilometrierungsrelevant sind. Wie die Kilometrierung gebildet wird, ist jedoch je nach Organisation unterschiedlich:

- Die Felder FROMKM/TOKM enthalten die Kilometer-Information, wobei sich zur Abbildung von Fehlkilometern (z.B. bei Straßenumbauten) die beiden Werte unterscheiden können.
- Über EDGE ID ist der Bezugspunkt einem Abschnitt zugeordnet und referenziert diesen bei EDGEPROZ über einen punktuellen Prozentwert.
- Ein Bezugspunkt verweist eindeutig auf einen ERGNAMEN (= Kombination aus Straßennamen und ergänzenden Attributen), der wiederum einem NAMEN (= Join auf Tabelle INTREST\_STREETNAMES möglich) zugewiesen ist.
- Optional ist ein Bezugspunkt auch über den Ergnamen einer ROUTE (= Kilometrierte Abschnittsfolge) zugeordnet.

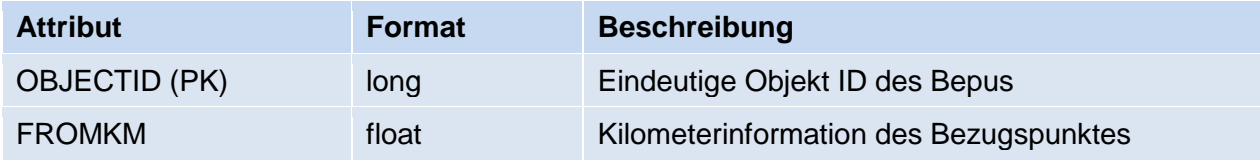

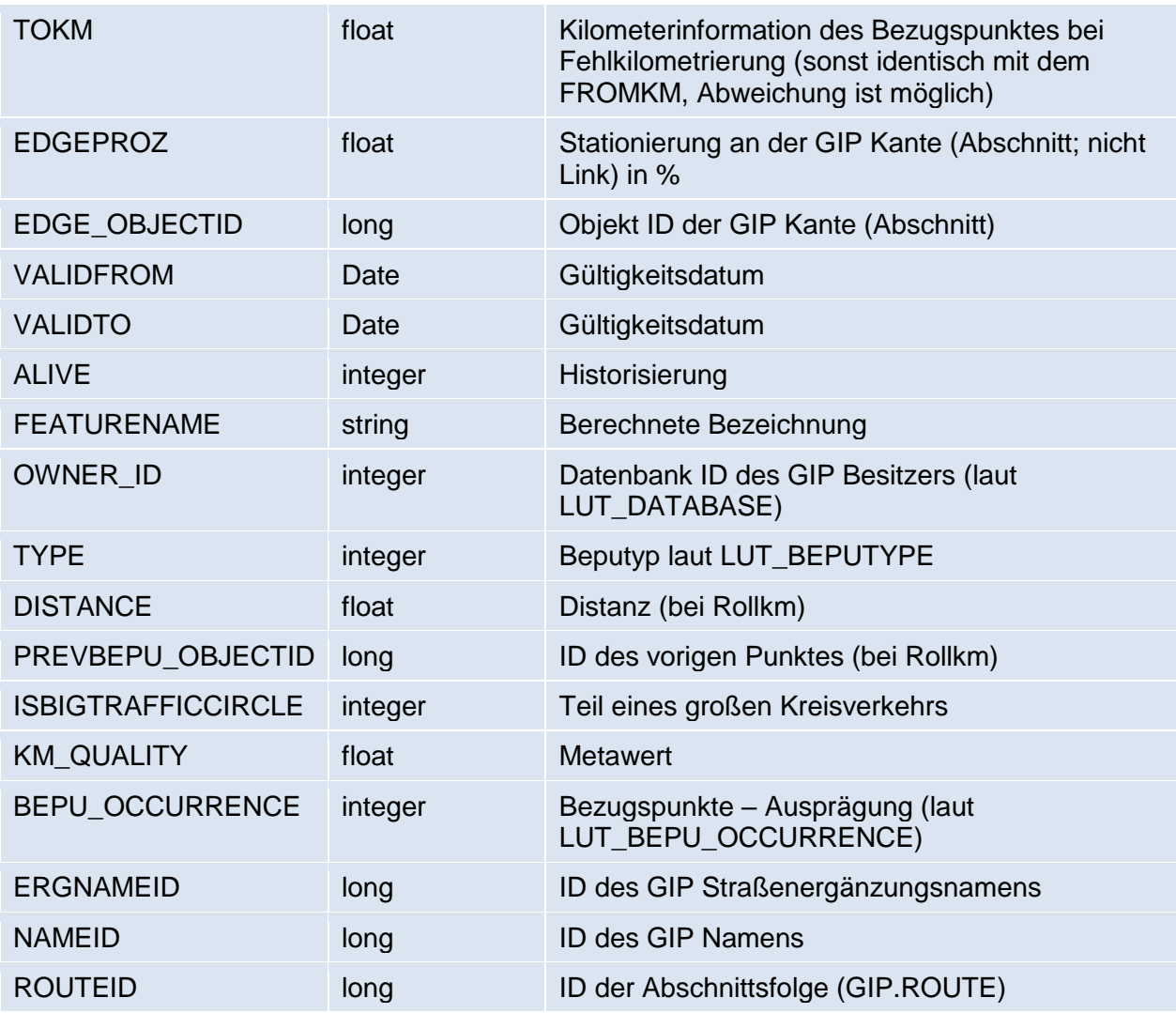

## <span id="page-49-0"></span>**5.3.** Geopackage Layer "Bikeroutes"

Der Layer Bikeroutes enthält die Radrouten als lineare Geometrien mit Attributen. Die LUT Werte sind teilweise bereits aufgeschlüsselt.

Die Netzreferenzen sind dem GIP Routingexport zu entnehmen (Tabelle Link2Referenceobject).

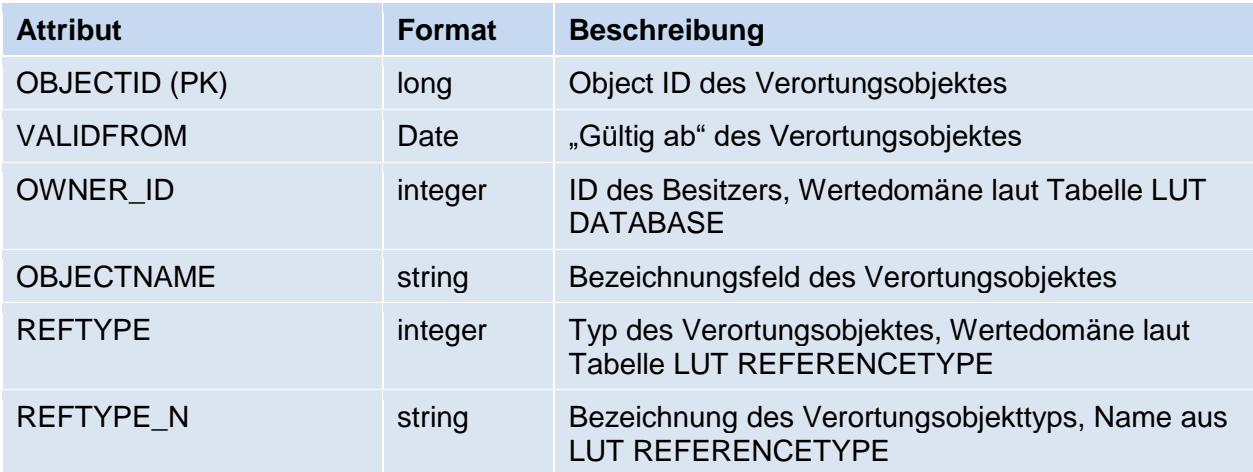

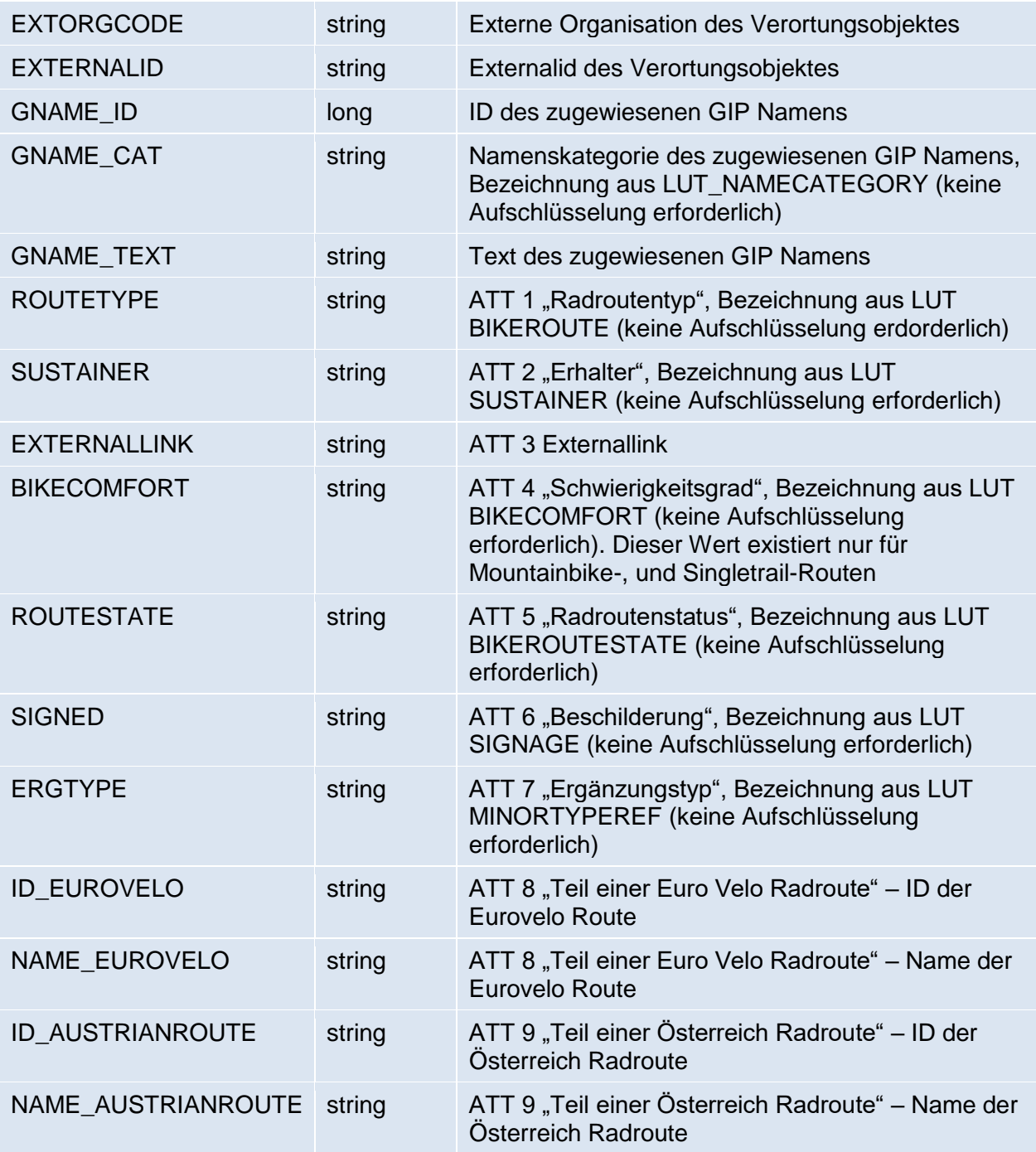

## <span id="page-51-0"></span>**5.4.** Geopackage Layer "Geoname"

Der Layer Geoname enthält Namen mit Geobezug, die im GIP Export von Interesse sein können.

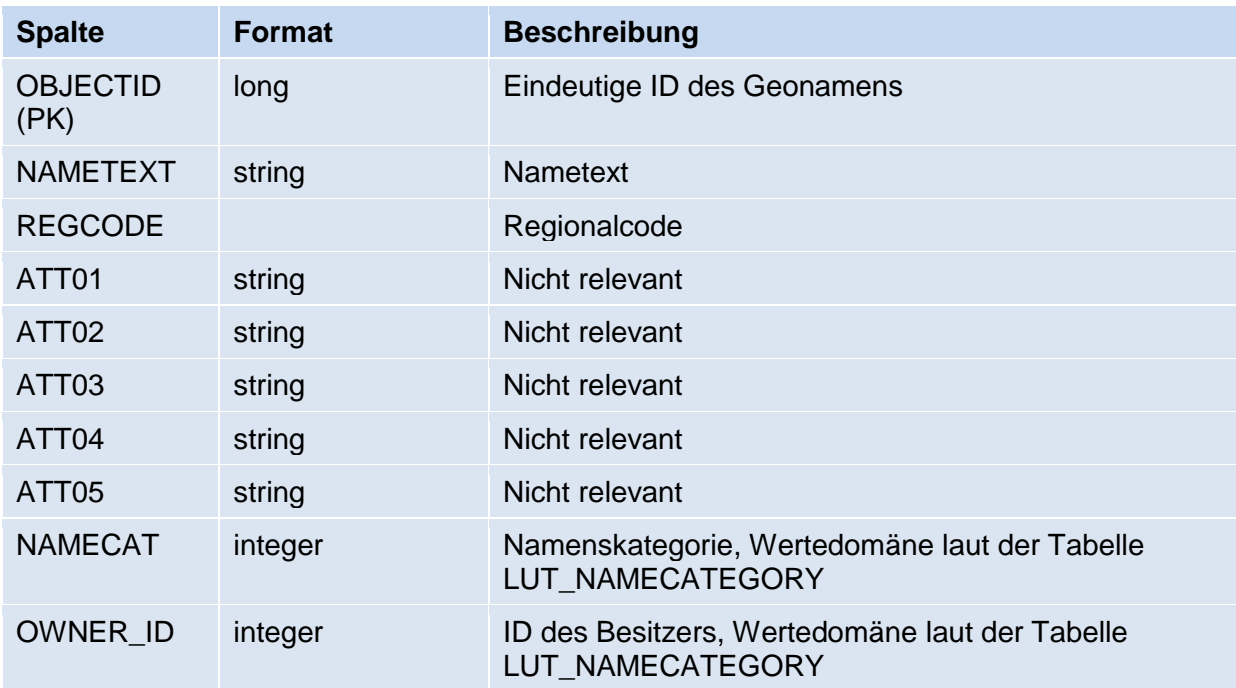

Initial werden sie mit ÖBB Bahnhöfen befüllt.

## <span id="page-51-1"></span>**5.5. Geopackage Layer "Radvis"**

Dieser Datensatz enthält die Radinfrastruktur als linearer Datensatz mit Attributen. Enthalten sind Infrastrukturen (z.B.: Geh- und Radweg), jedoch keine Radrouten (z.B.: Eurovelo).

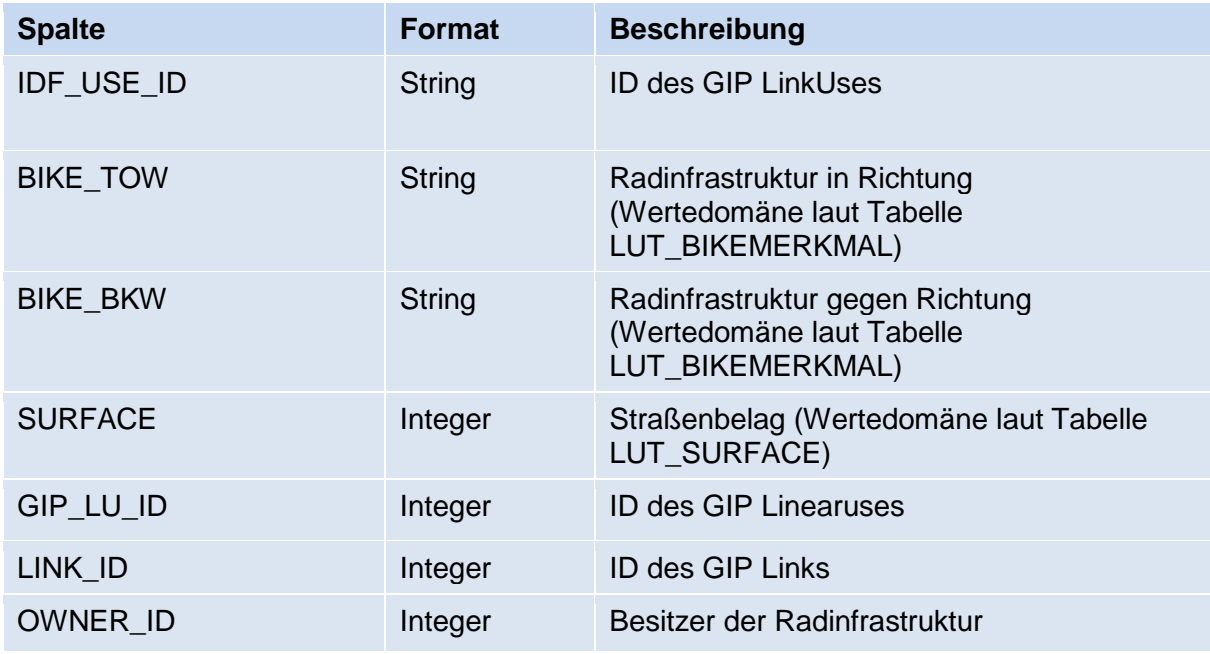

#### <span id="page-52-0"></span>**5.6.** Geopackage Layer "Version"

Der Layer VERSION enthält die aktuelle Version und das Datum des Geopackages.

#### <span id="page-52-1"></span>**6. Beschreibung des Datensatzes D – Lookuptabellen**

#### <span id="page-52-2"></span>**LUT\_BASETYPE**

Enthält das Verzeichnis der möglichen Typen von Nutzungsstreifen und Abbiegerelationen.

#### <span id="page-52-3"></span>**LUT\_BEPU\_OCCURRENCE**

Enthält die möglichen Ausprägungen des Feldes BEPU\_OCCURRENCE.

#### <span id="page-52-4"></span>**LUT\_BEPU\_TYPE**

Enthält die möglichen Ausprägungen des Feldes BEPU\_TYPE

#### <span id="page-52-5"></span>**LUT\_BIKEMERKMAL**

Enthält Verzeichnis der möglichen Zusatzinformationen für Radverkehr ("Bikefeatures").

#### <span id="page-52-6"></span>**LUT\_DATABASE**

Enthält Verzeichnis der möglichen Ausprägungen des Attributes OWNER\_ID, also der GIP Partner, in dessen Datenbank der Datensatz liegt.

#### <span id="page-52-7"></span>**LUT\_DIRECTION**

Mögliche Richtungsausprägungen.

#### <span id="page-52-8"></span>**LUT\_FRC**

Enthält Verzeichnis der möglichen Ausprägungen der funktionalen Bedeutung eines Abschnittes.

#### <span id="page-52-9"></span>**LUT\_FOW**

Enthält Verzeichnis der möglichen Ausprägungen der baulichen Struktur eines Abschnittes.

#### <span id="page-52-10"></span>**LUT\_INTREST\_BIT**

Enthält Verzeichnis der möglichen Ausprägungen der IDF Befahrbarkeits Bits.

#### <span id="page-52-11"></span>**LUT\_MINORTYPE**

Enthält Verzeichnis der möglichen Ausprägungen vom Attribut Ergänzungstyp.

#### <span id="page-52-12"></span>**LUT\_MINORTYPEREF**

Enthält Verzeichnis der möglichen Ausprägungen vom Attribut Ergänzungstyp bei Verortungsobjekten (Radrouten).

#### <span id="page-52-13"></span>**LUT\_NAMECATEGORY**

Enthält Verzeichnis der möglichen Ausprägungen des Attributs Namecategory.

#### <span id="page-52-14"></span>**LUT\_NETREFTYPE**

Kennzeichnet die möglichen Ausprägungen der Netzreferenzen.

#### <span id="page-52-15"></span>**LUT\_REFERENCETYPE**

Enthält Verzeichnis der möglichen Ausprägungen von Brücken und Tunnel.

#### <span id="page-53-0"></span>**LUT\_REGIONALCODE**

Enthält Verzeichnis der möglichen Ausprägungen des Attributs Regionalcode.

Historische Regionalcodes sind zur Entschlüsselung von historischen GIP Datenständen auch in der LUT\_REGIONALCODE enthalten, allerdings im Namen mit zz\_hist\_ gekennzeichnet.

Beispiel Mariazell:

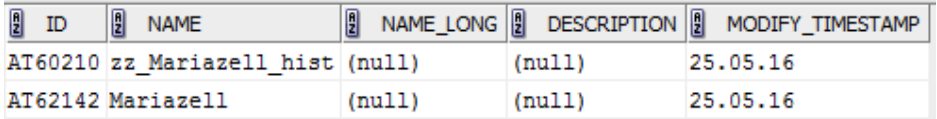

#### <span id="page-53-1"></span>**LUT\_STATUS**

Enthält Verzeichnis der möglichen Ausprägungen des Attributs Baustatus.

#### <span id="page-53-2"></span>**LUT\_STREETCATEGORY**

Enthält Verzeichnis der möglichen Abschnittskategorien.

#### <span id="page-53-3"></span>**LUT\_SUBNET**

Enthält Verzeichnis aller im Datensatz vorhandenen Subnetz-IDs.

#### <span id="page-53-4"></span>**LUT\_SURFACE**

Enthält Verzeichnis der möglichen Ausprägungen des Attributs Belag.

#### <span id="page-53-5"></span>**LUT\_SUSTAINER**

Enthält Verzeichnis der möglichen Ausprägungen des Attributs Erhalter.

#### <span id="page-53-6"></span>**LUT\_TOPOTYPE**

Enthält Verzeichnis der möglichen Ausprägungen der Klassen von Knoten.

#### <span id="page-53-7"></span>**LUT\_USECONDITION**

Enthält Nutzungsbedingungstypen für Detailausprägungen auf Nutzungsstreifen.

#### <span id="page-53-8"></span>**LUT\_WALKFEATURE**

Enthält Ausprägungen des Attributs WALKFEATURE.

## <span id="page-54-0"></span>7. Beschreibung des Datensatzes E- Localdata

Dieses Geopackage beinhaltet lokale Inhalte der GIP die sich ausschließlich auf ein oder mehrere Bundesländer, jedoch nicht auf ganz Österreich beziehen.

## <span id="page-54-1"></span>7.1. Geopackage Layer "Radstreckennetz\_VBG"

Dieser Datensatz enthält das Radstreckennetz Vorarlberg als linearer Datensatz mit Attributen. Enthalten sind Infrastrukturen (z.B.: Geh- und Radweg), jedoch keine Radrouten (z.B.: Eurovelo).

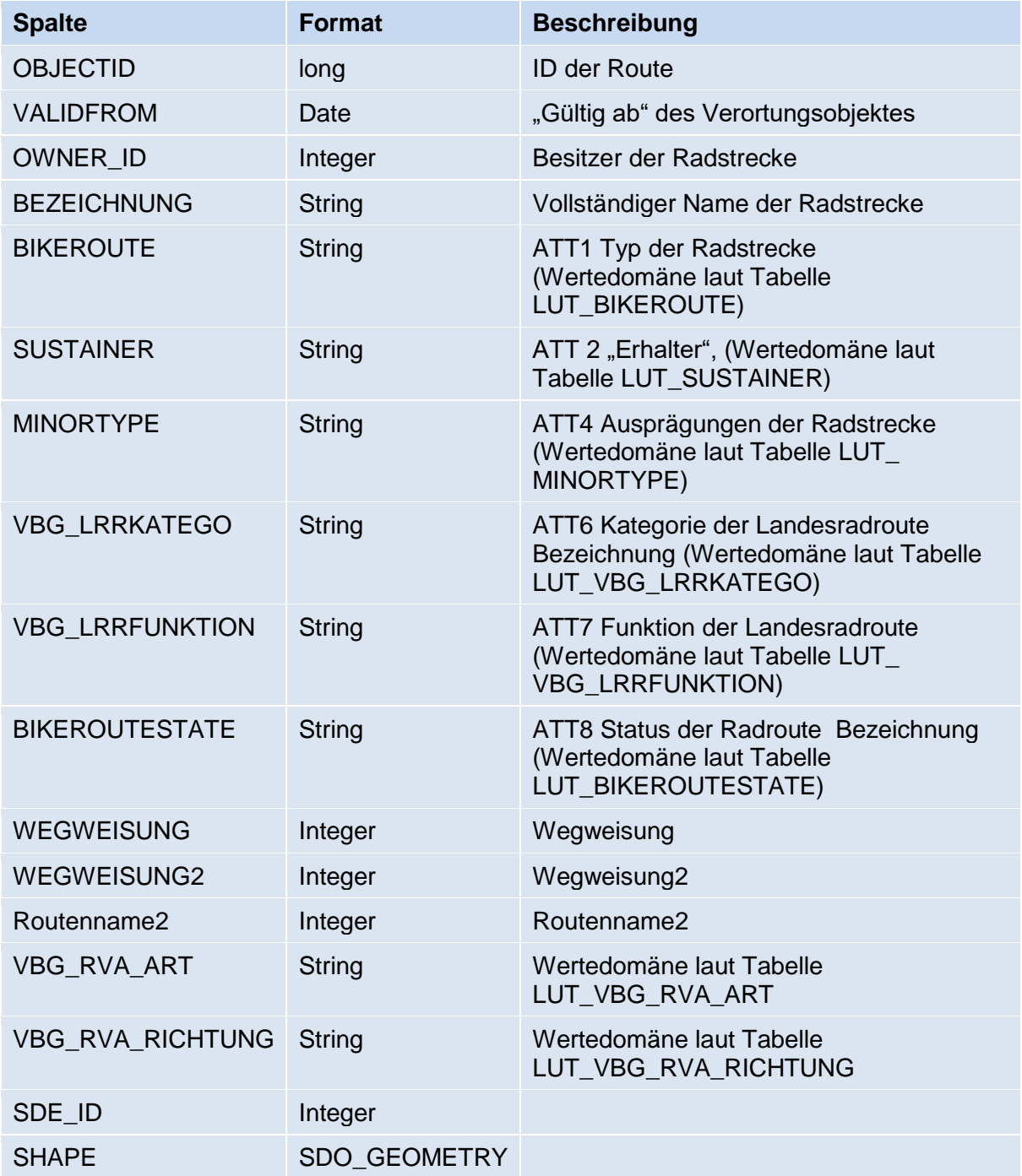

## <span id="page-55-0"></span>**7.2.** Geopackage Layer "Version"

Der Layer VERSION enthält die aktuelle Version und das Datum des Geopackages.